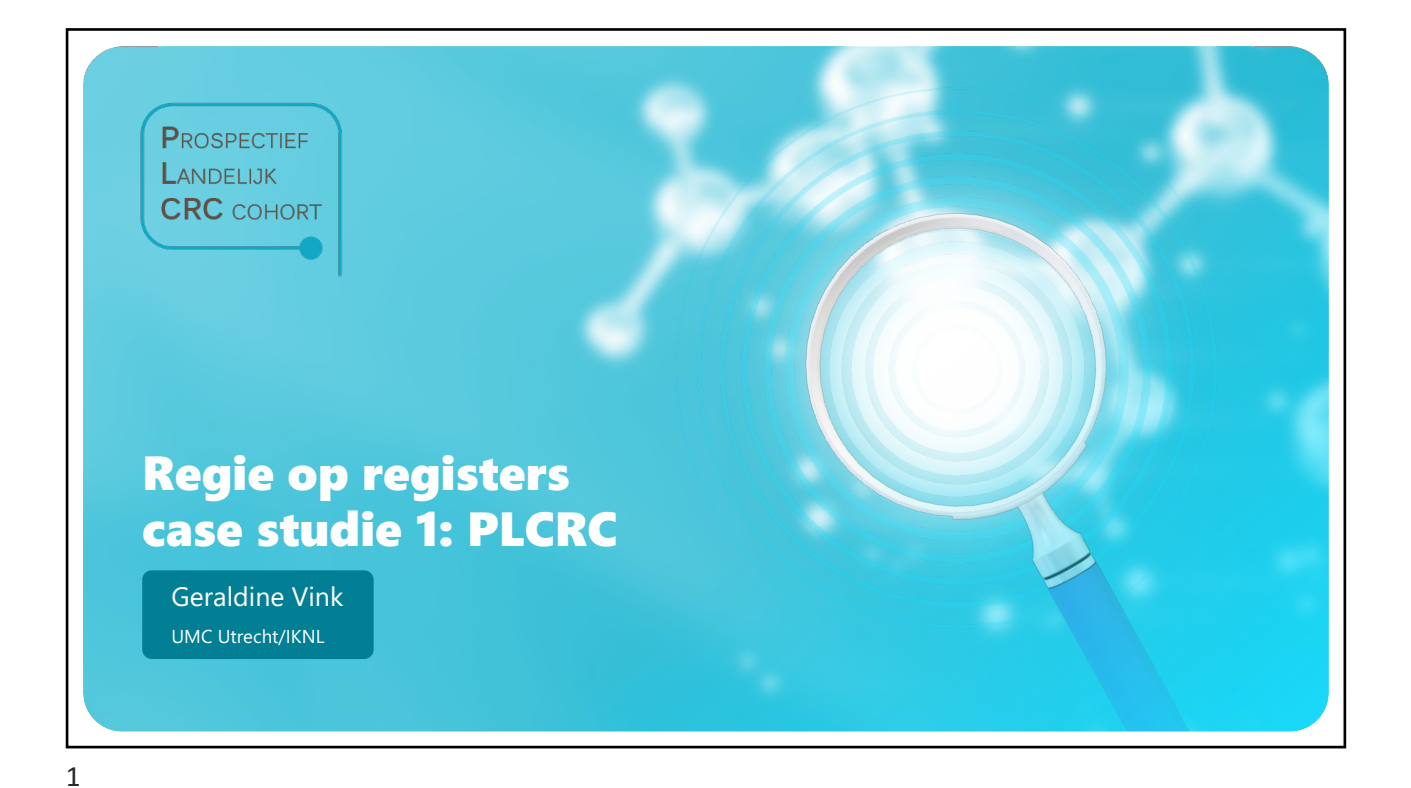

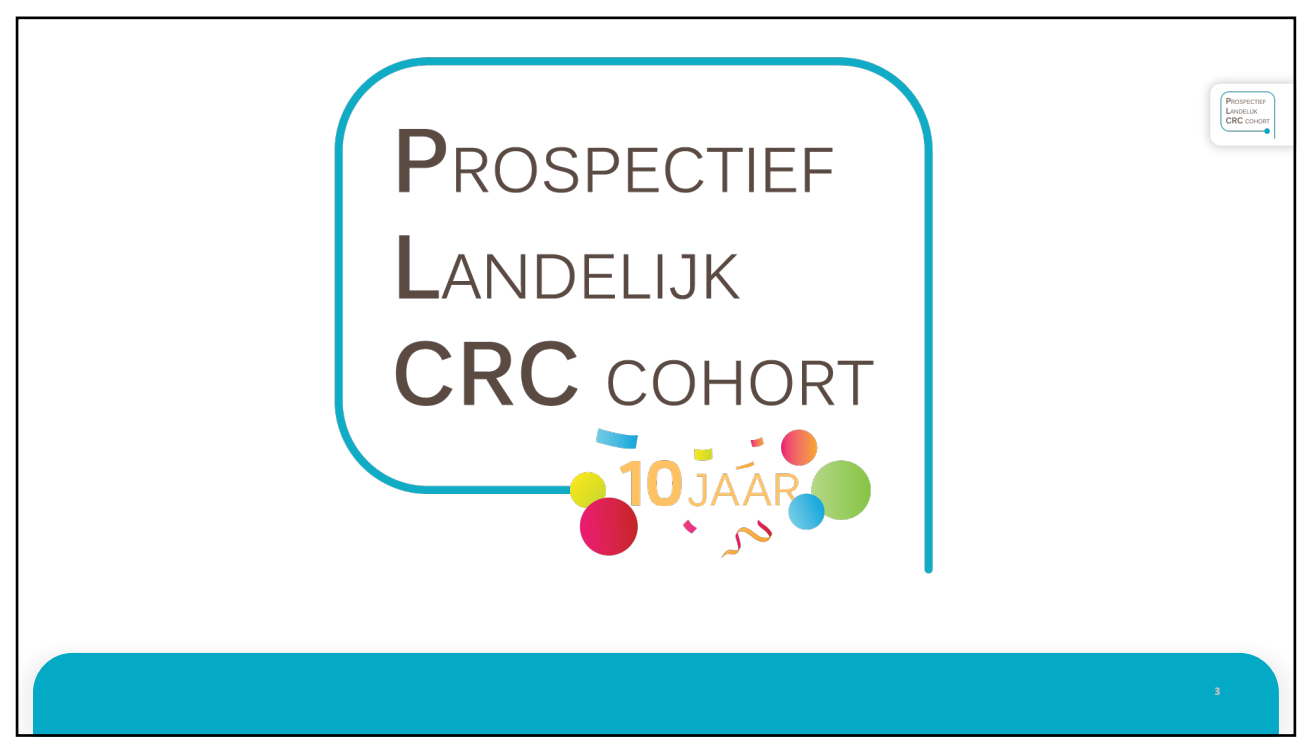

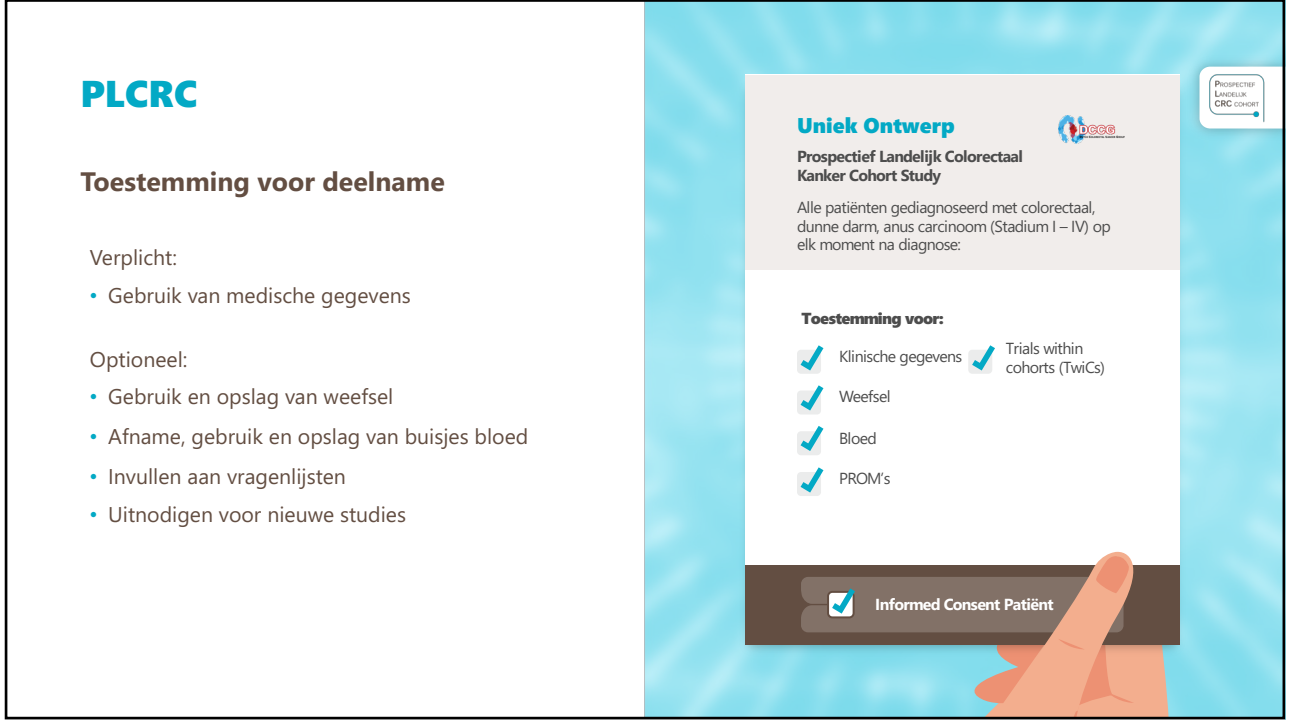

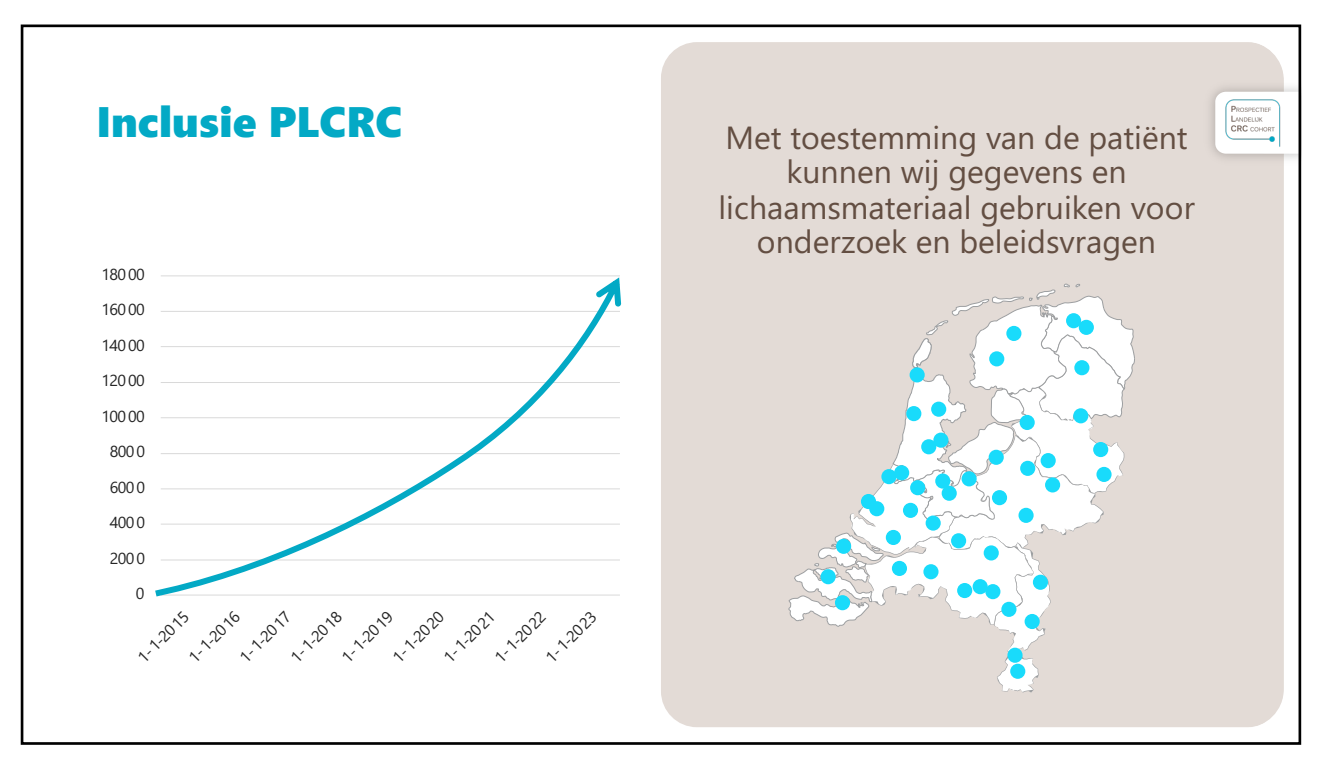

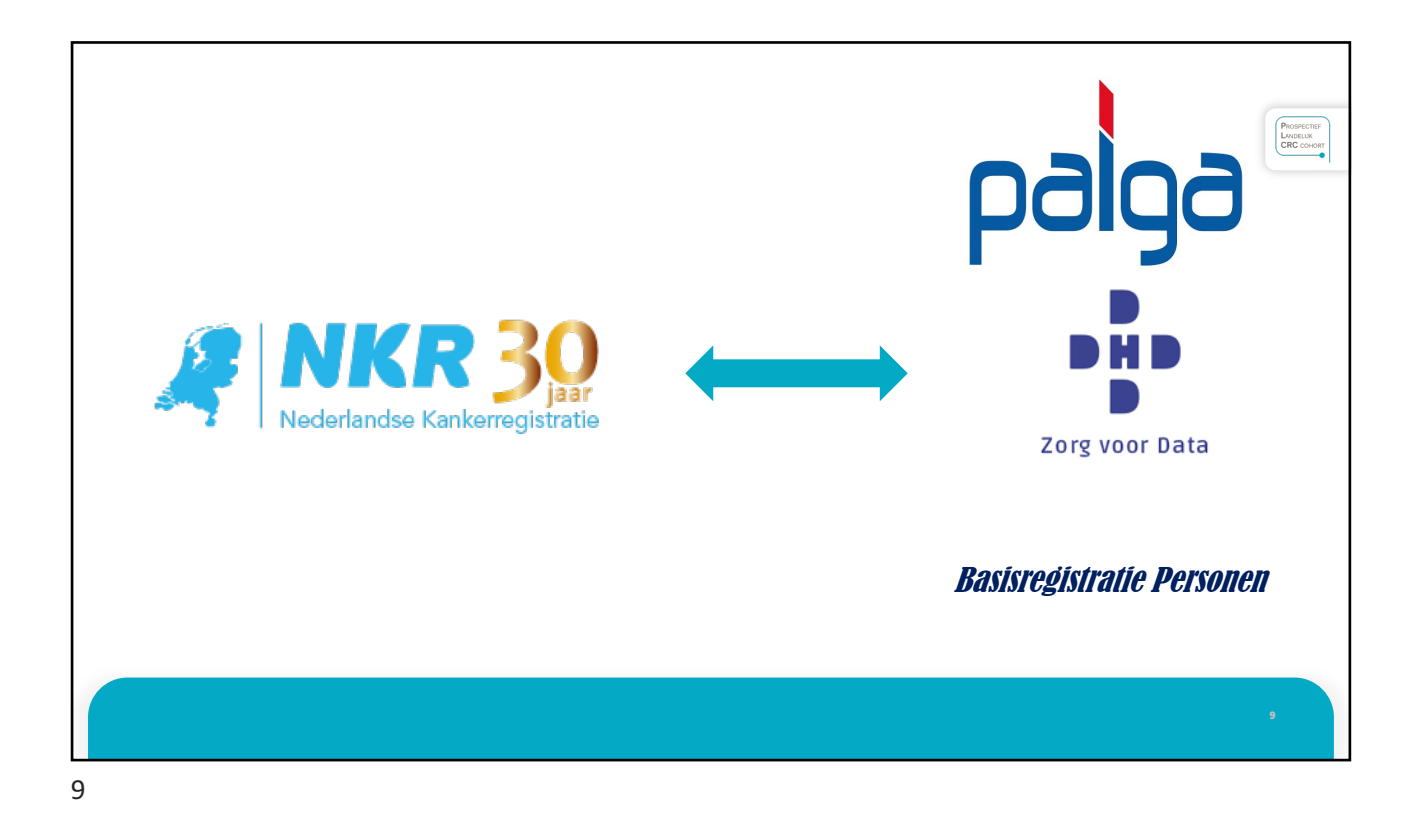

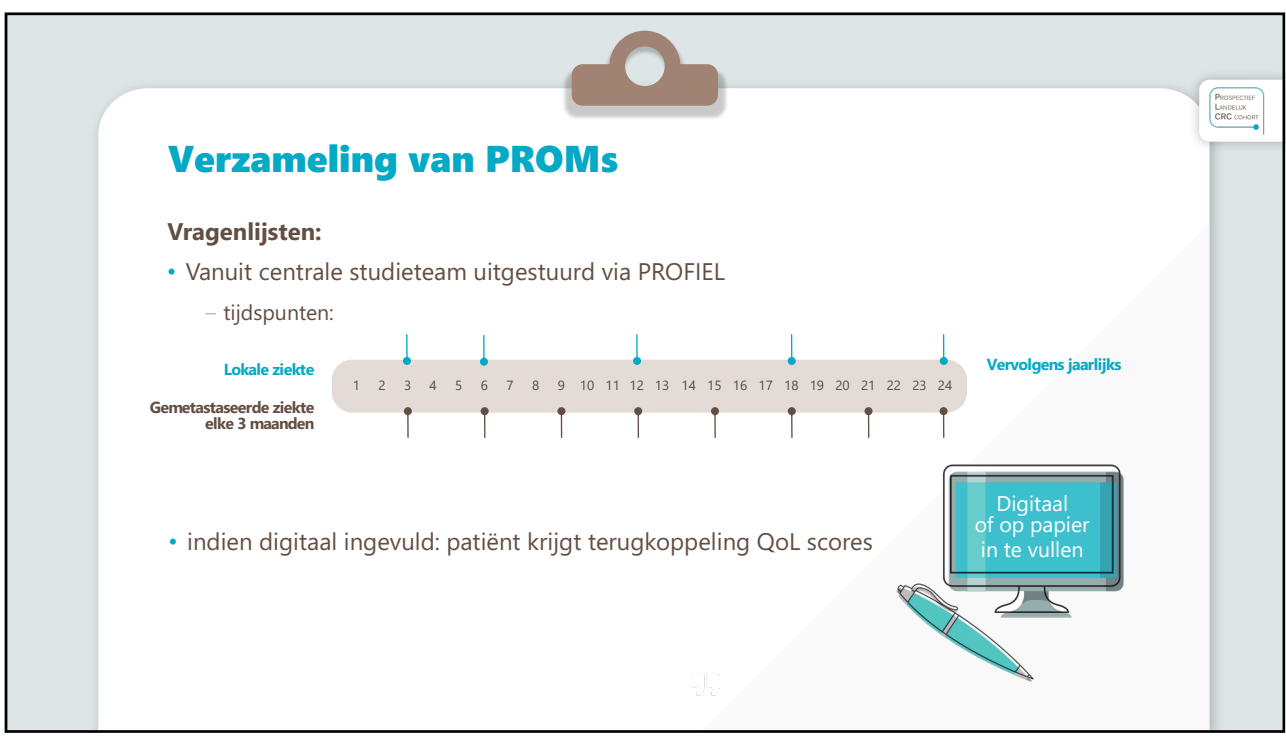

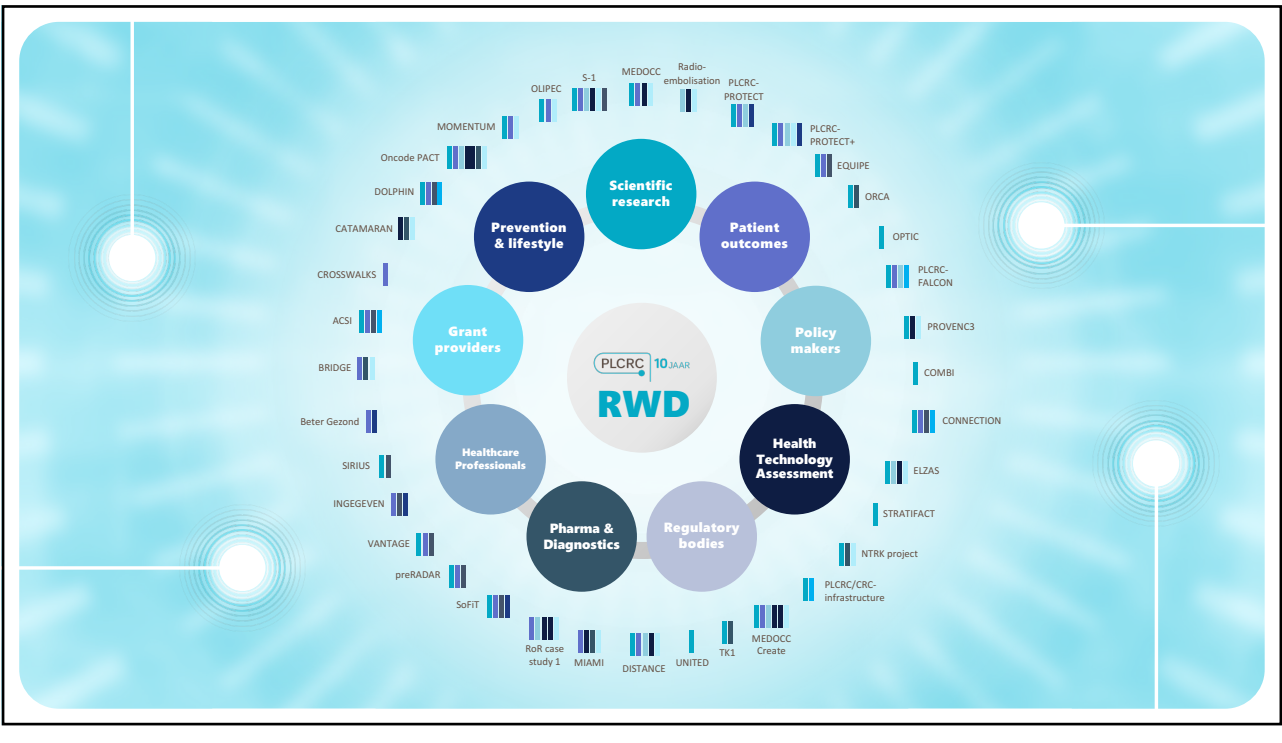

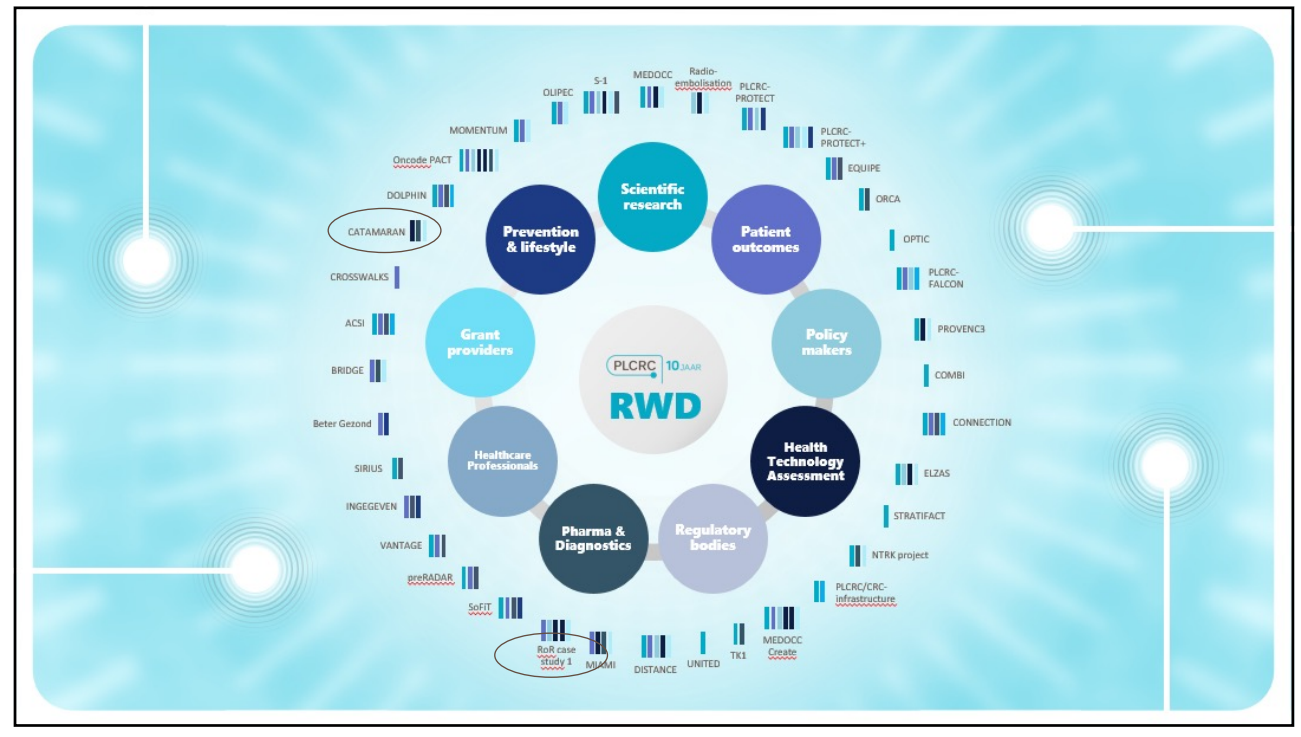

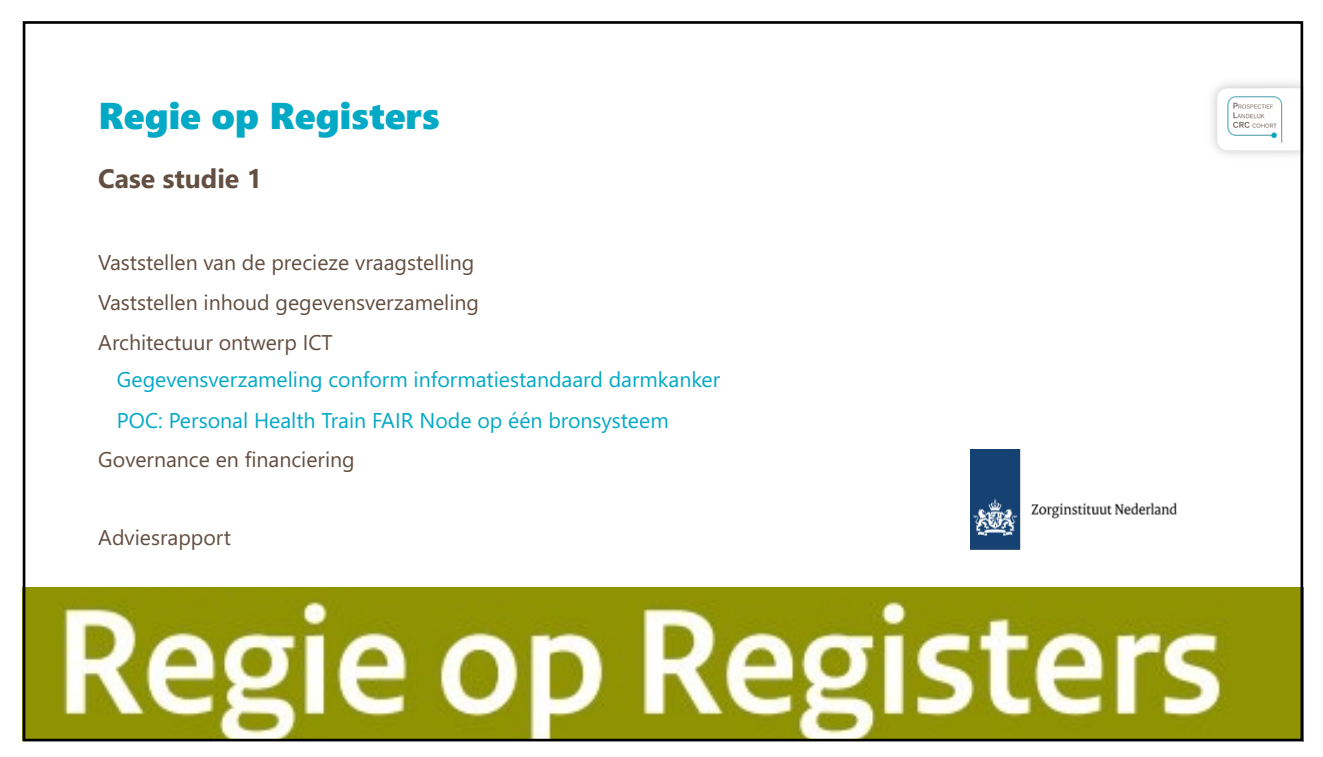

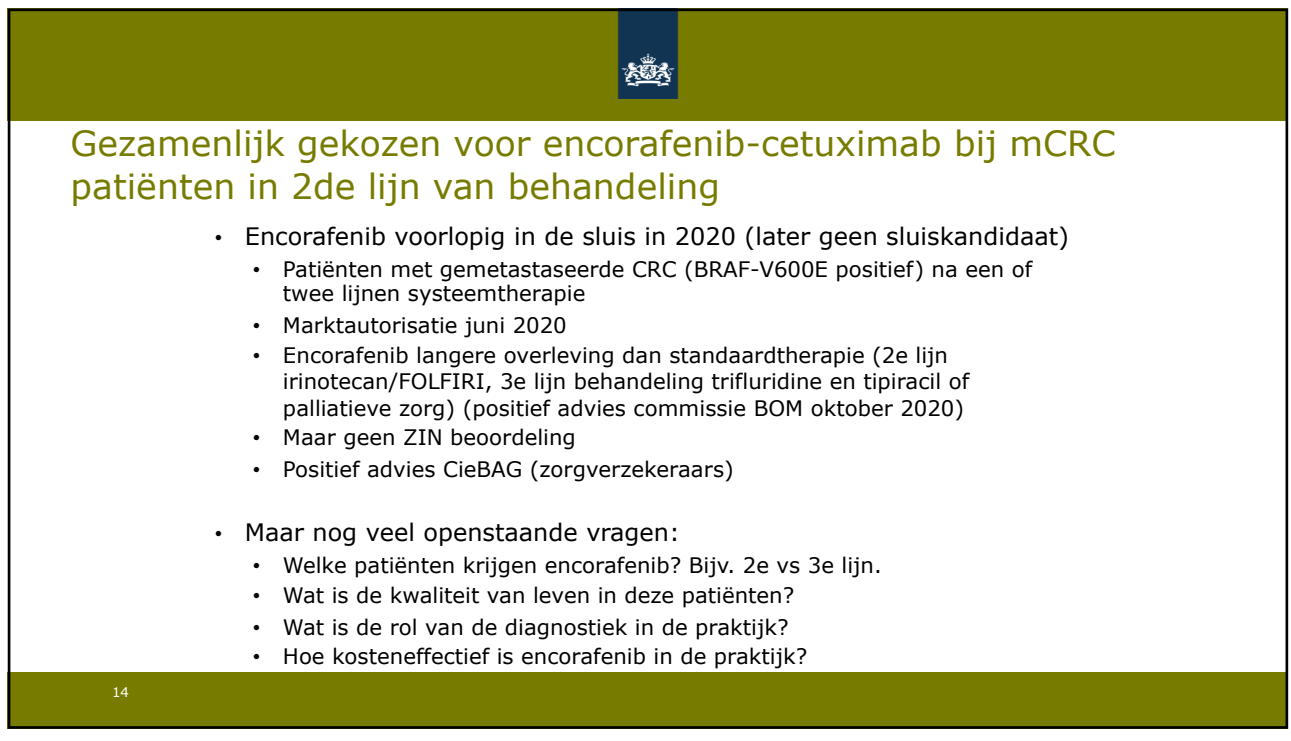

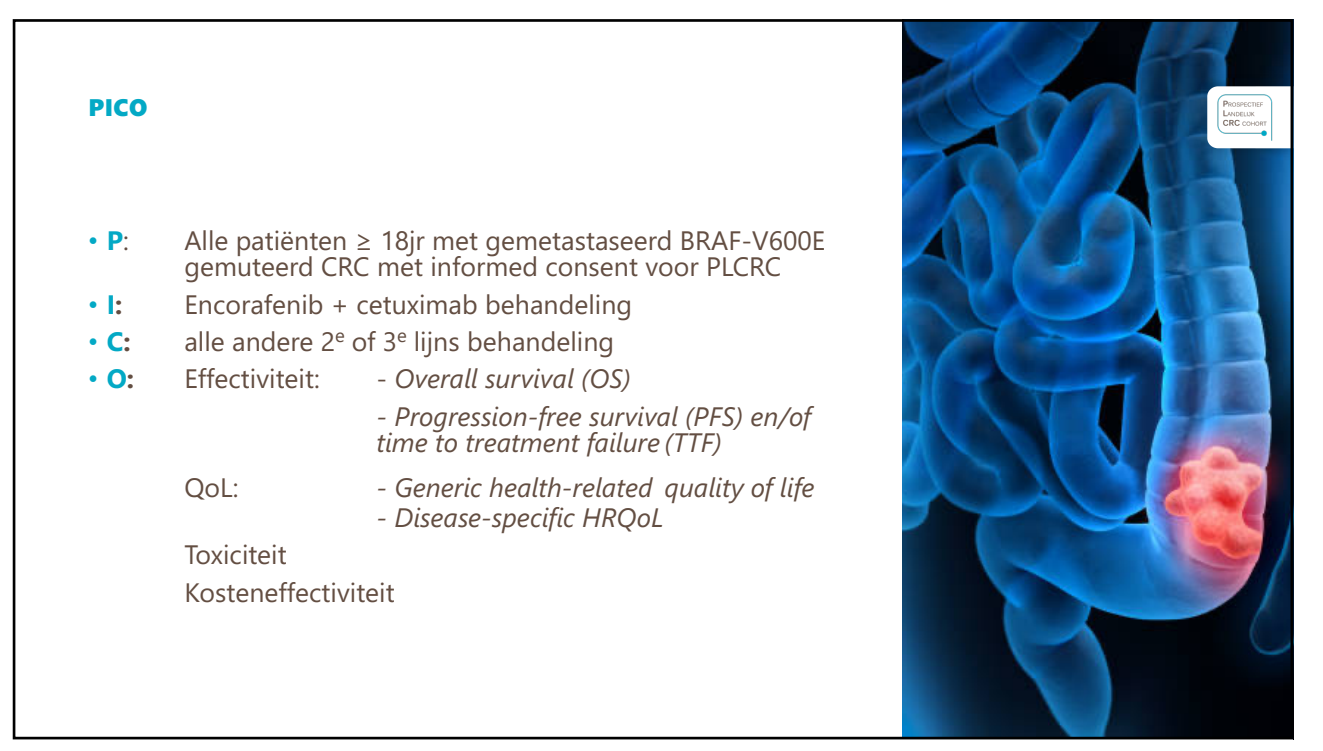

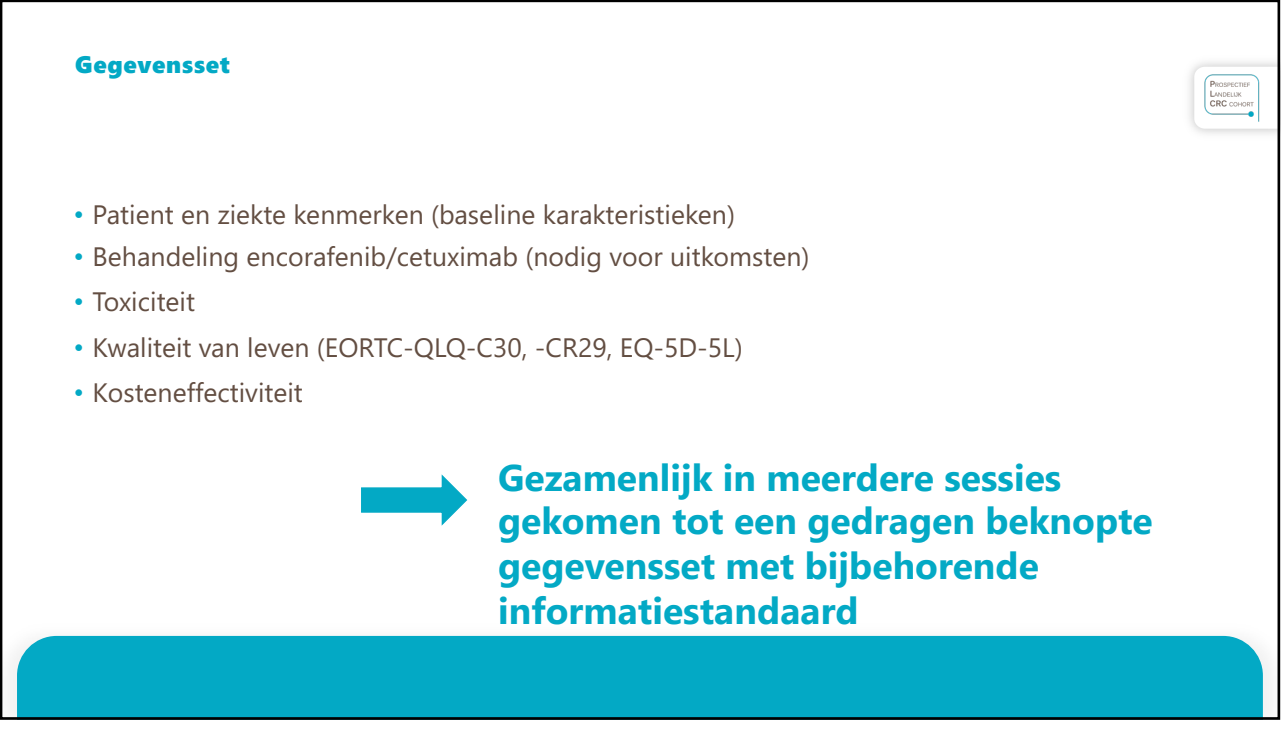

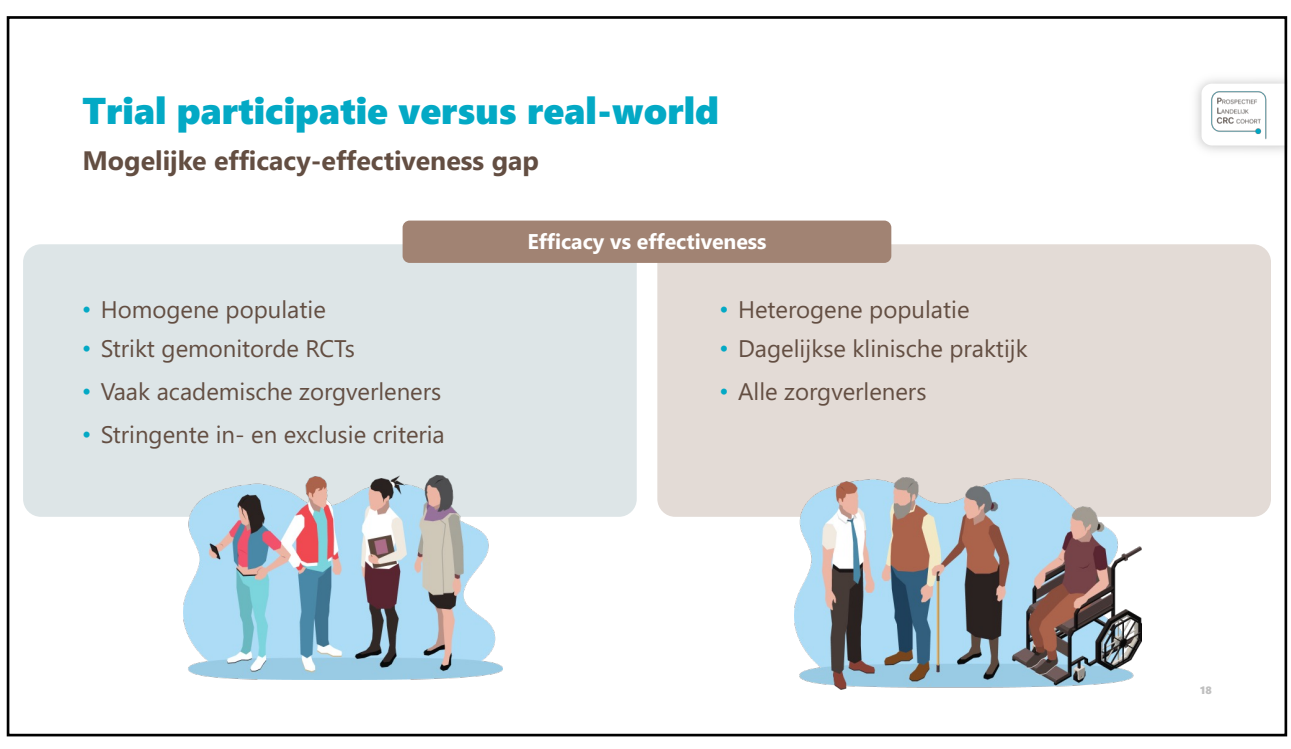

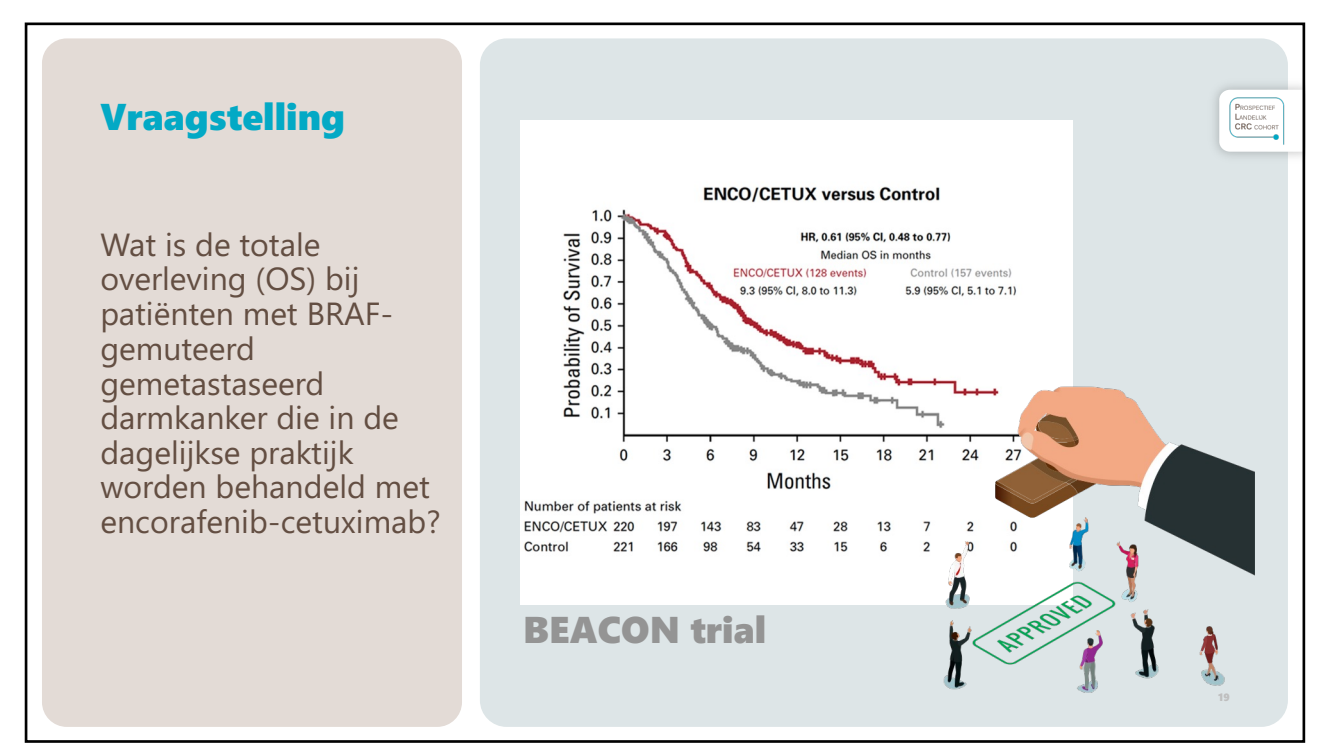

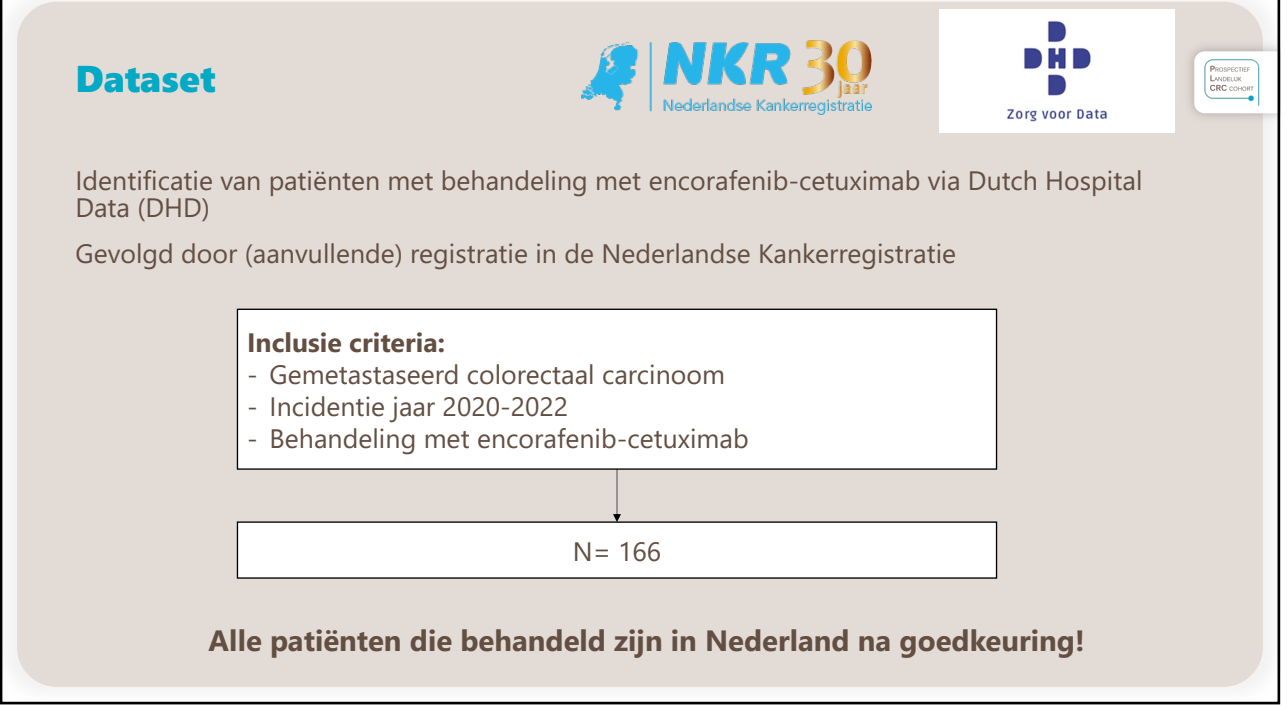

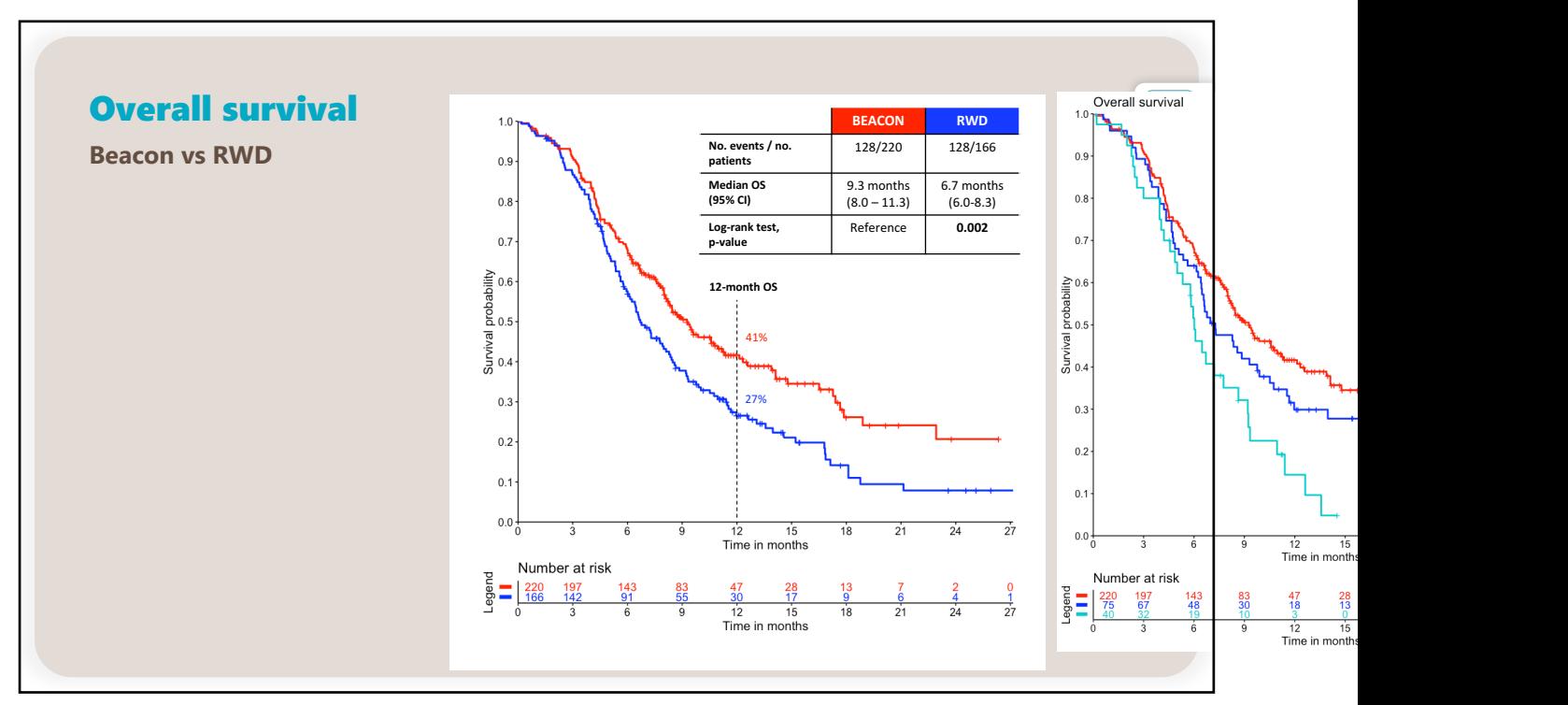

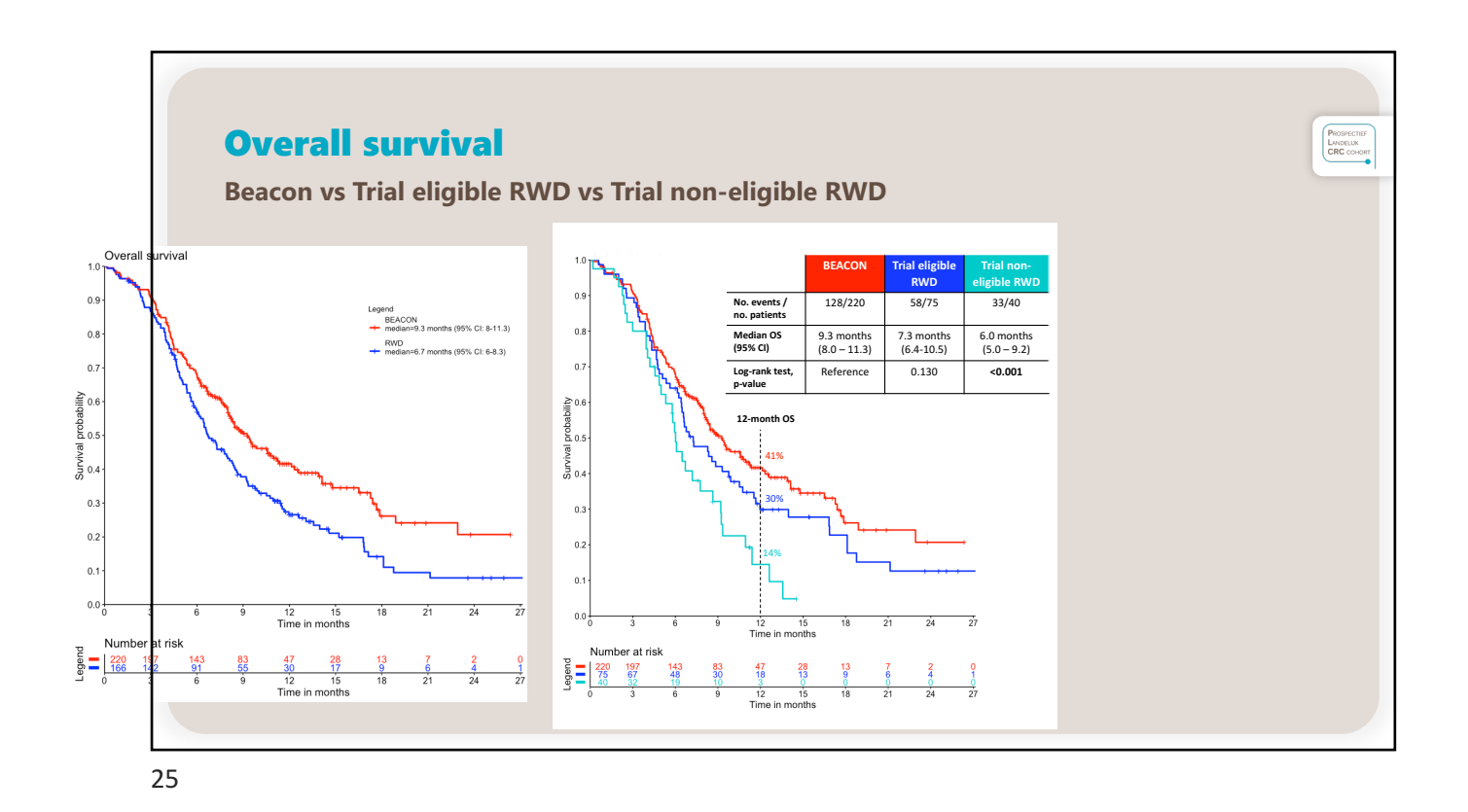

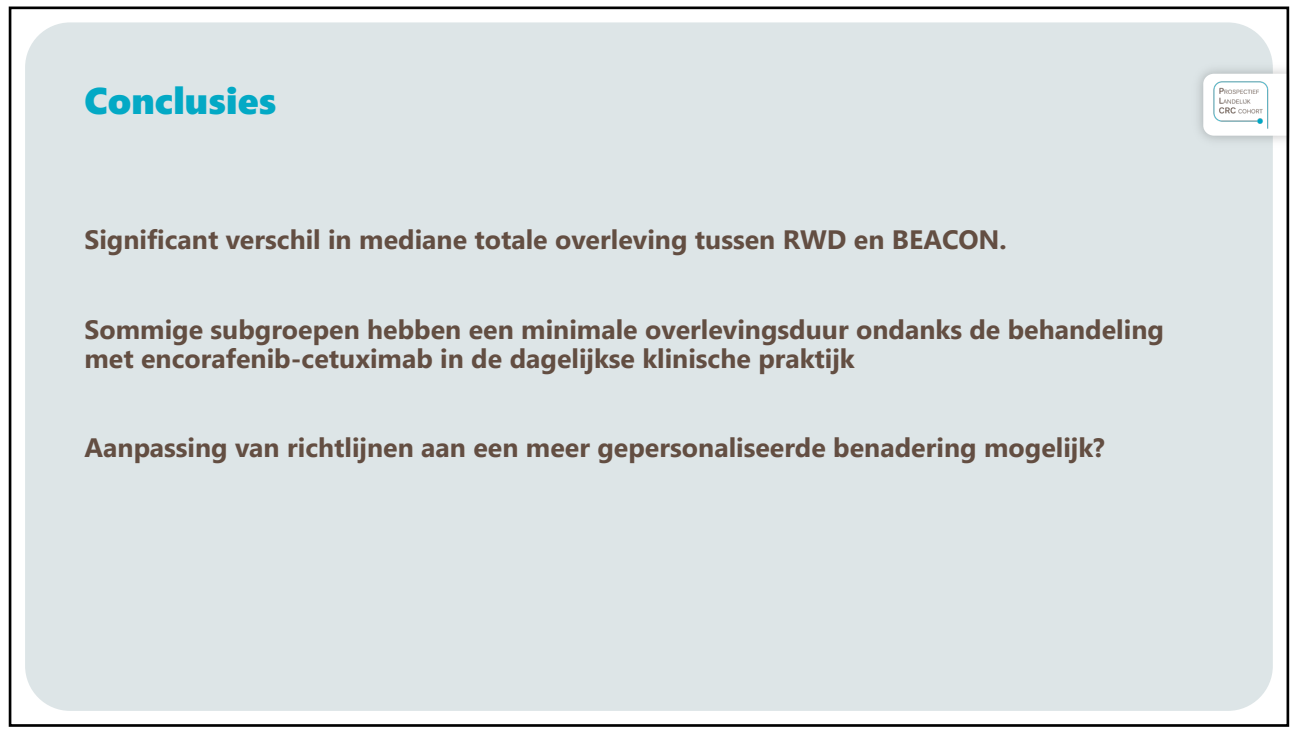

## **Federated learning**

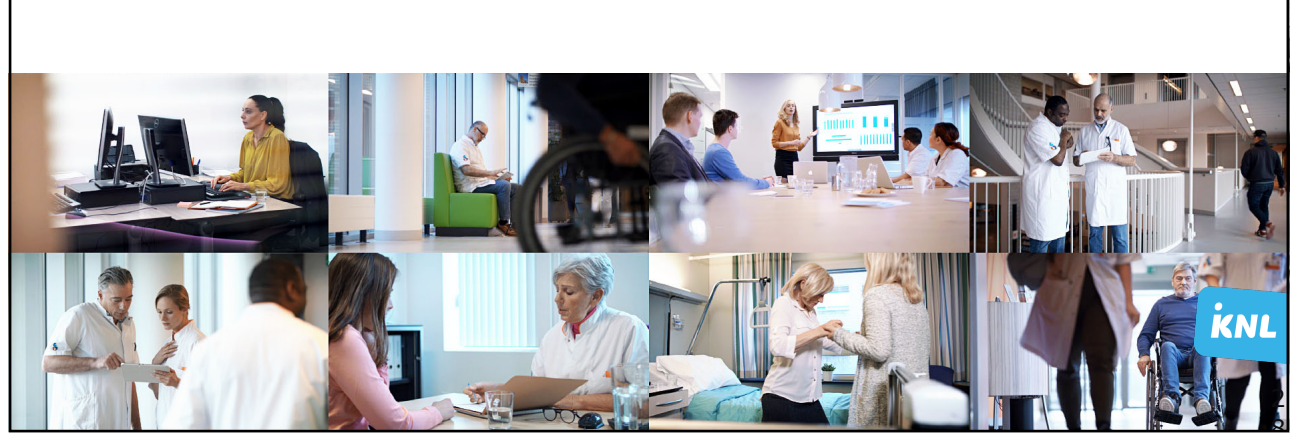

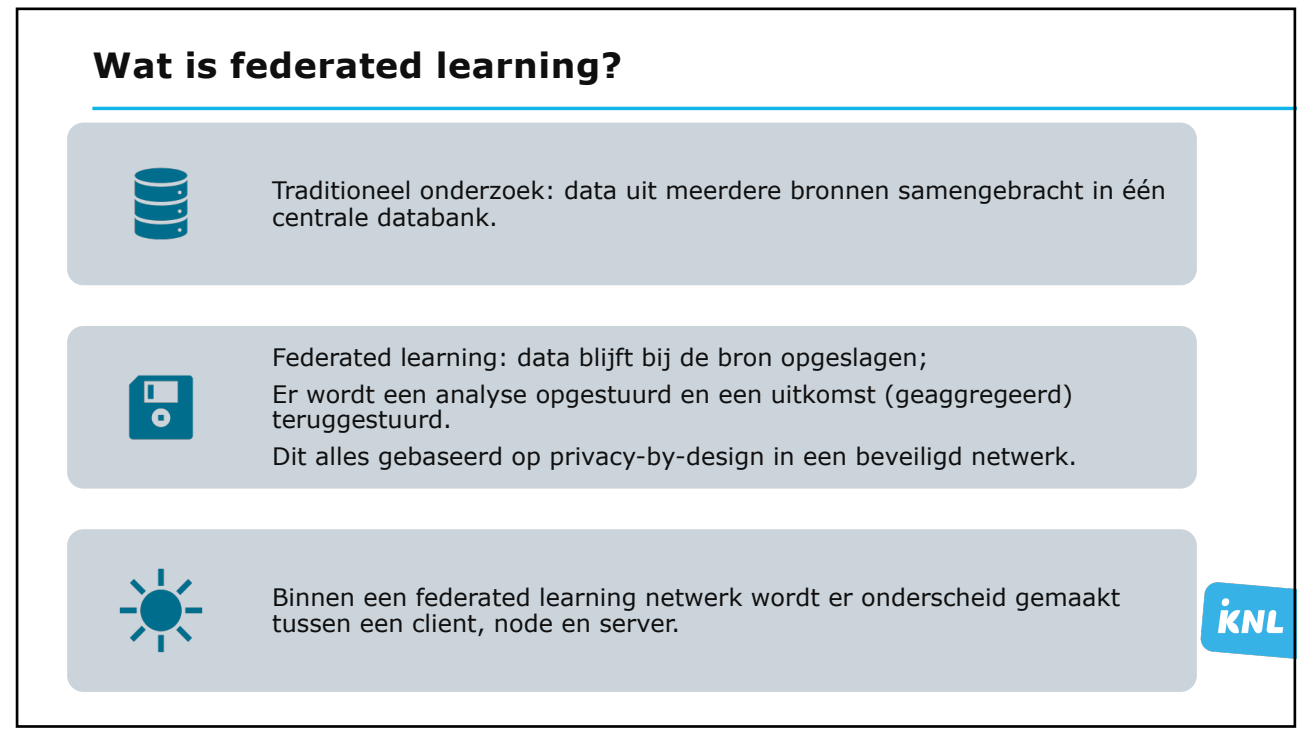

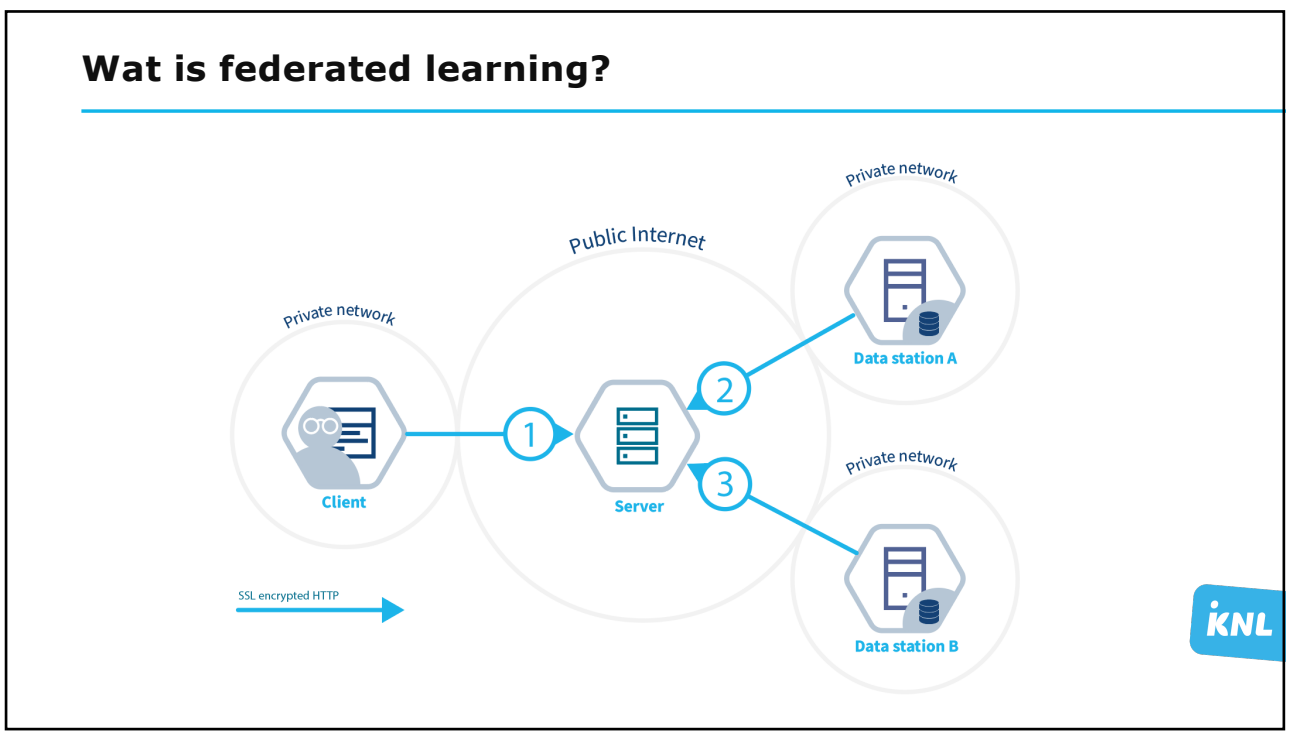

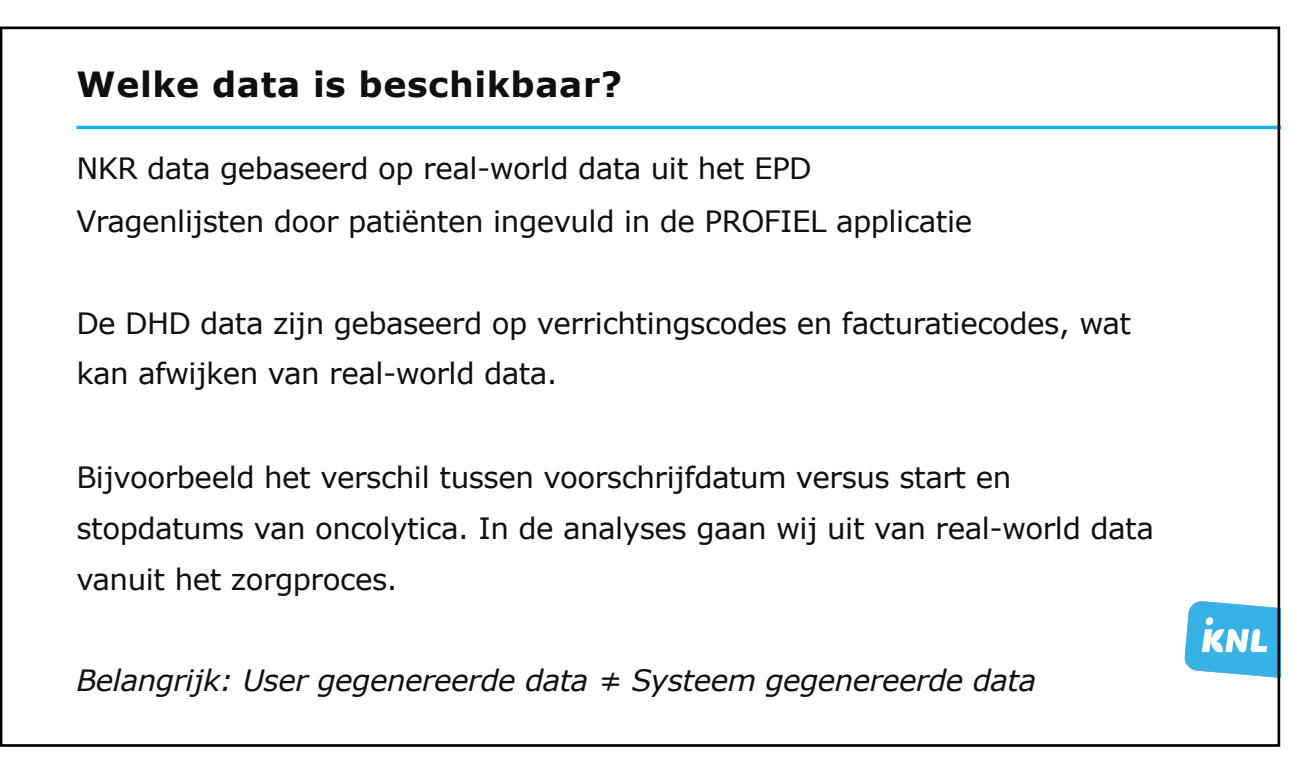

**KNL** 

## **Demo POC (Lessons learned)**

- Vanwege juridische grondslag mag er geen BSN worden gebruikt; nu gekoppeld middels probabilistisch matchen. Dit werkt, maar is niet vlekkeloos
- Onderscheid tussen horizontale en verticale algoritmes voor koppelen patiënt over bronnen heen. Bij verticale algoritmes is correct koppelen nog belangrijker
- Vertaling onderzoeksvraag naar data-items kan lastig zijn (wat is precies een behandellijn, hoe combineer je startdatum behandeling met afnamemoment PROMS, etc.)
- Eenduidige definities nodig op datamodel om data te kunnen vergelijken

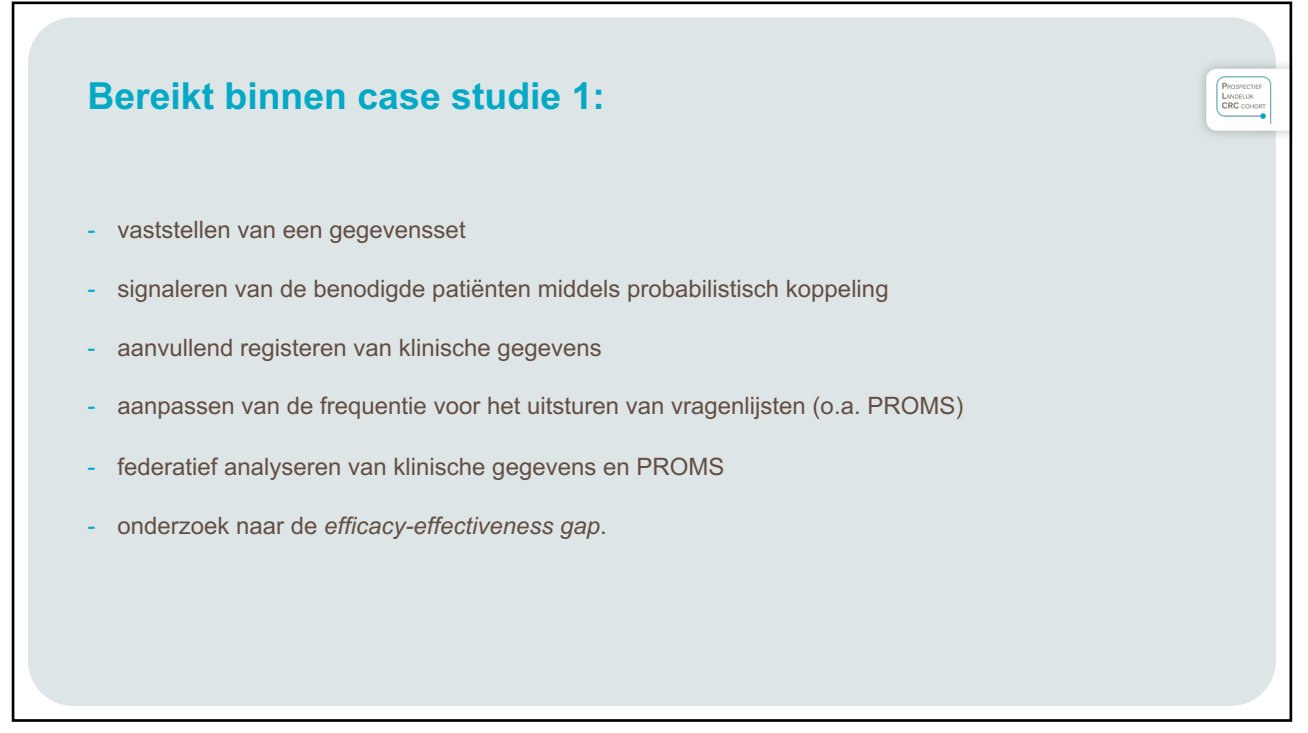

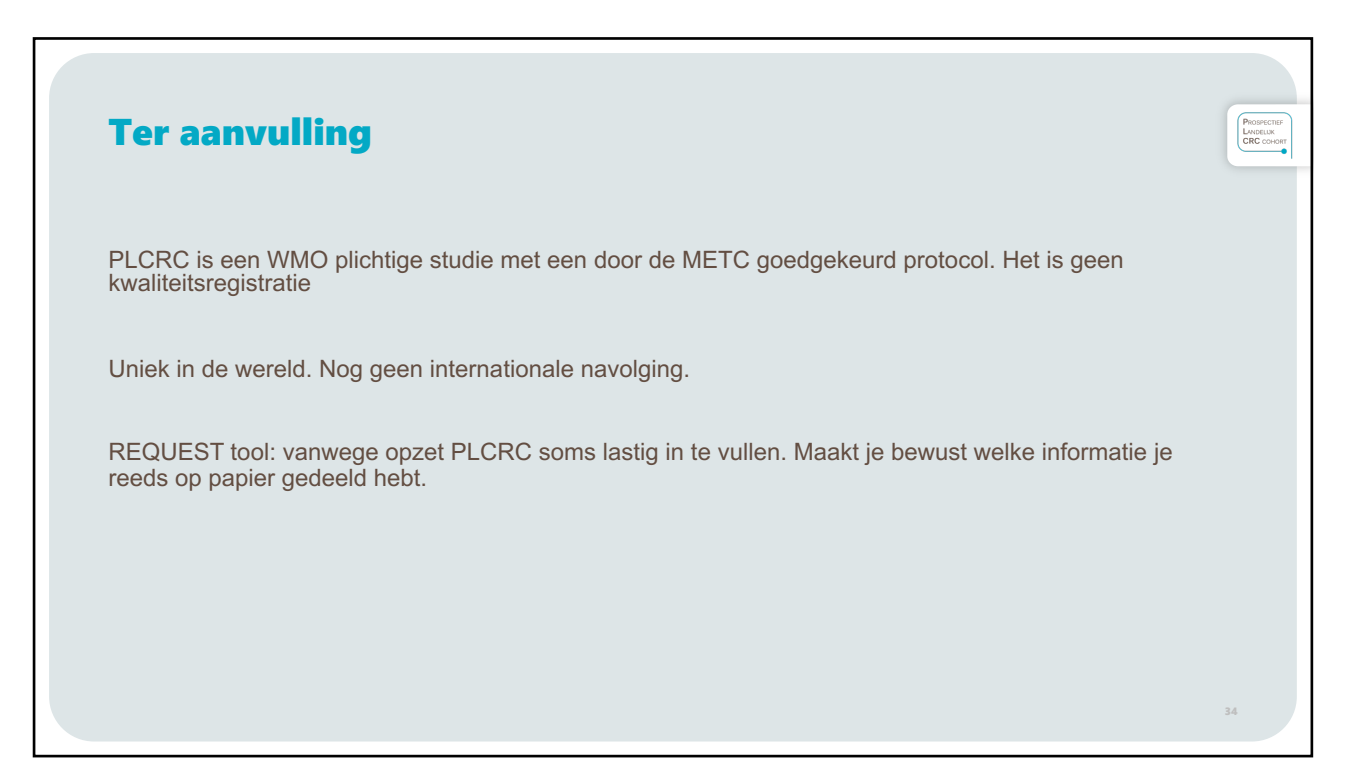

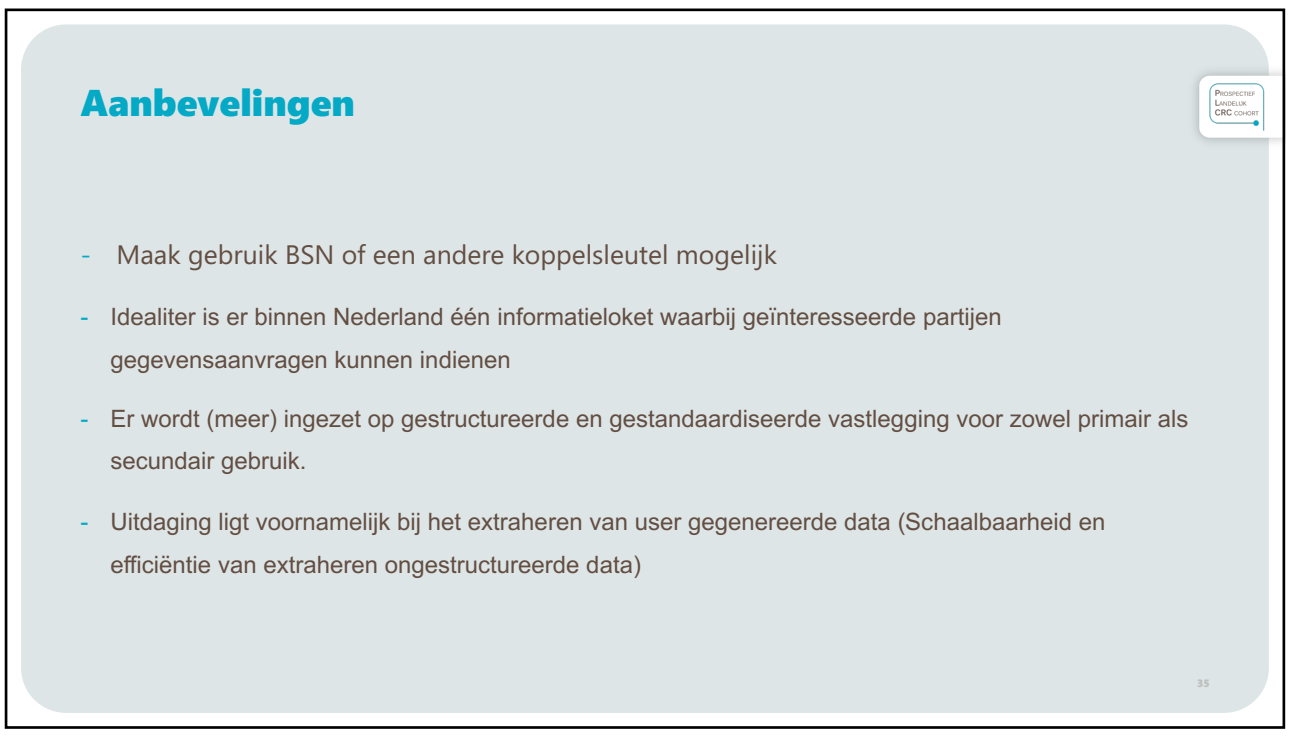

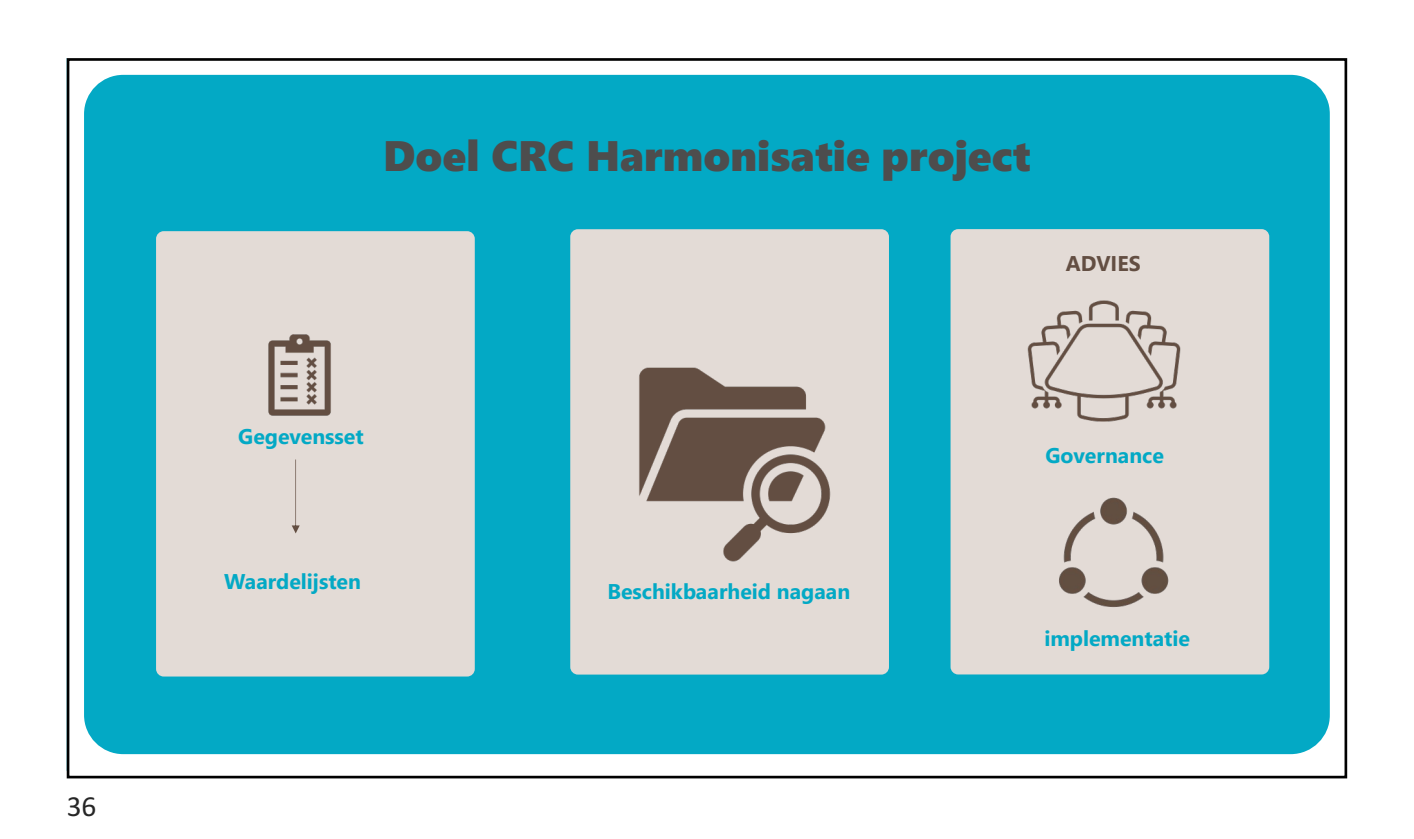

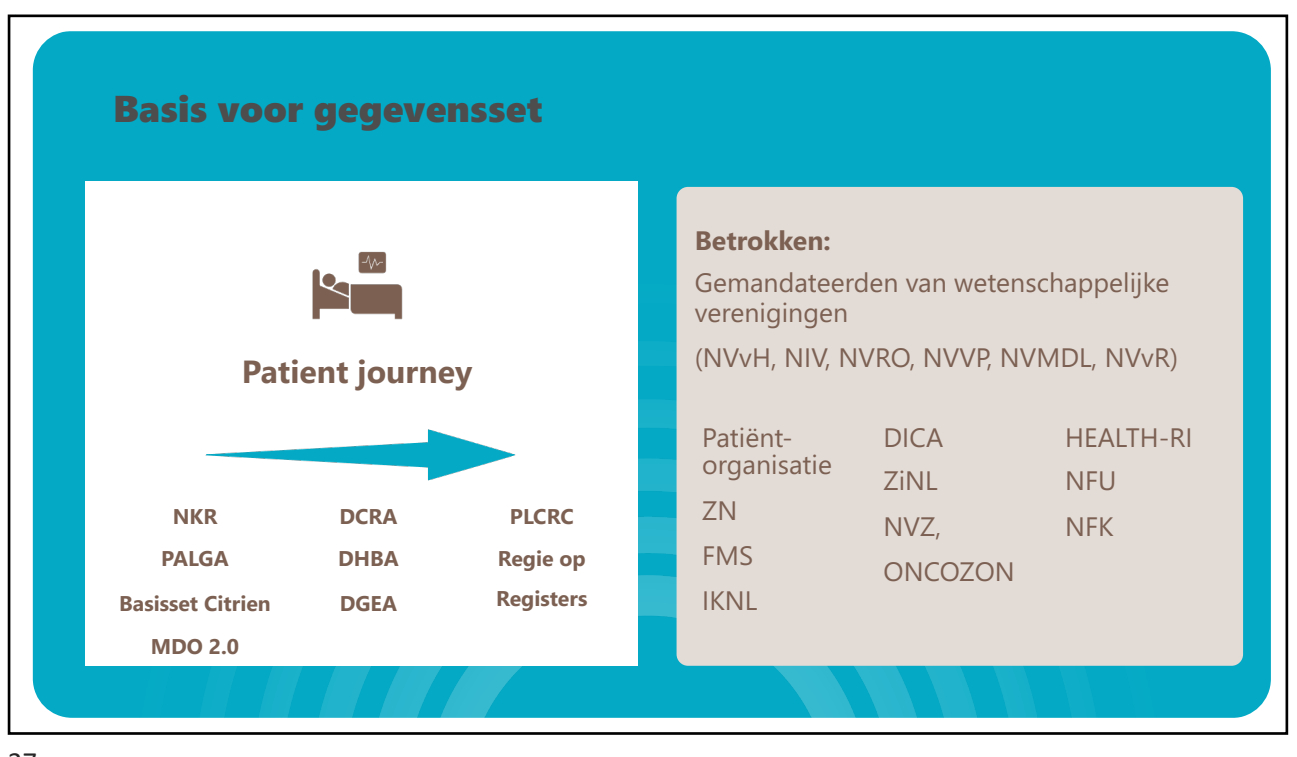

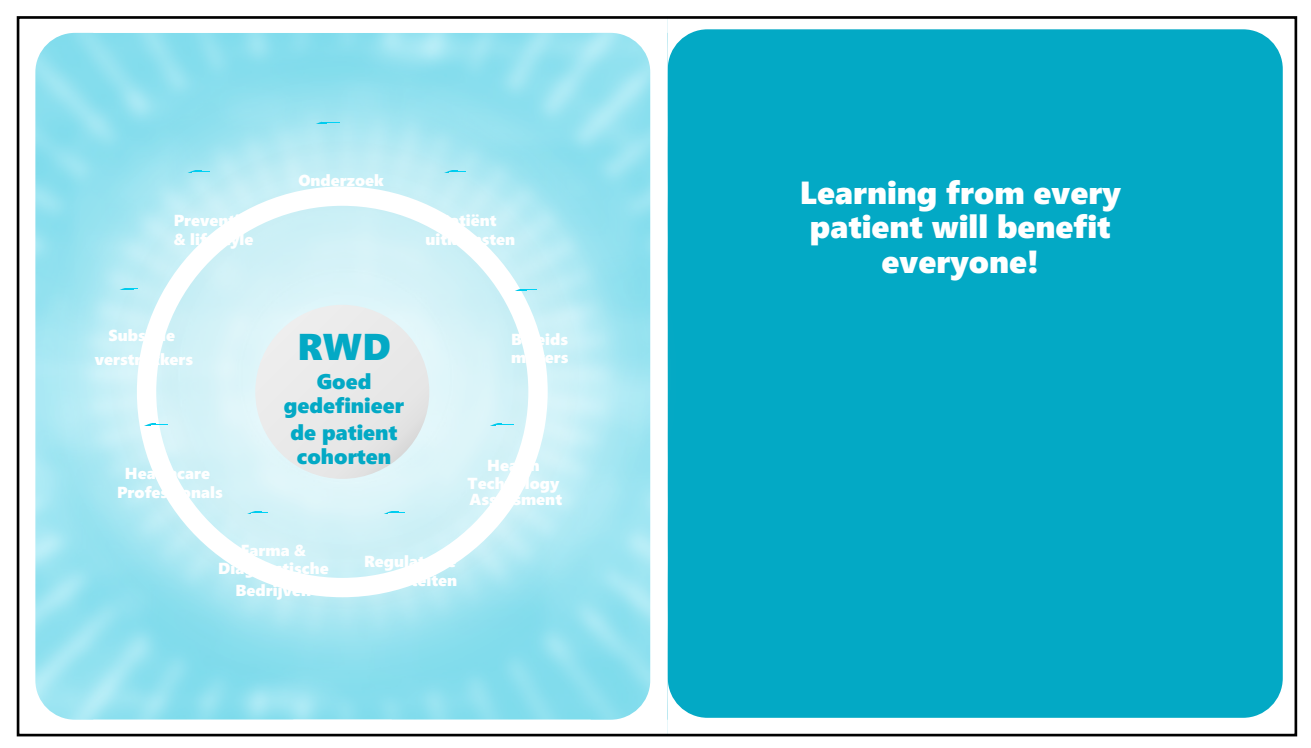

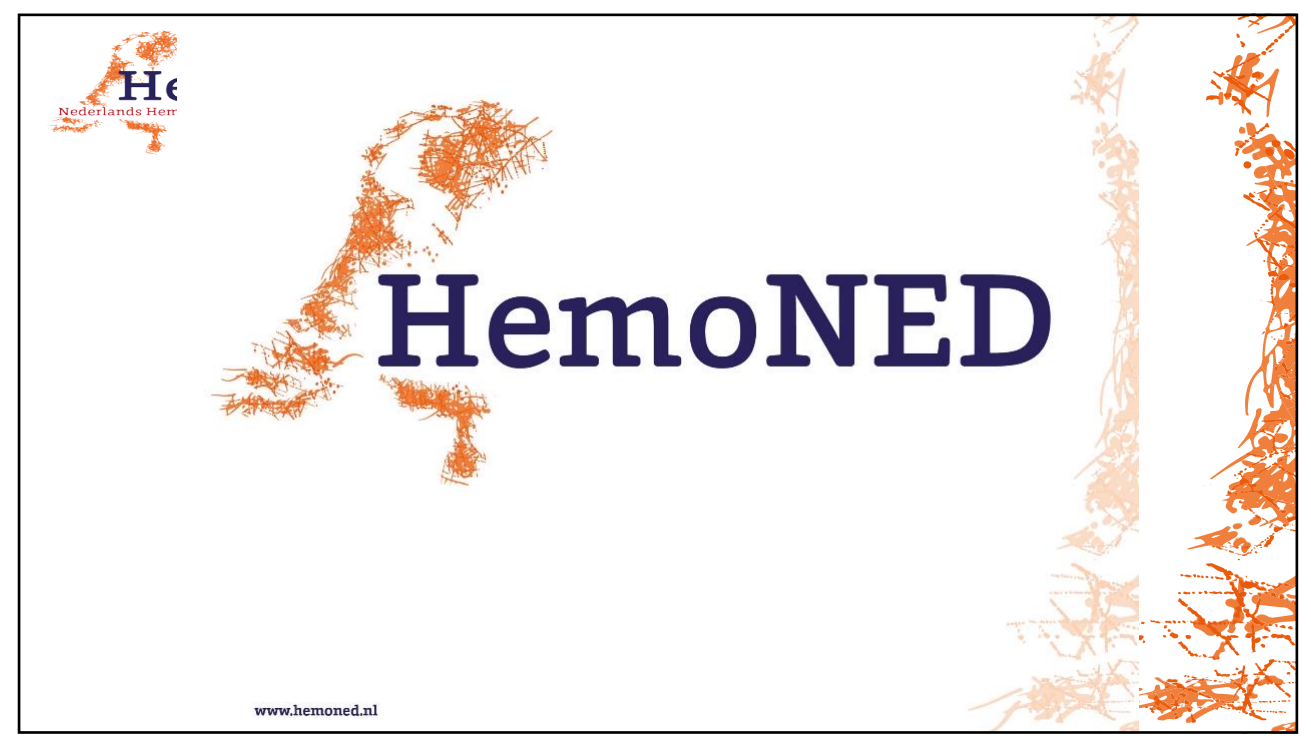

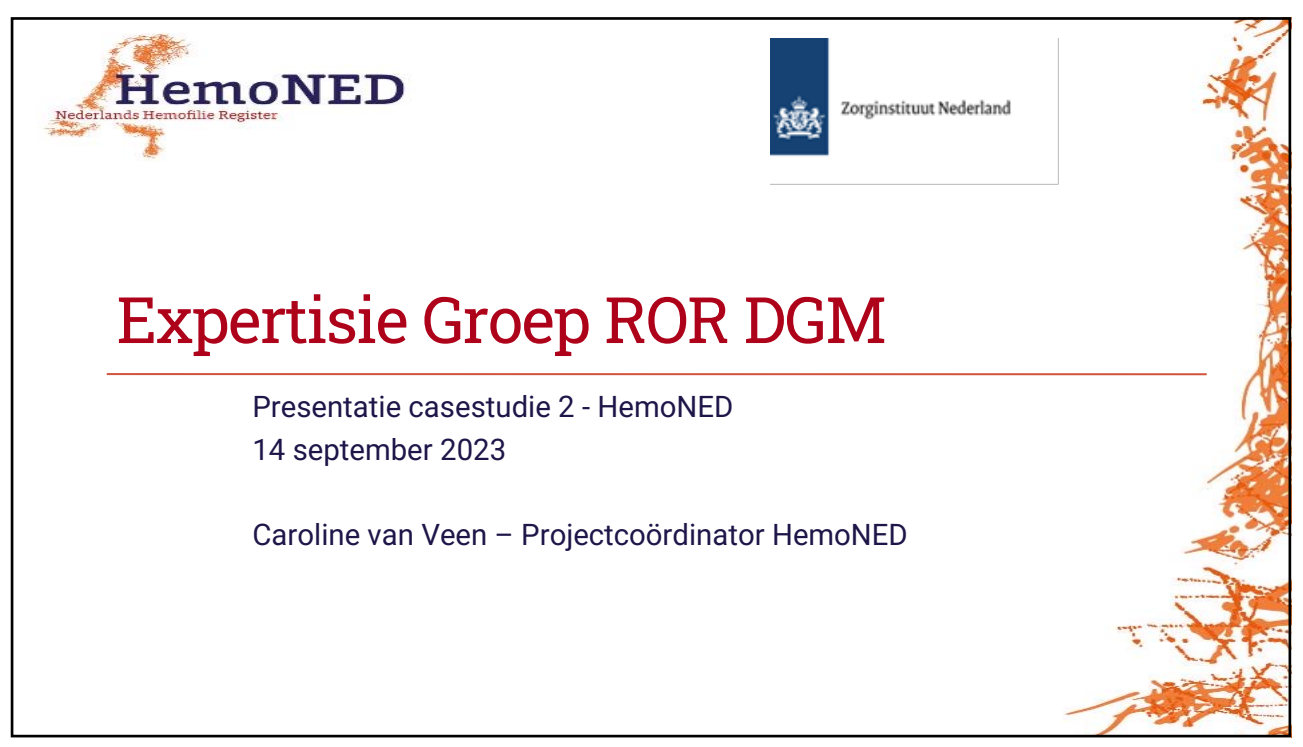

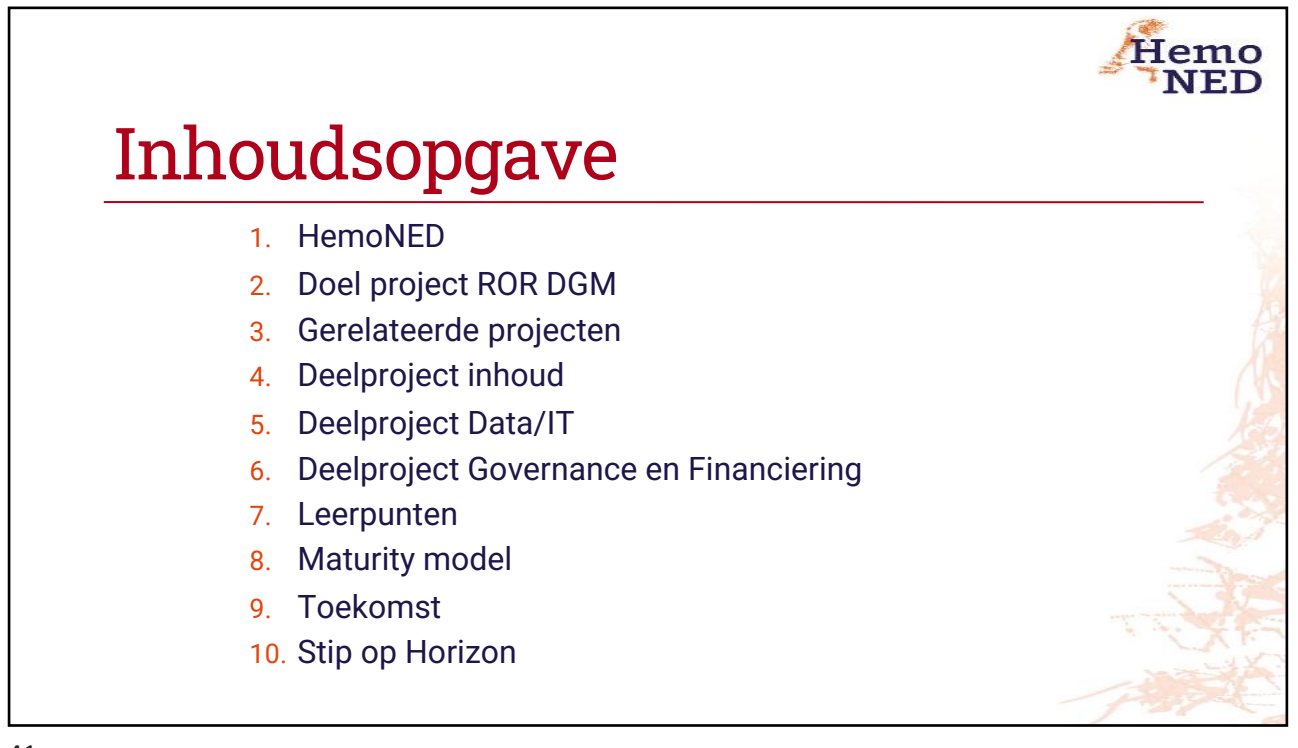

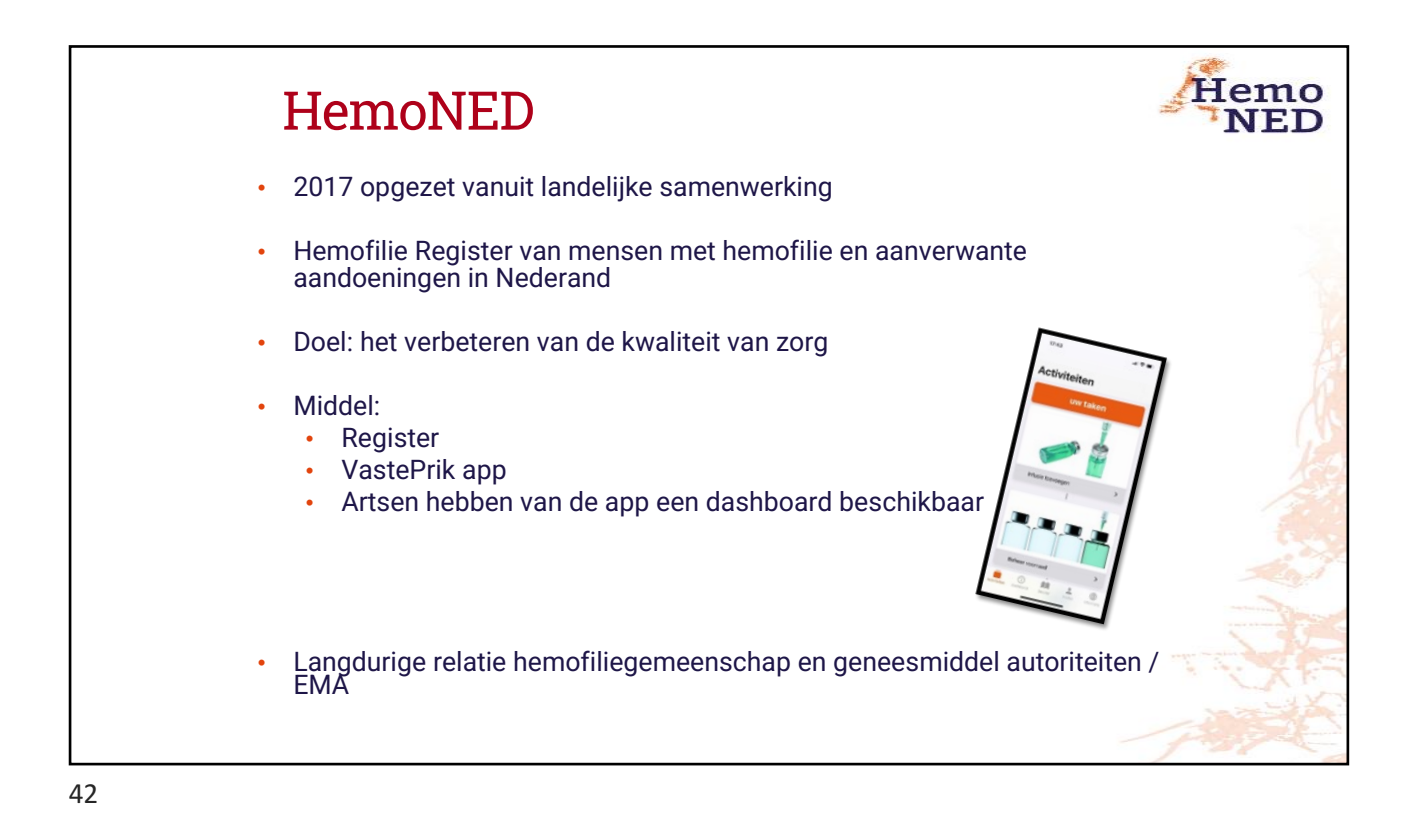

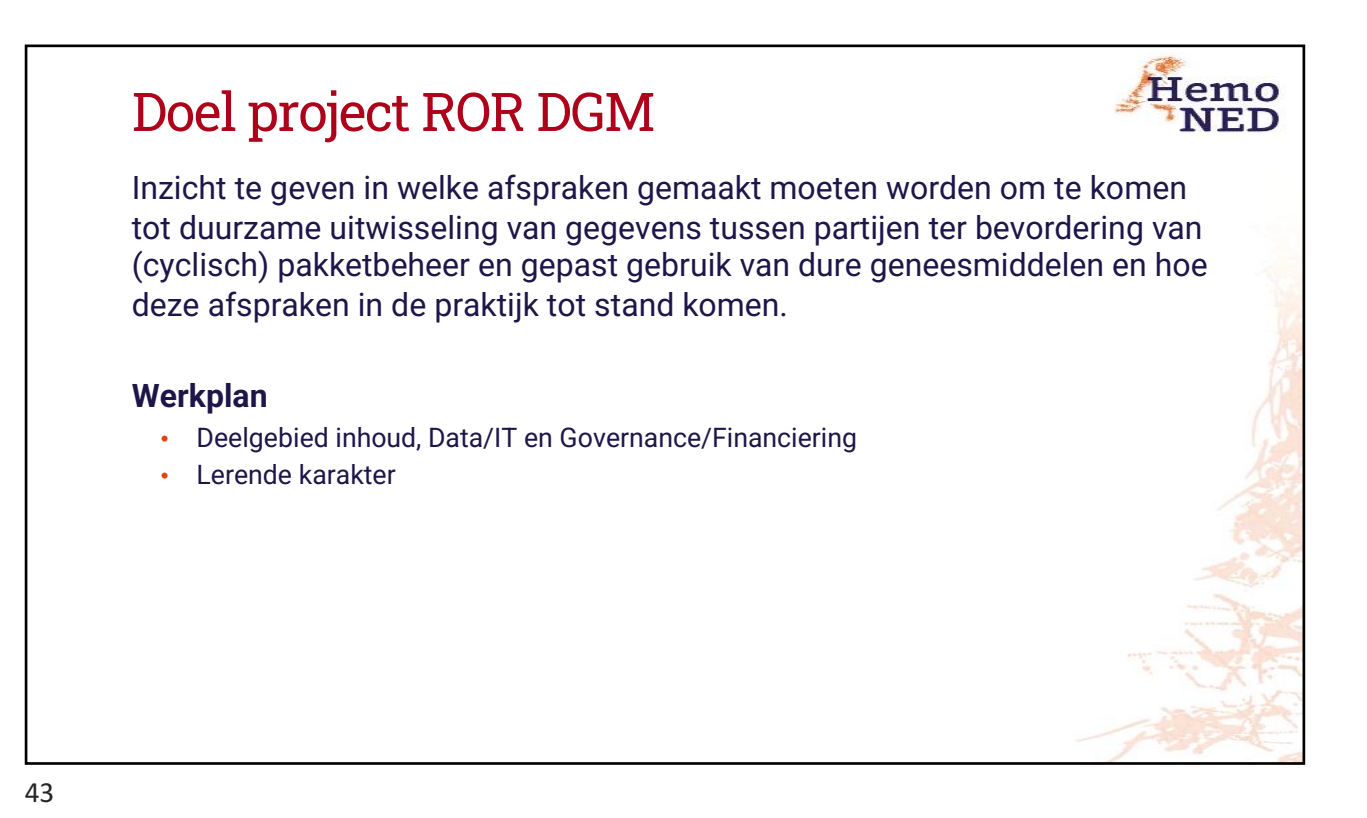

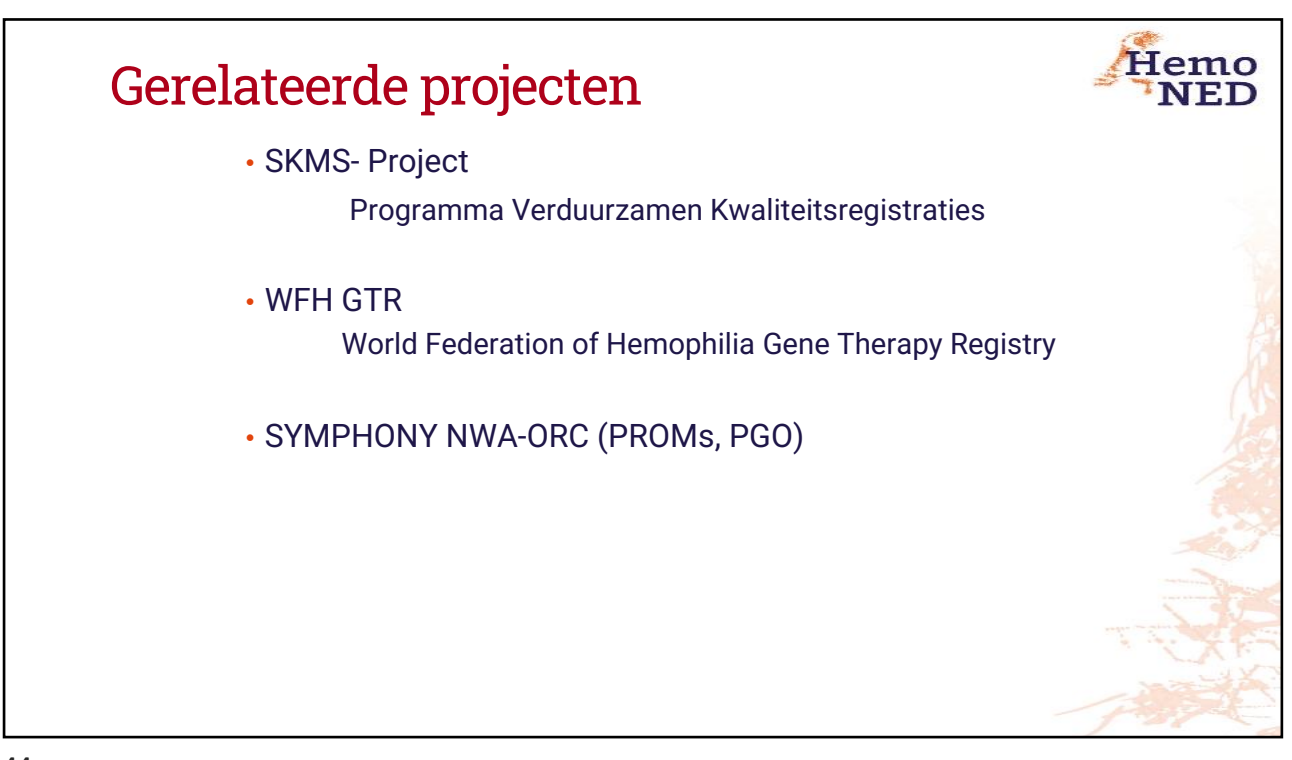

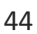

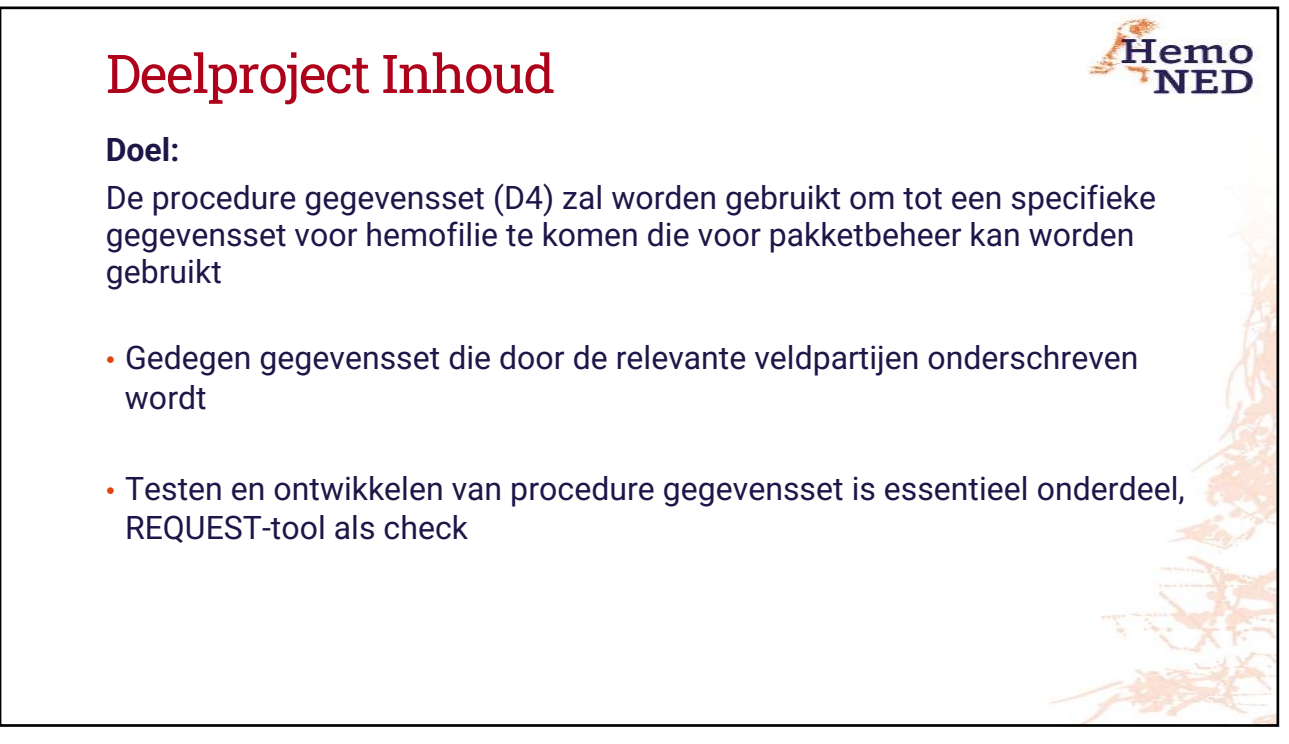

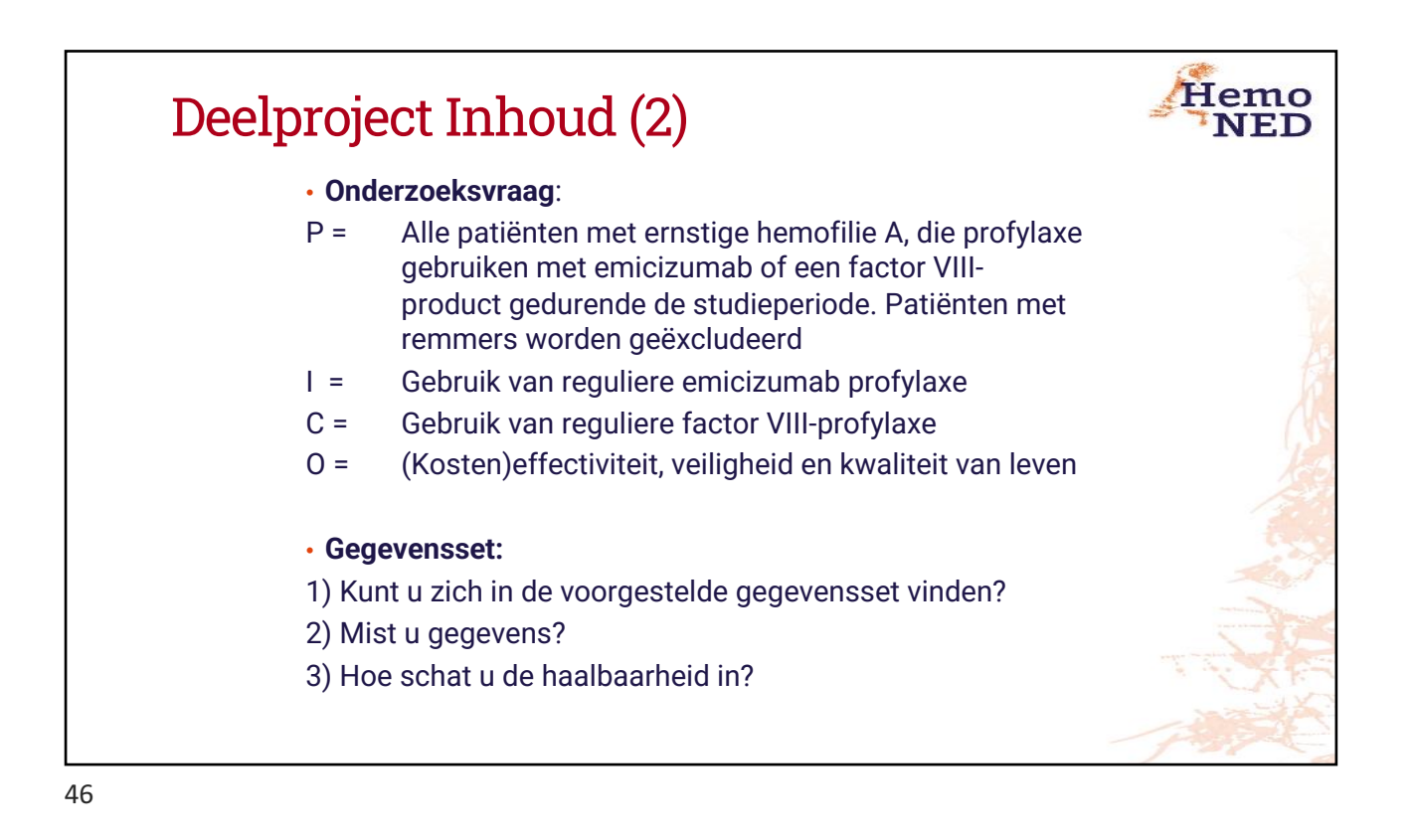

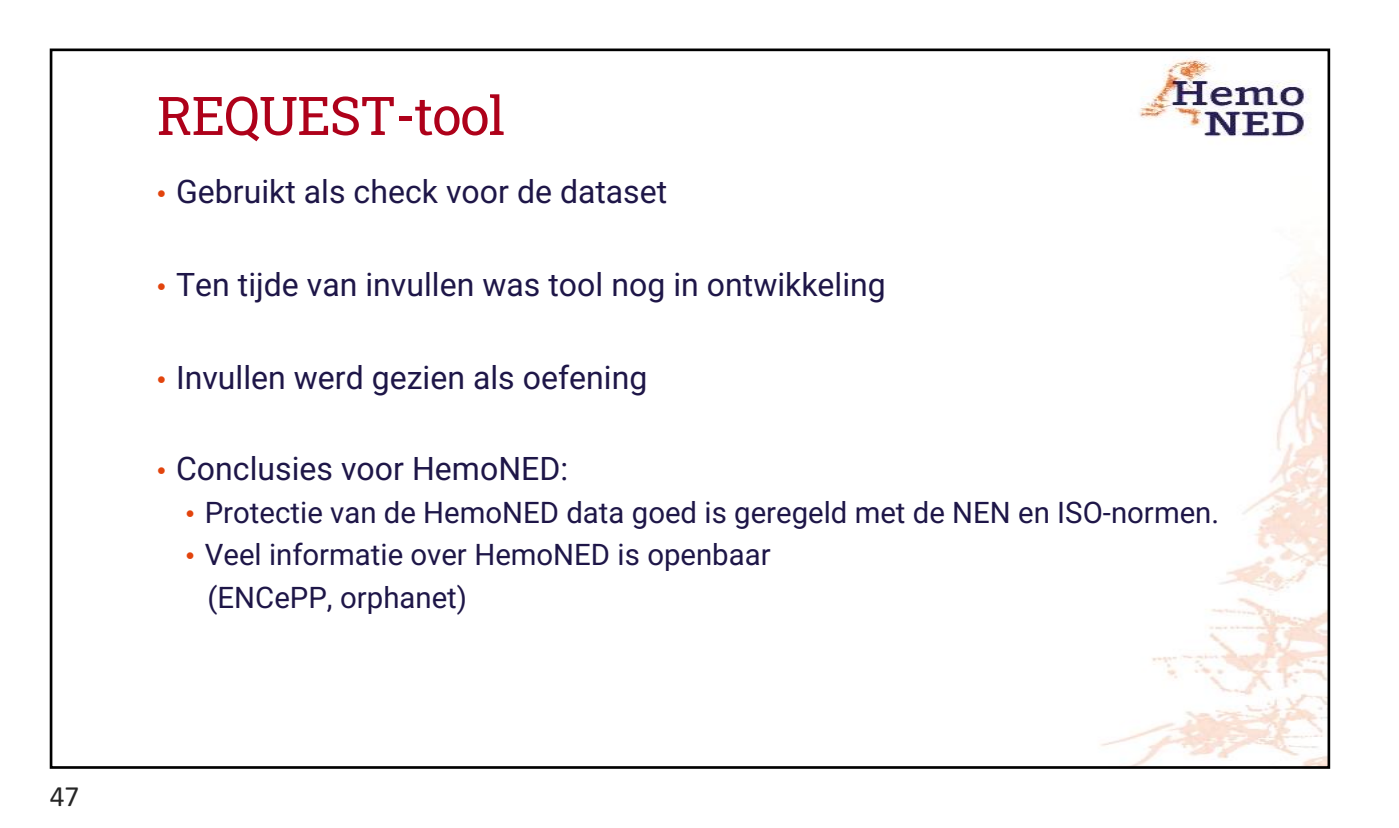

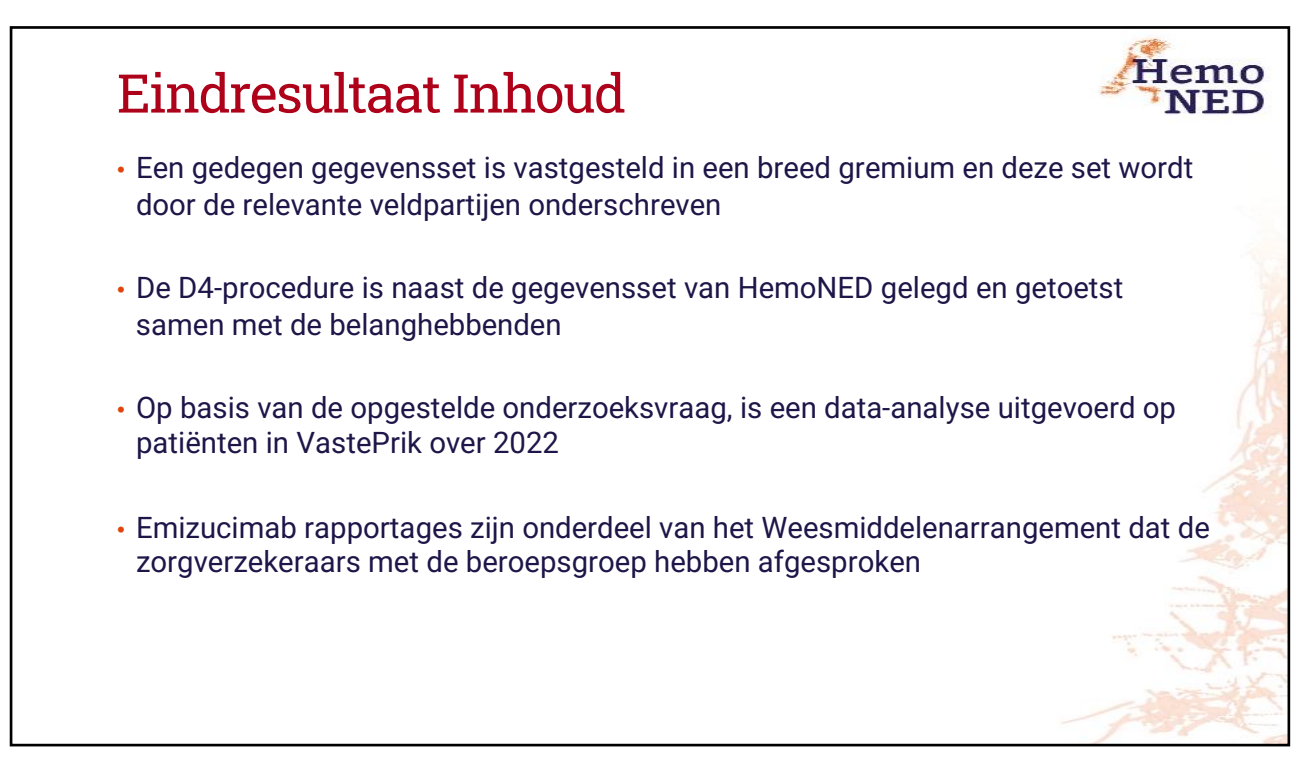

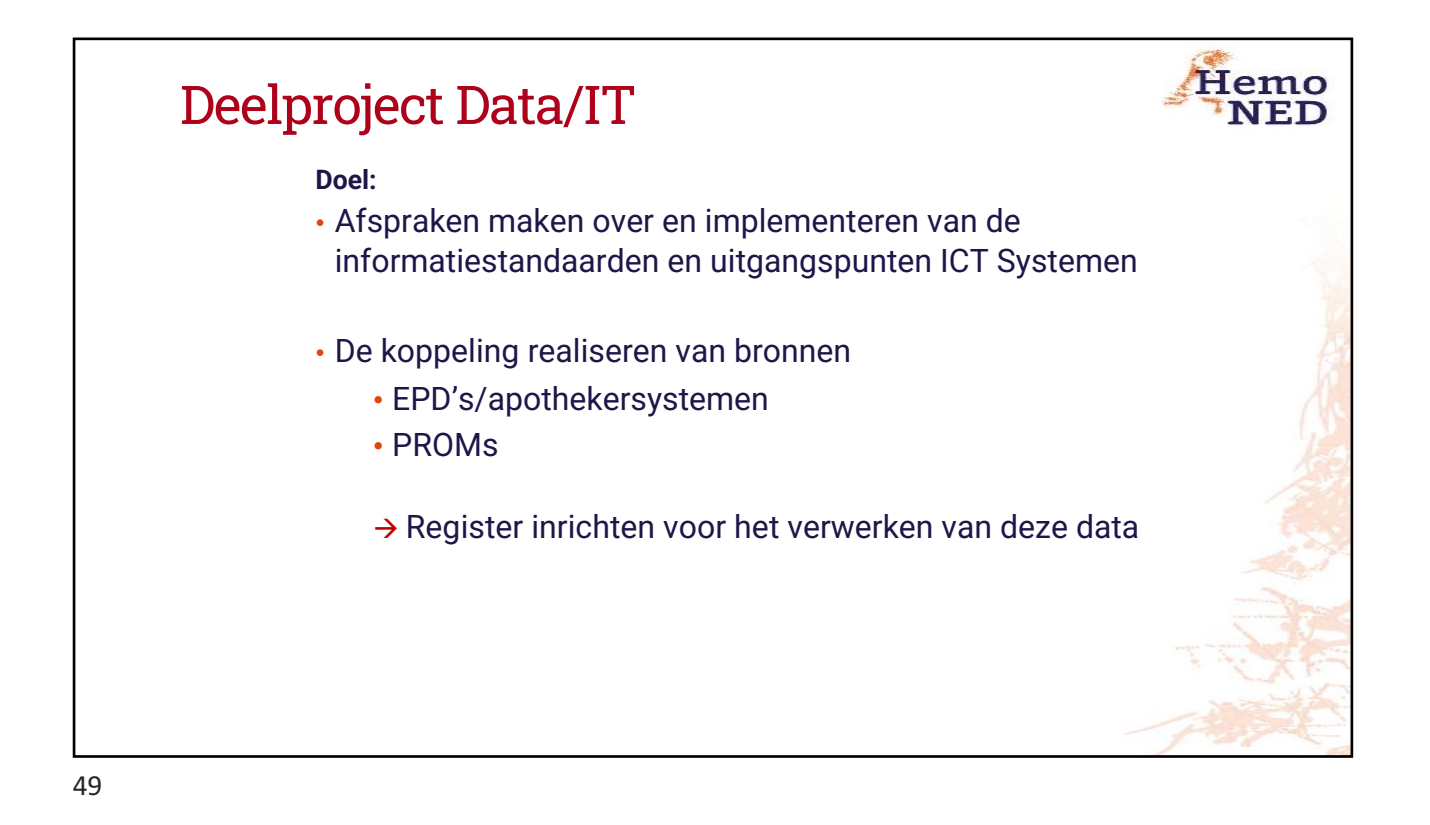

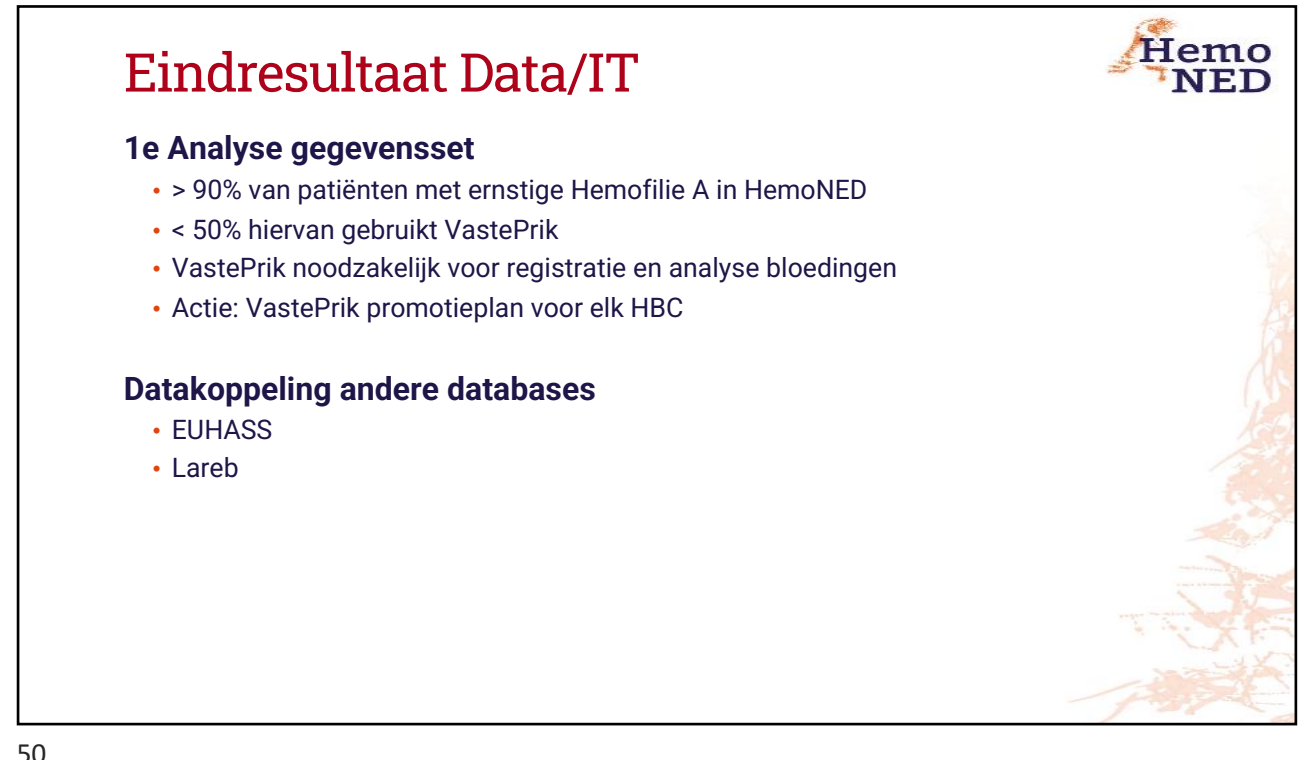

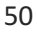

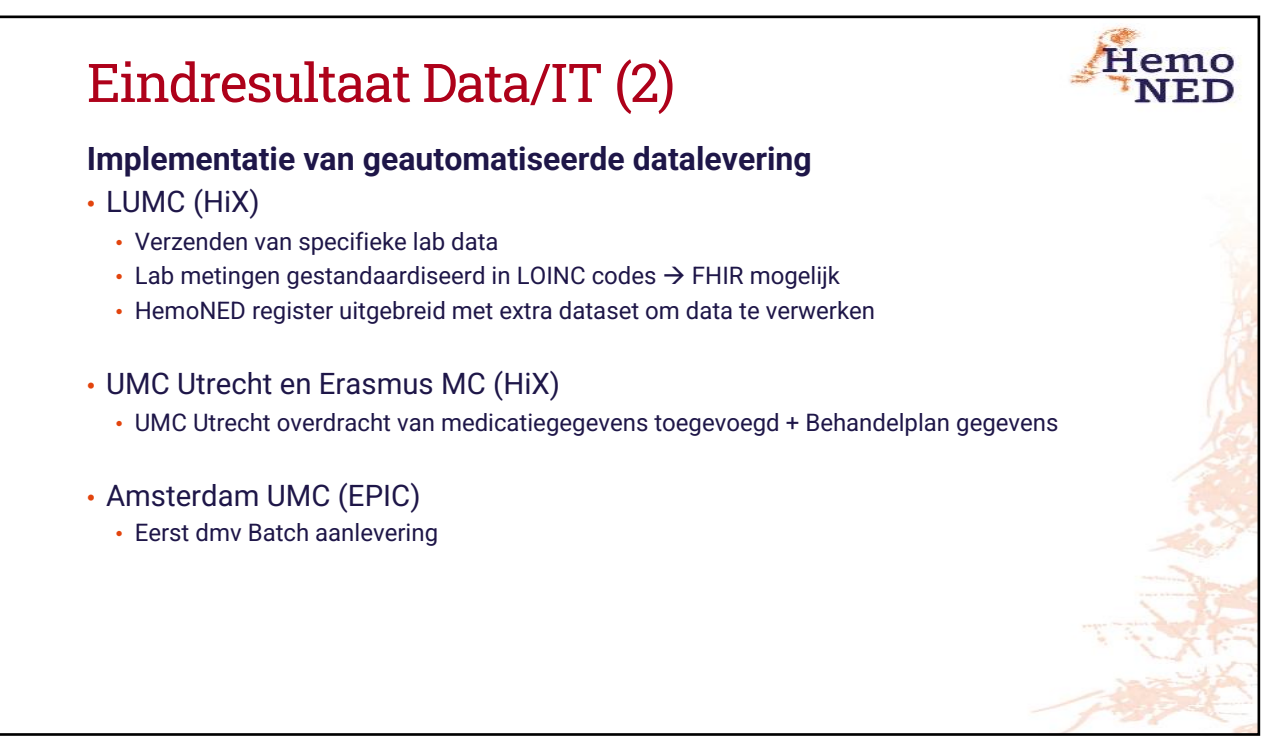

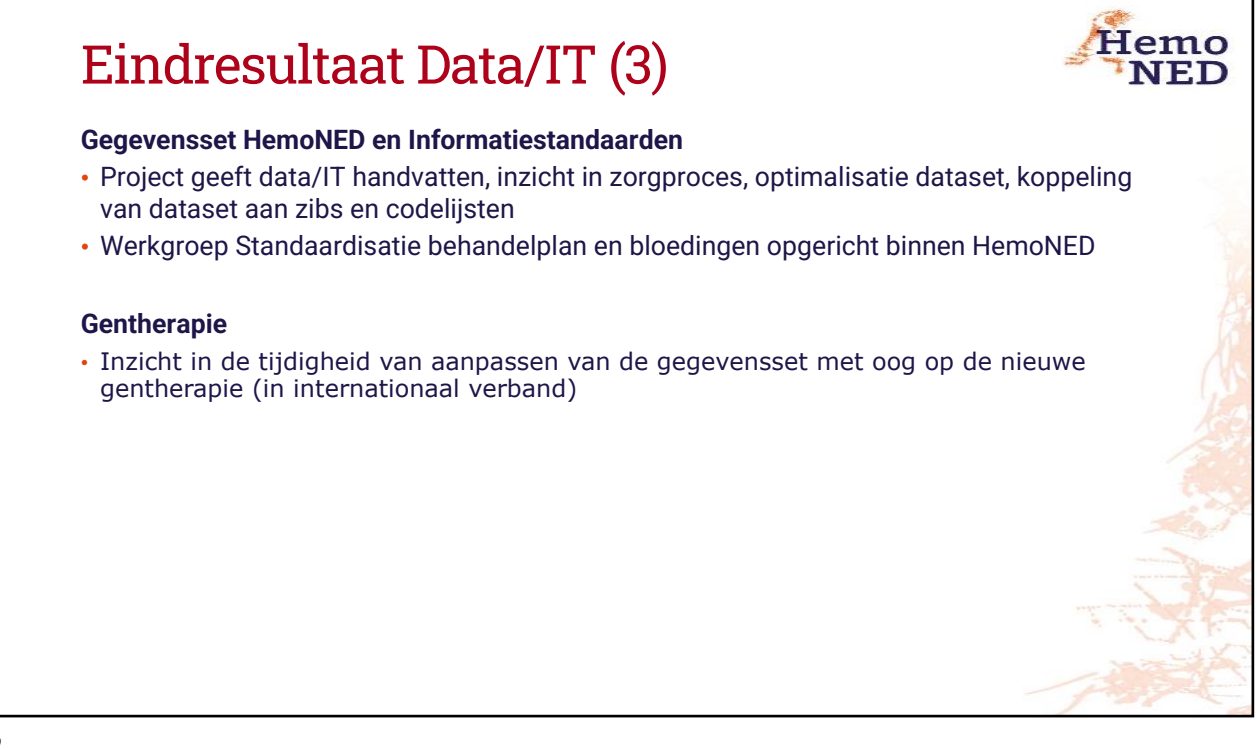

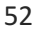

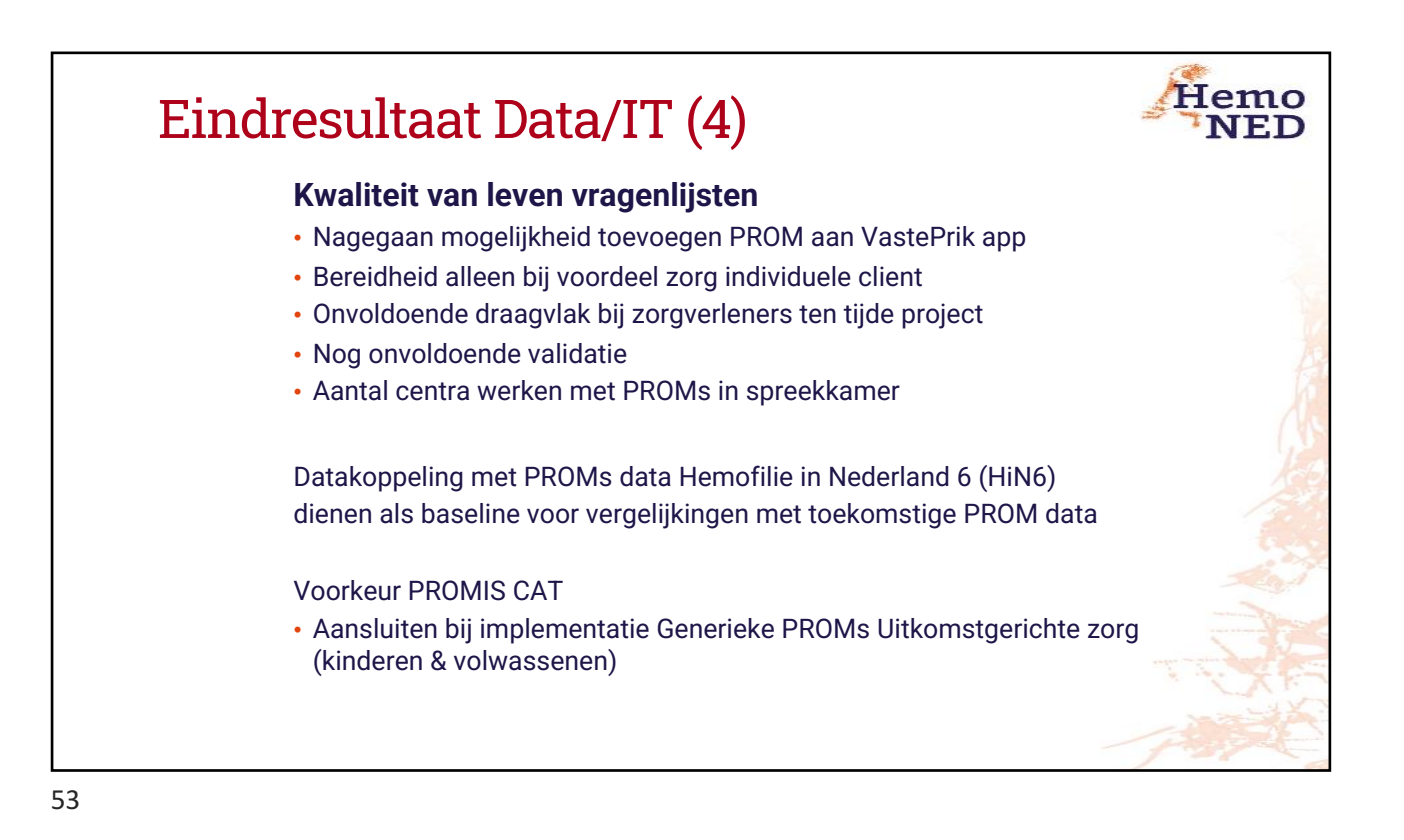

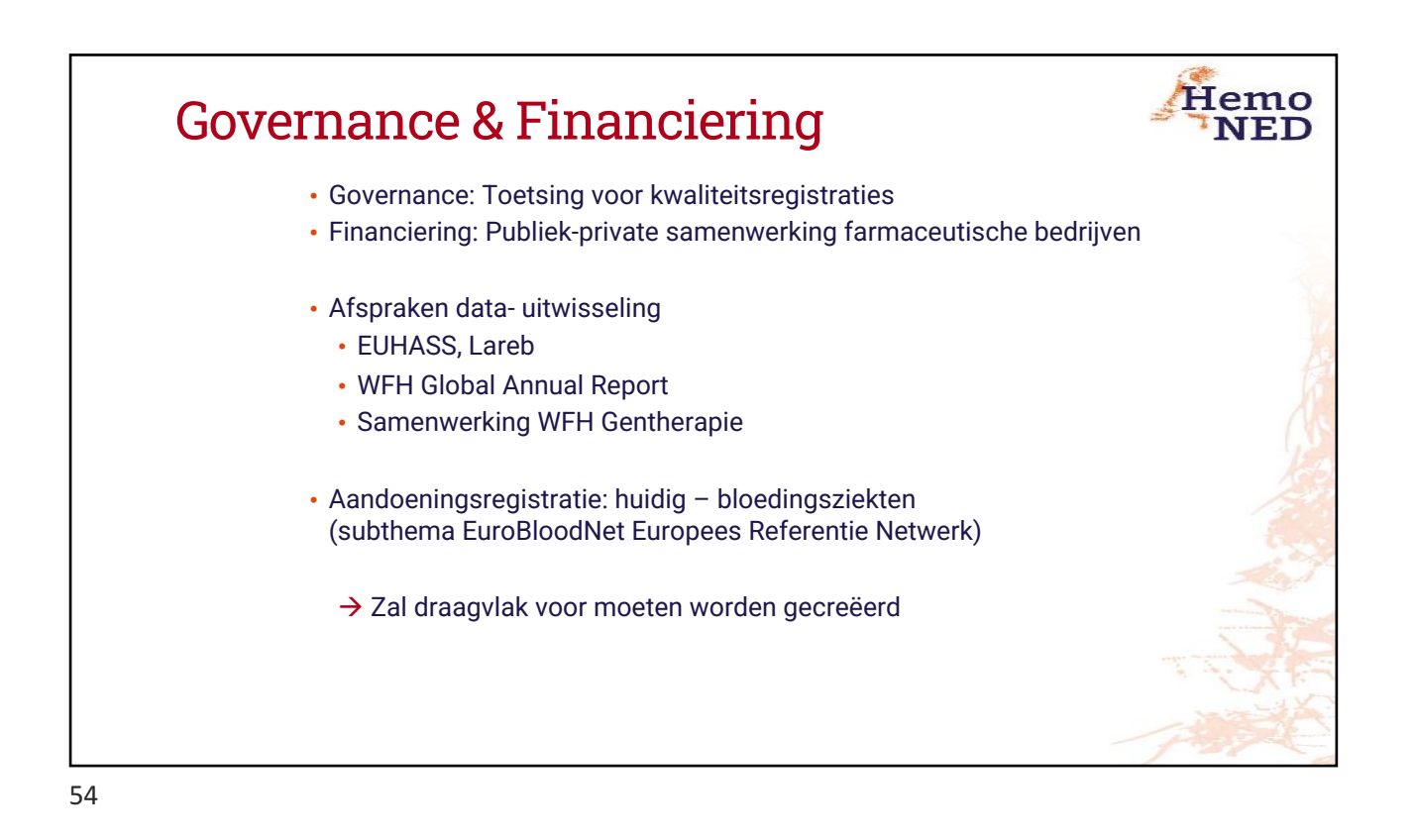

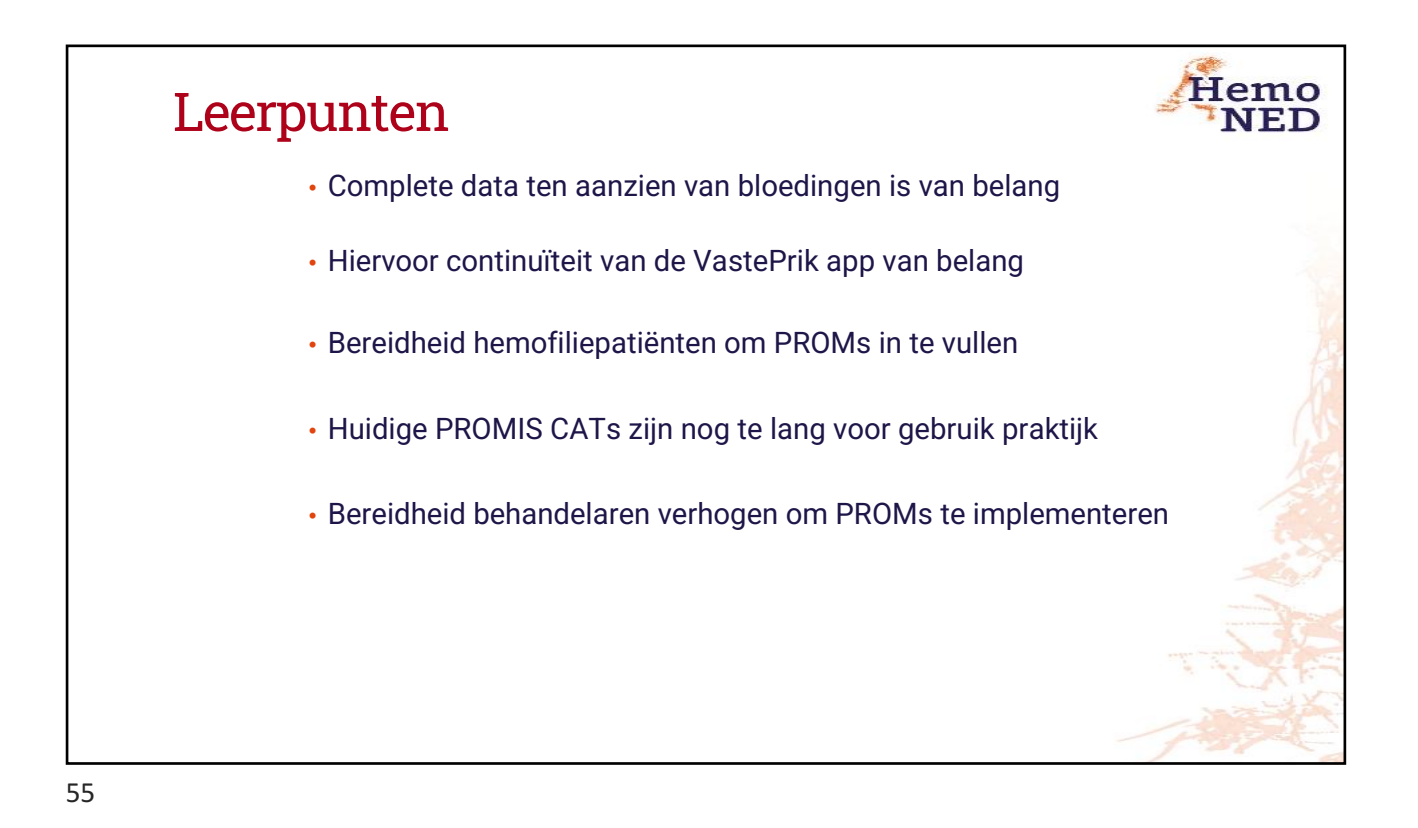

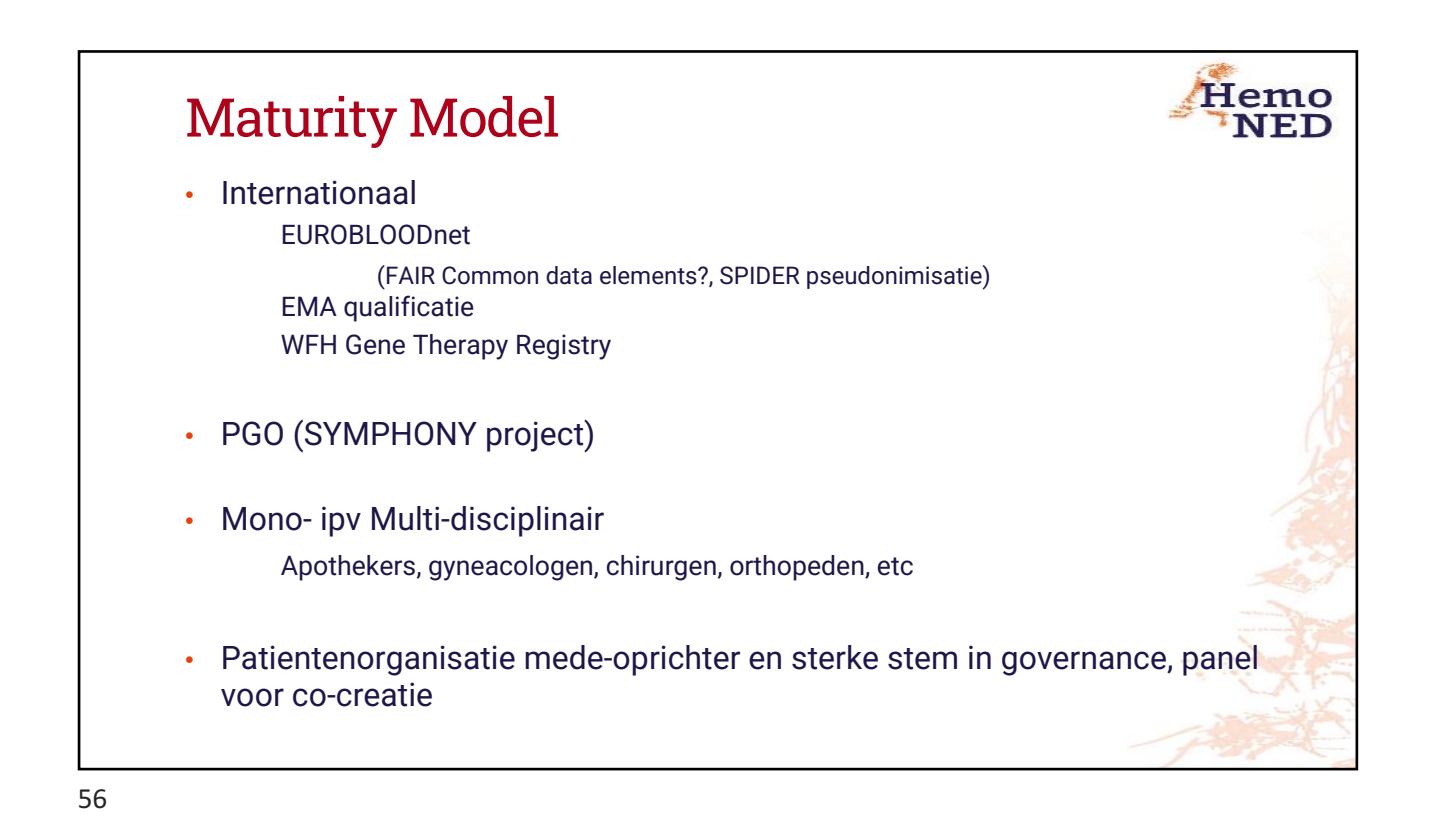

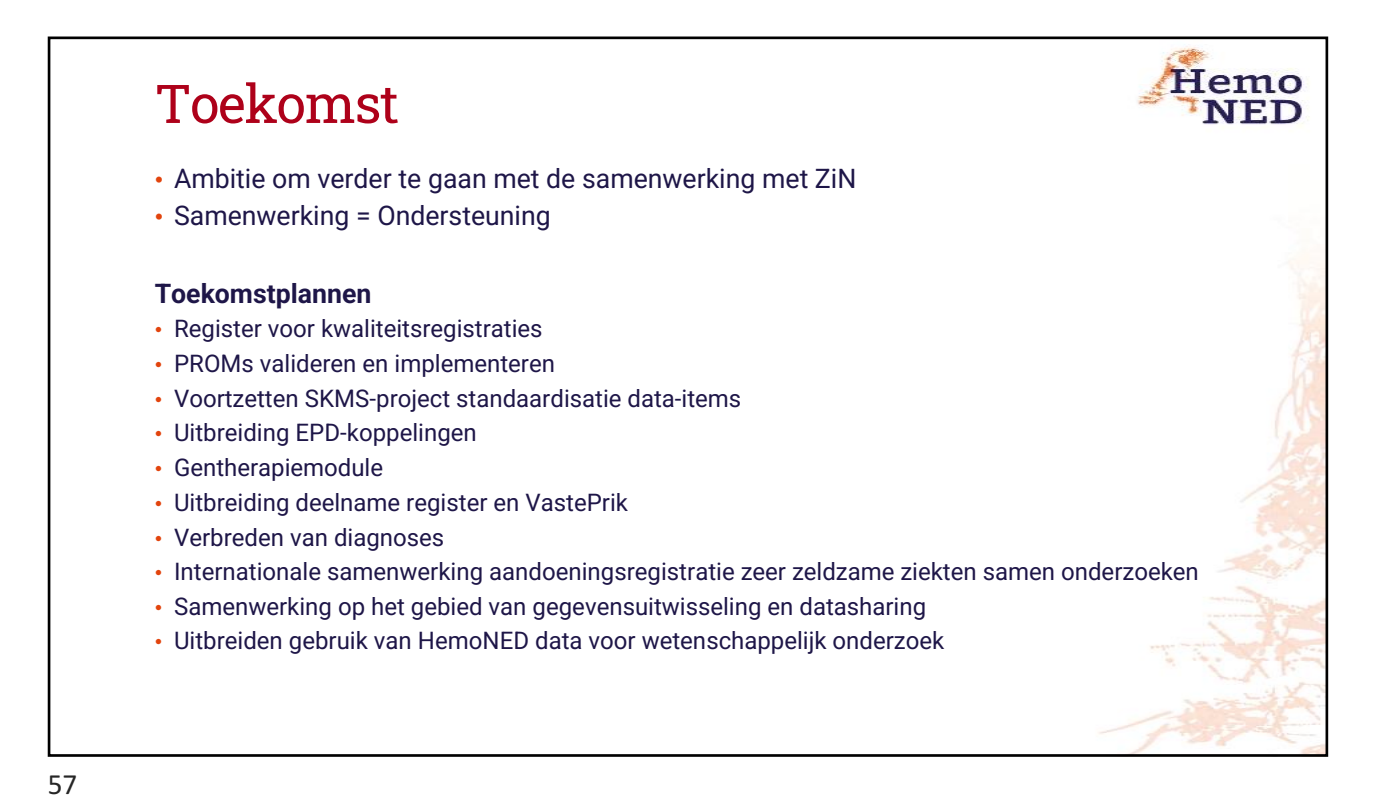

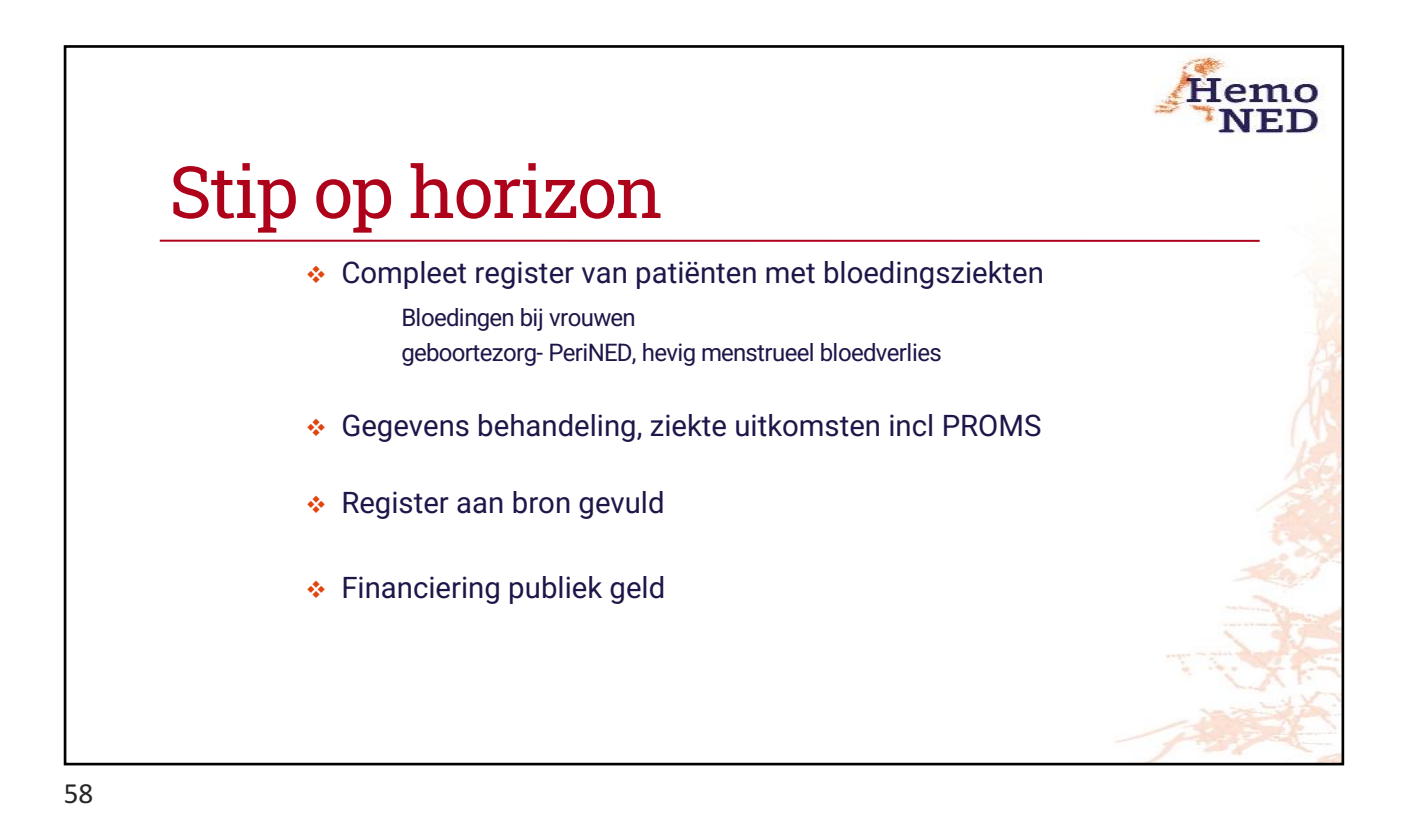

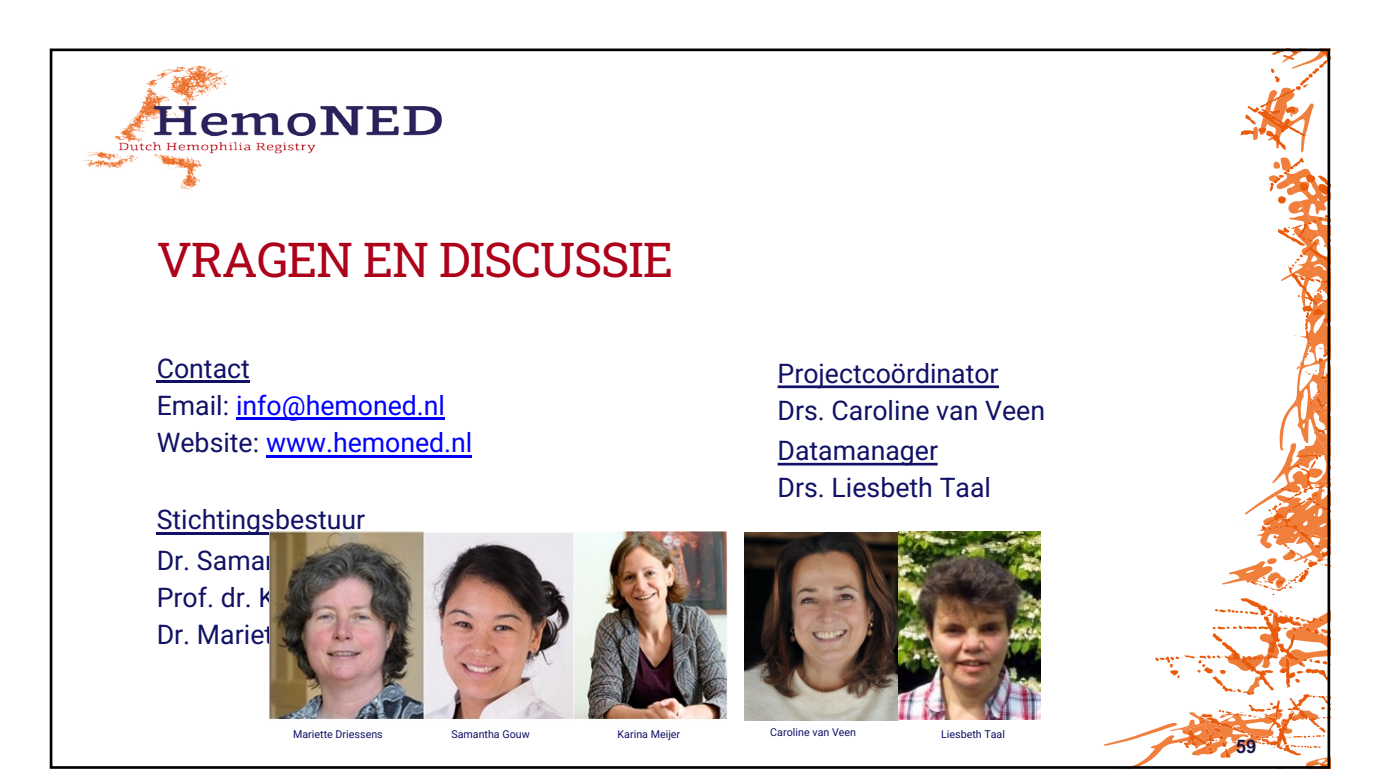

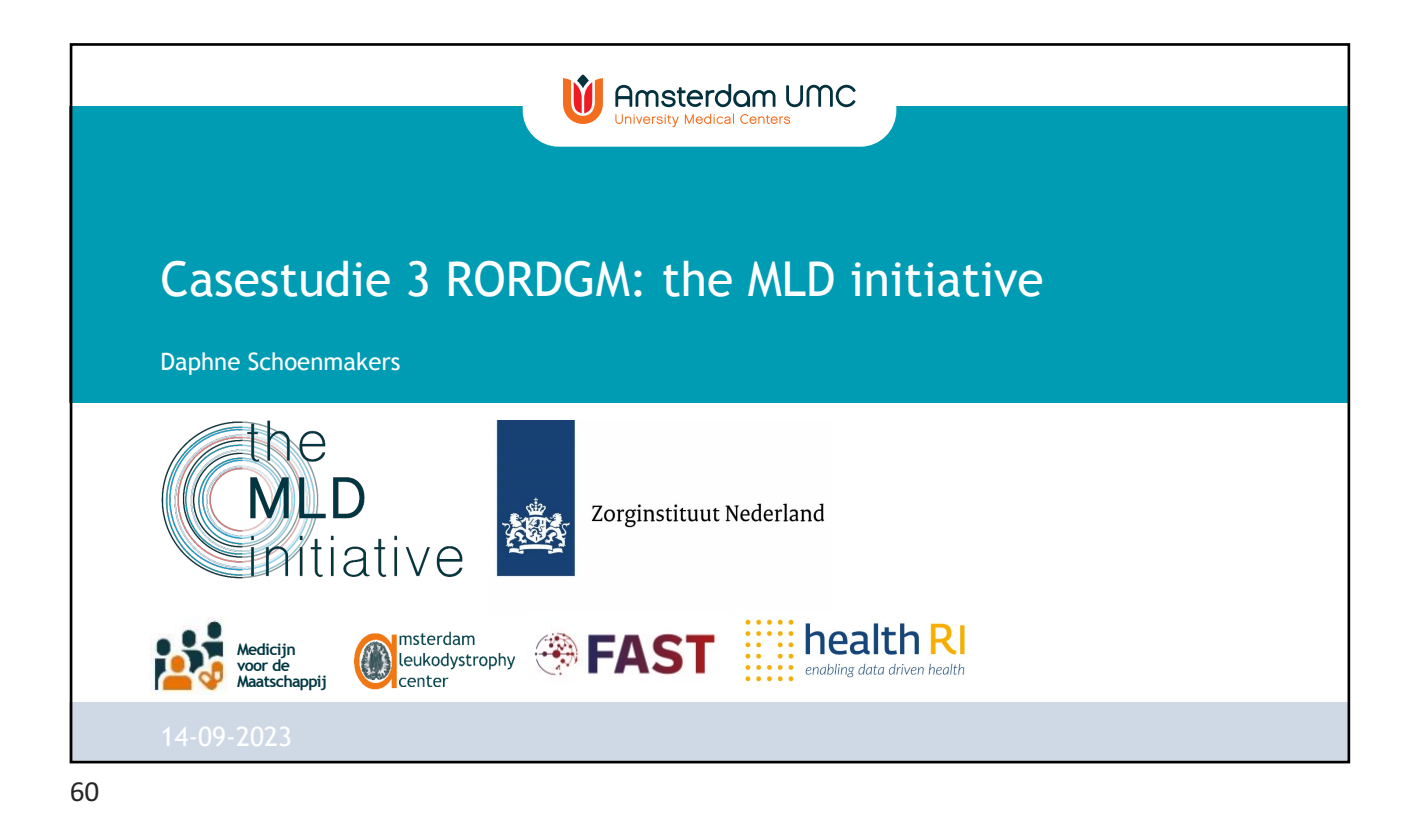

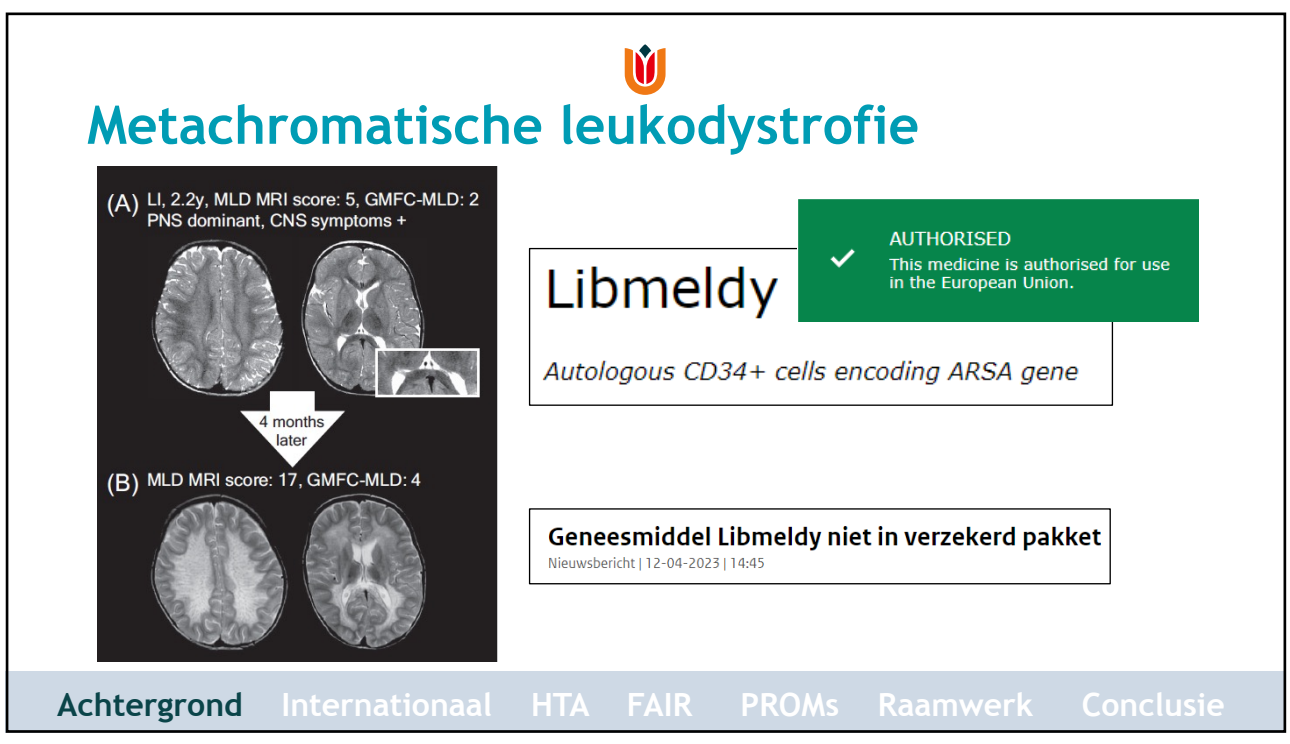

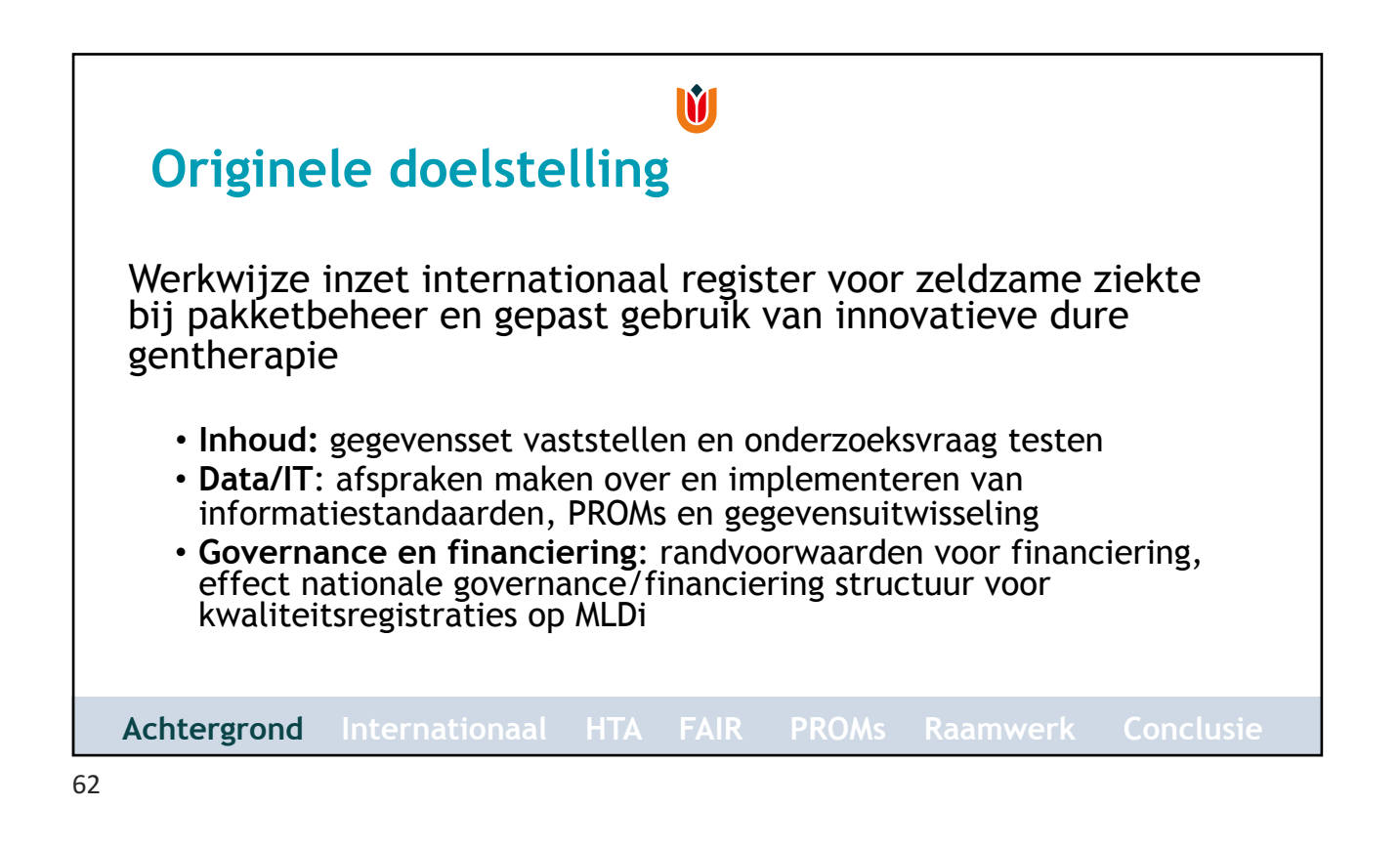

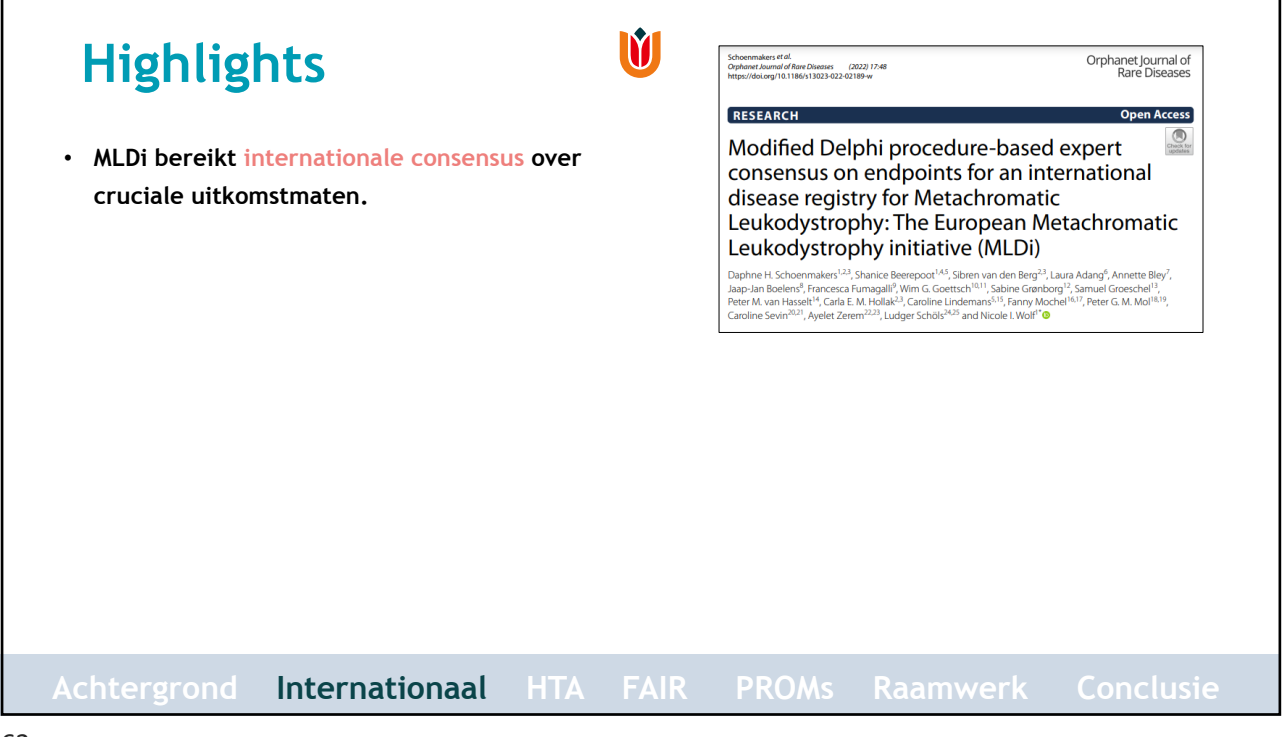

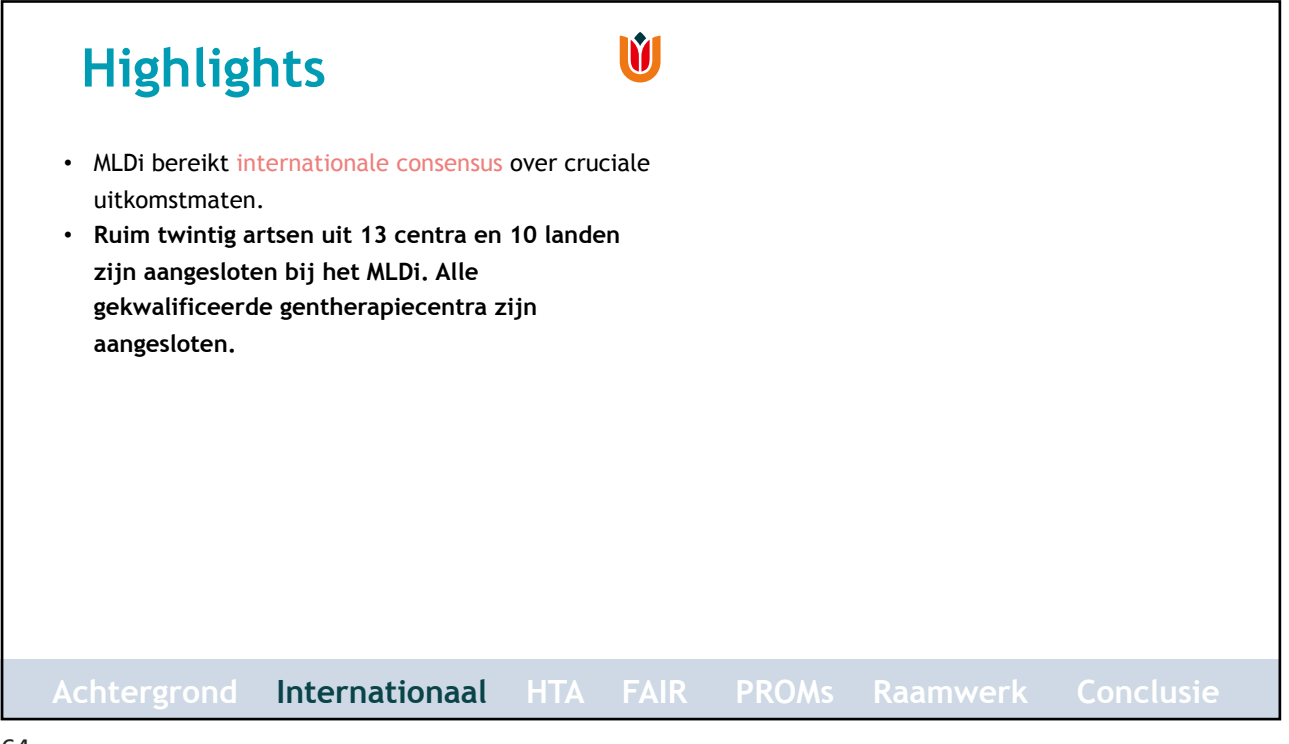

64

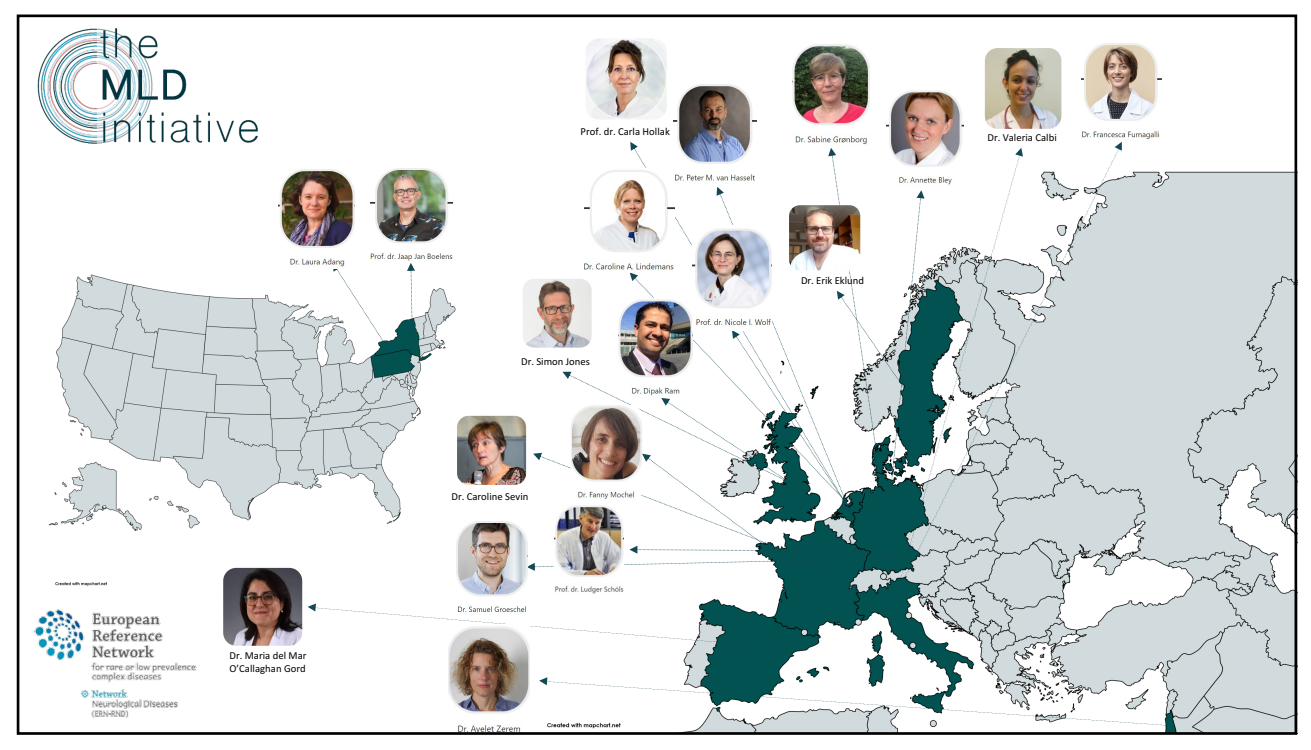

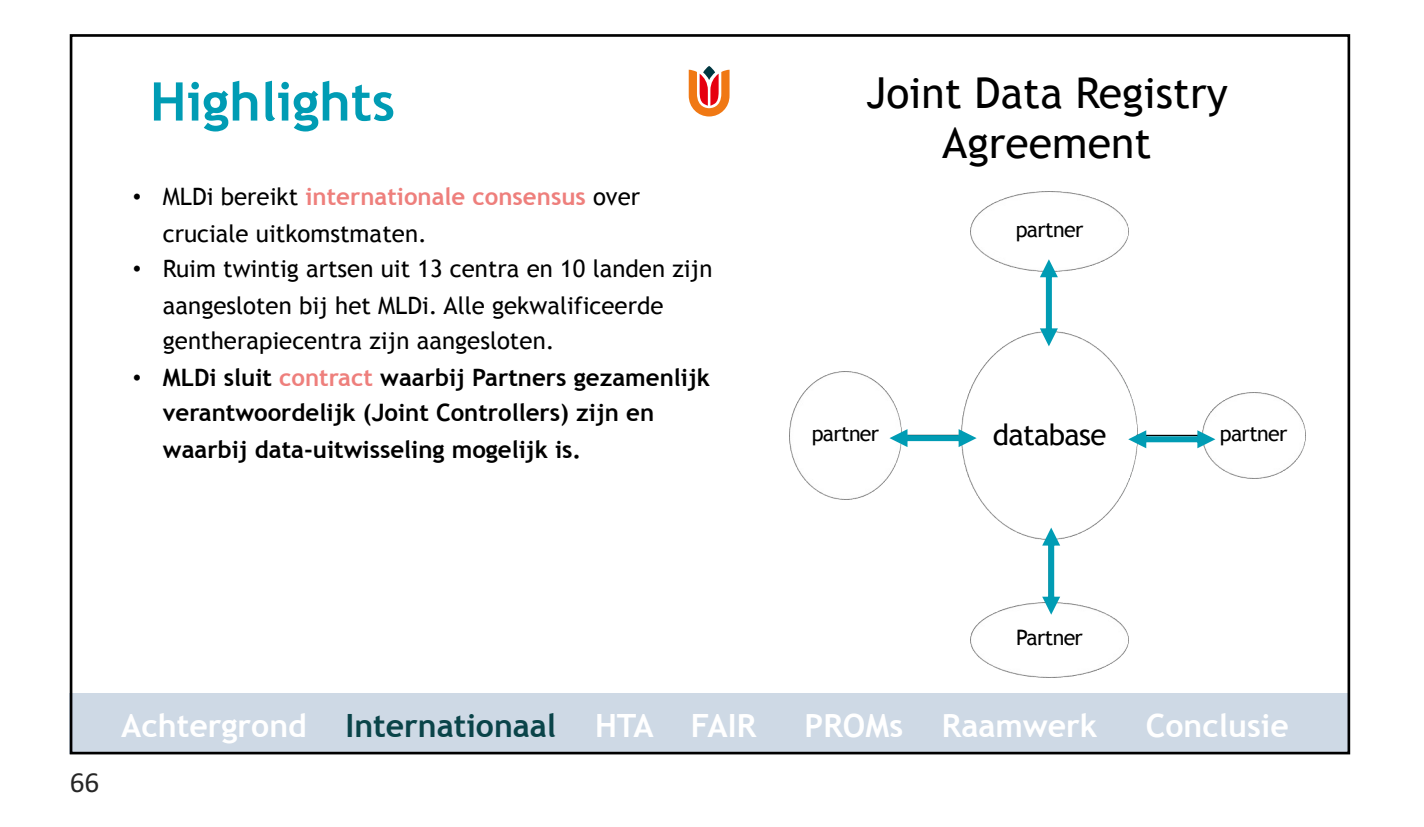

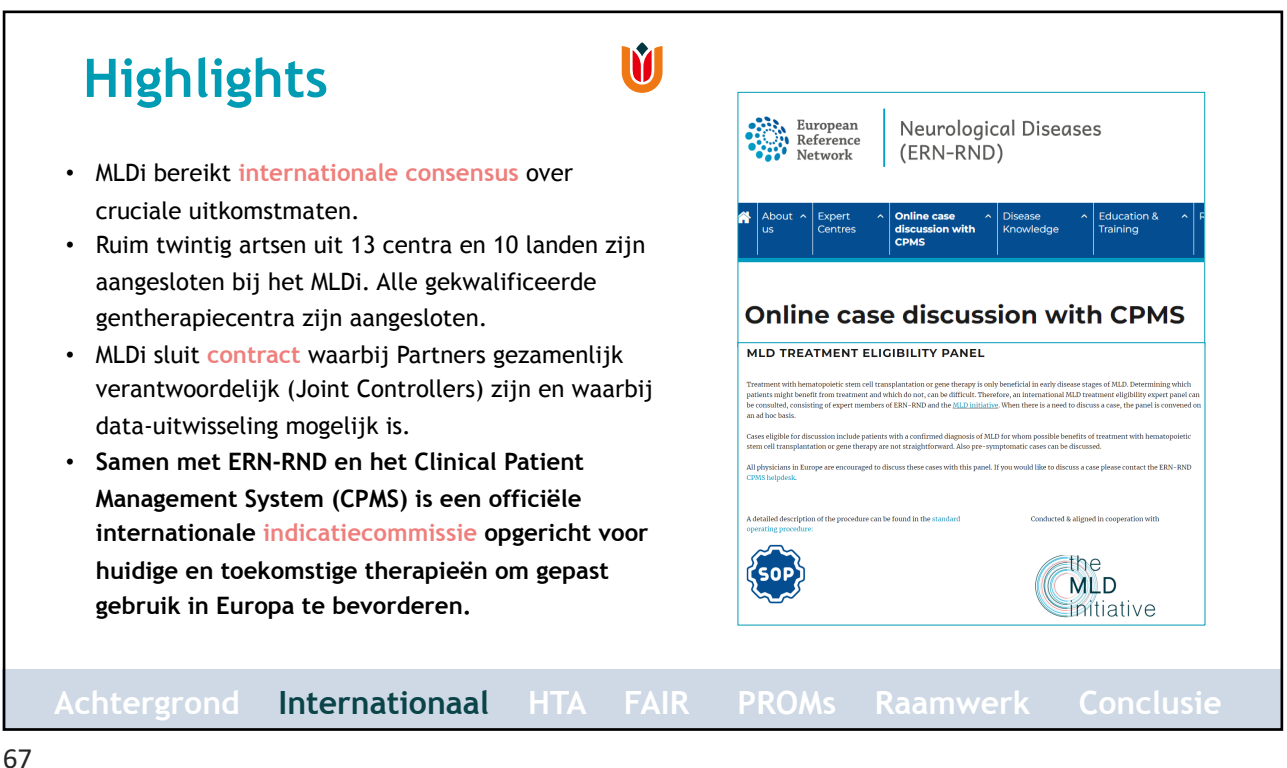

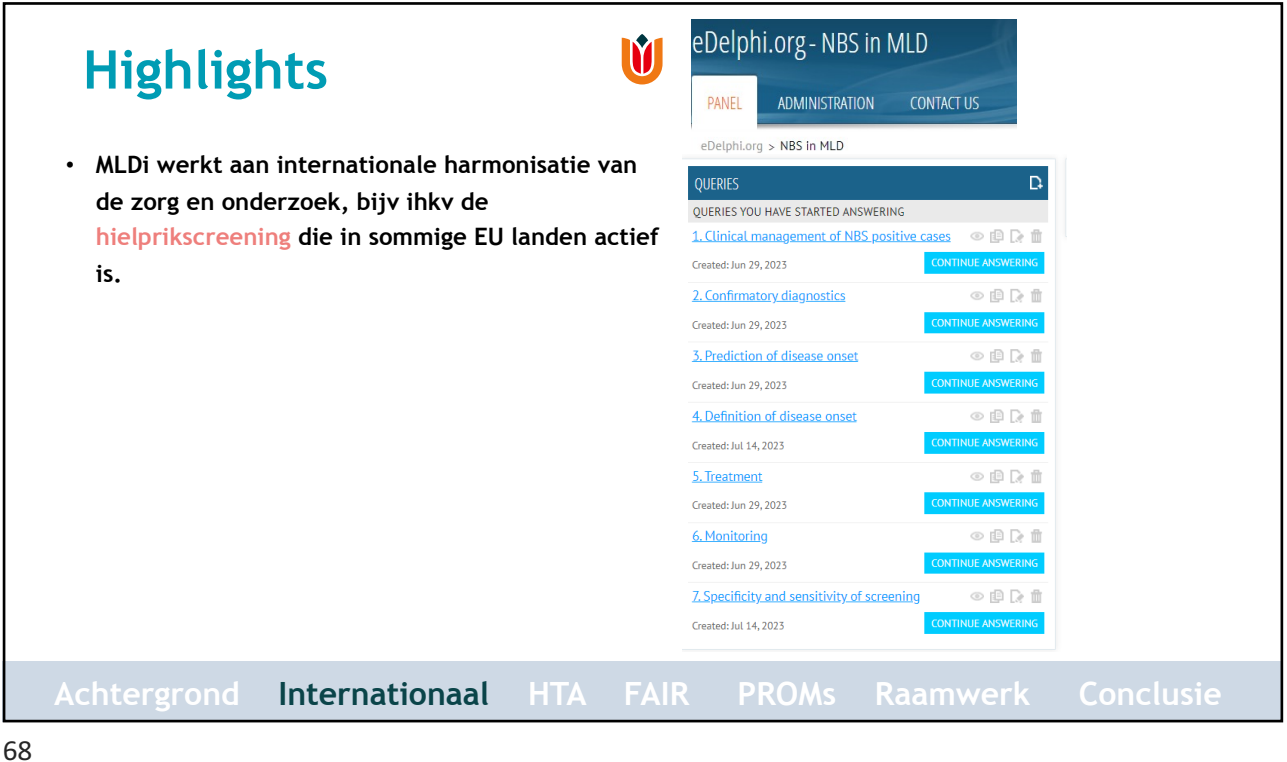

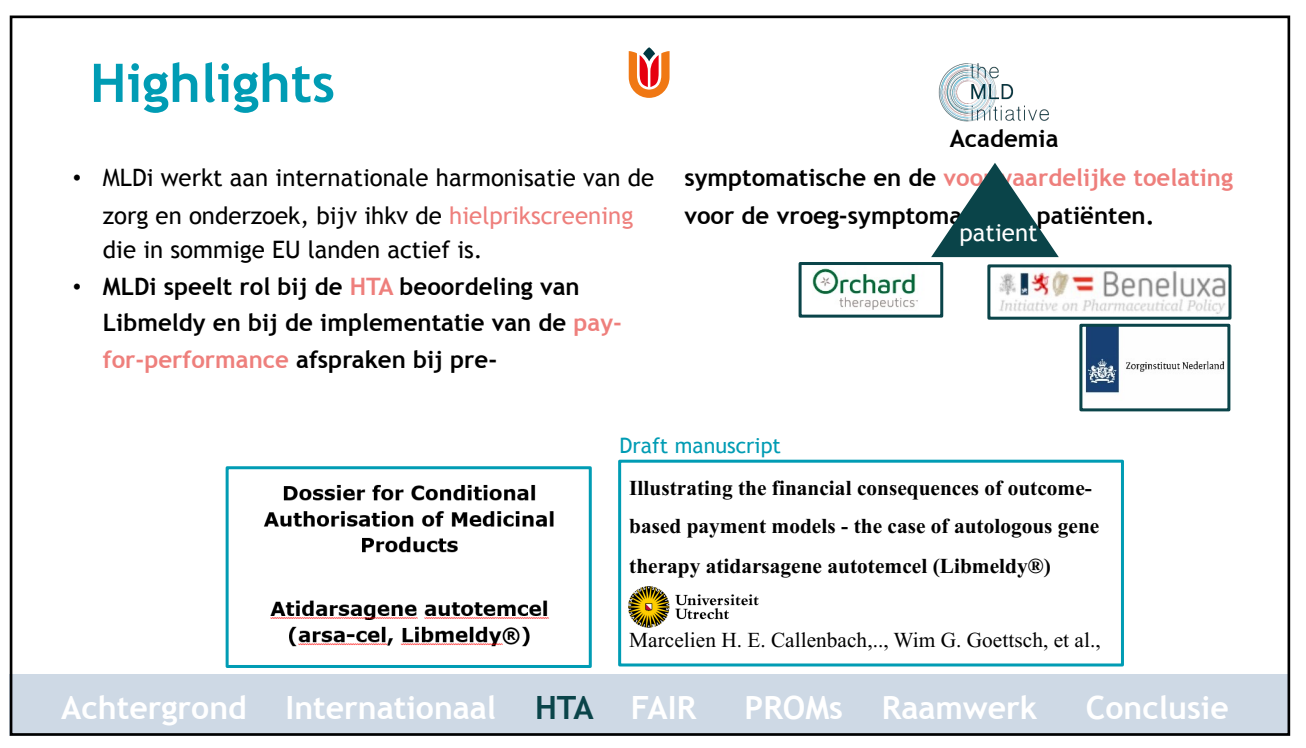

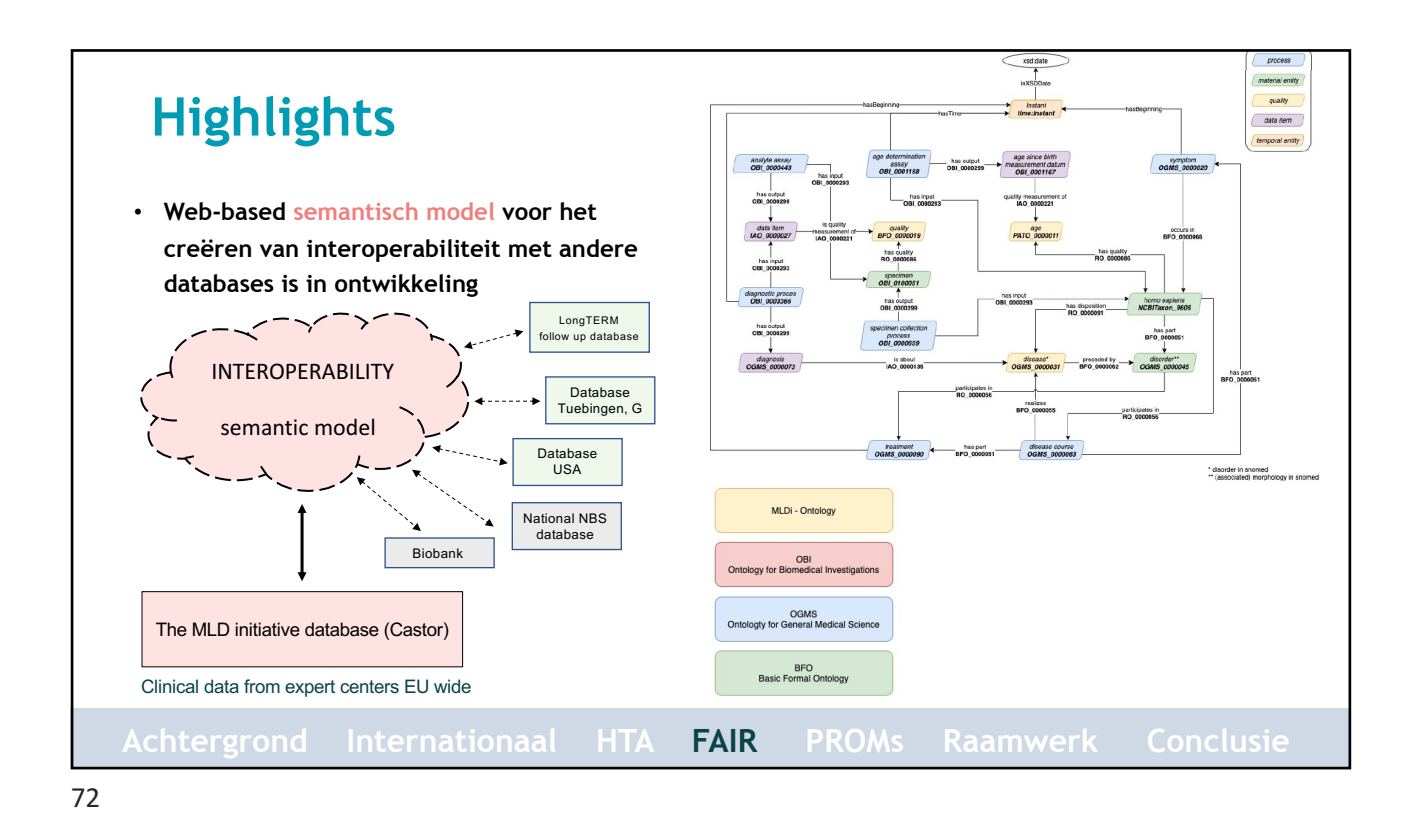

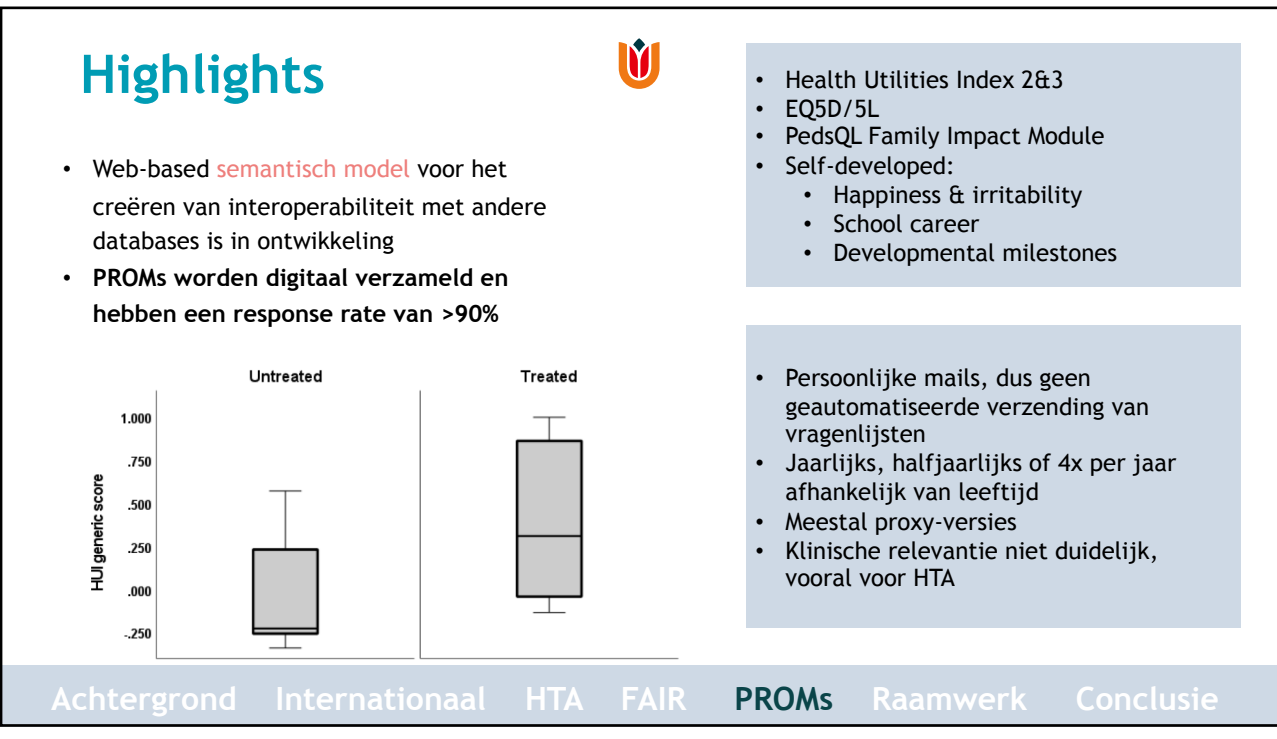

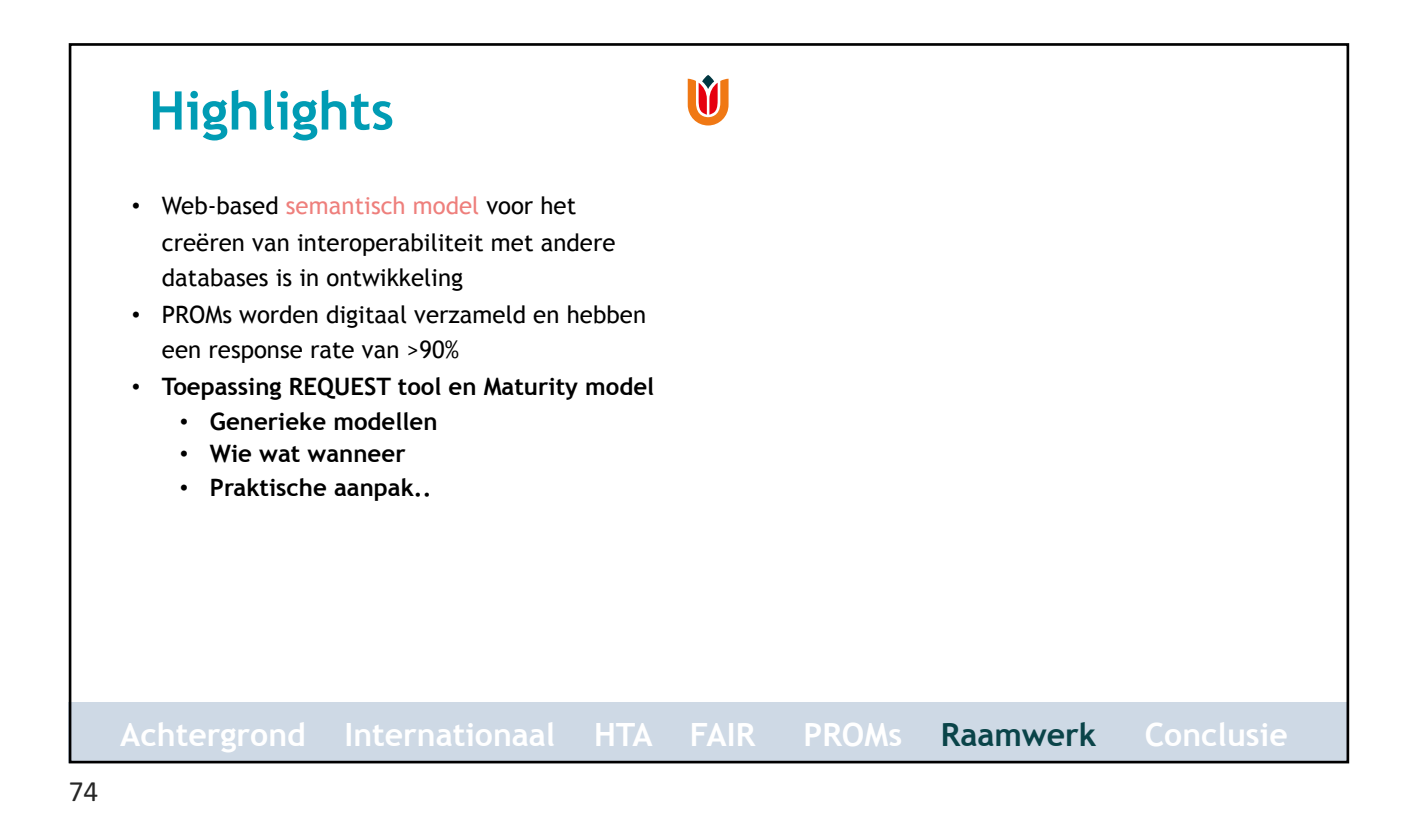

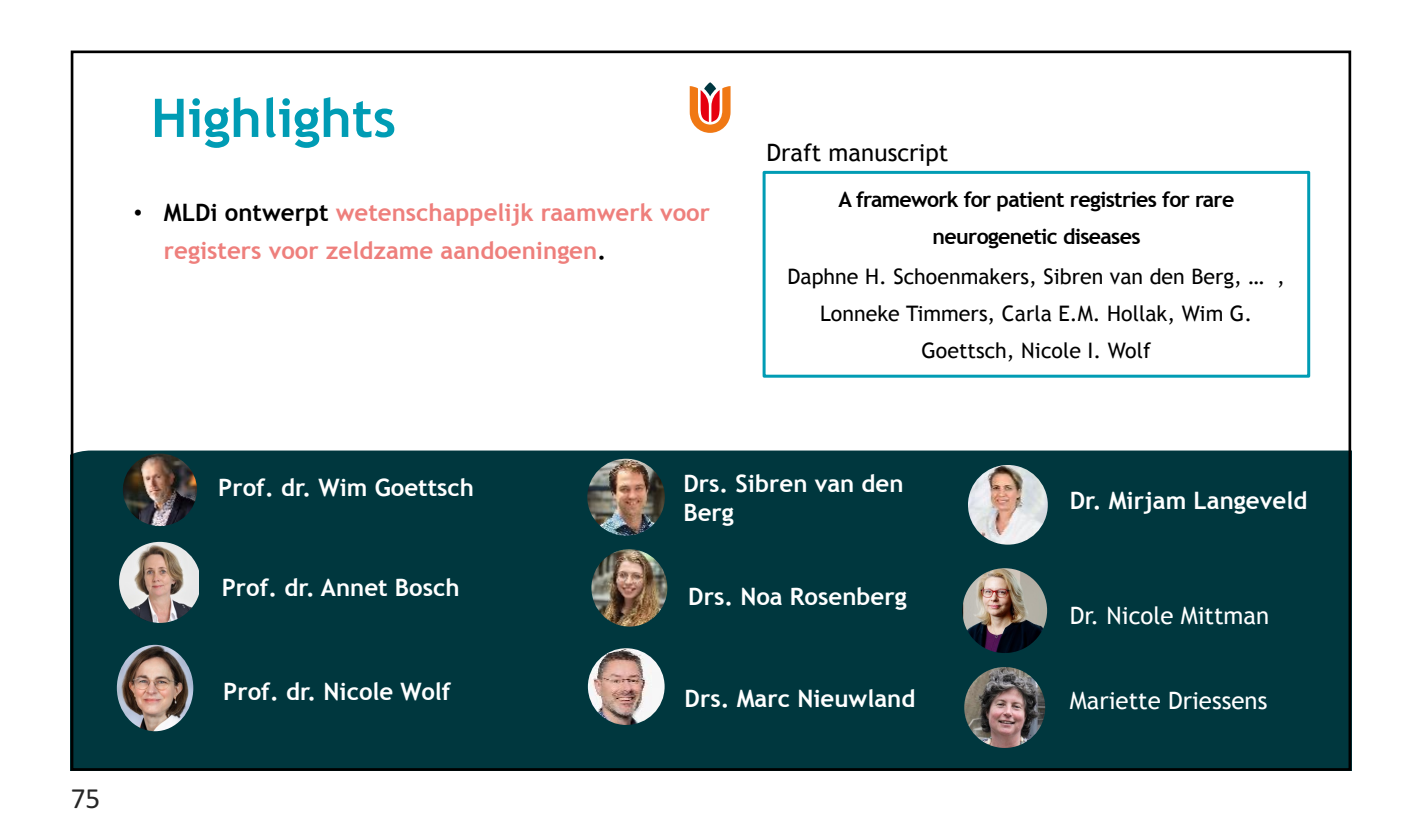

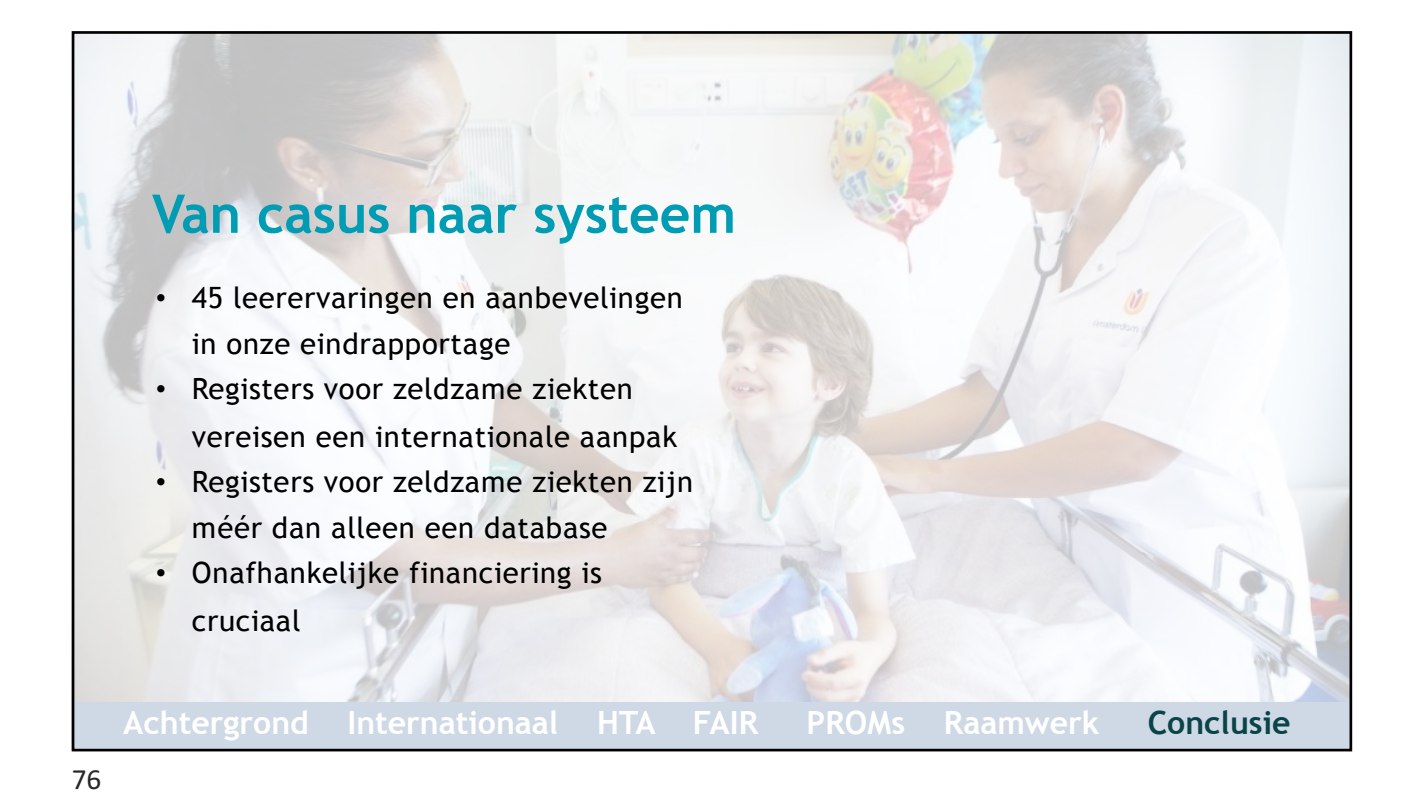

## Ú **Dank u wel! Zorginstituut**  - Niels Bolding Zorginstituut Nederland **Nederland** - Esma Teker Regie op registers voor - Hans Paalvast - Anke ter Horst dure geneesmiddelen - Vera Vroegop **Medicijn voor de**  [www.medicijnvoord](http://www.medicijnvoordemaatschappij.nl/)emaatschappij.nl - Wim Goettsch **Maatschappij** - Lonneke Timmers - Sibren van den Berg @MedicijnvdMaats - Klaas Kooistra - Carla Hollak [info@medicijnvoord](mailto:info@medicijnvoordemaatschappij.nl)emaatschappij.nl - Karin Cikot **Amsterdam UMC** [Medicijn voo](https://www.linkedin.com/company/medicijn-voor-de-maatschappij)r de Maatschappij - Reinier Morra - Mareen Datema ິ။m - Marc Nieuwland - Shanice Beerepoot - Quiri Passchier - Nicole Wolf European **Neurological Diseases** - Mariëlle Hagen Reference (ERN-RND) Network - Dorien Lobbezoo [www.MLD](http://www.mldinitiative.com/)initiative.com  $\mathbb{W}$  [MLDinitiative@ams](mailto:MLDinitiative@amsterdamumc.nl)terdamumc.nl [| d.h.schoenmakers@ams](mailto:d.h.schoenmakers@amsterdamumc.nl)terdamumc.nl

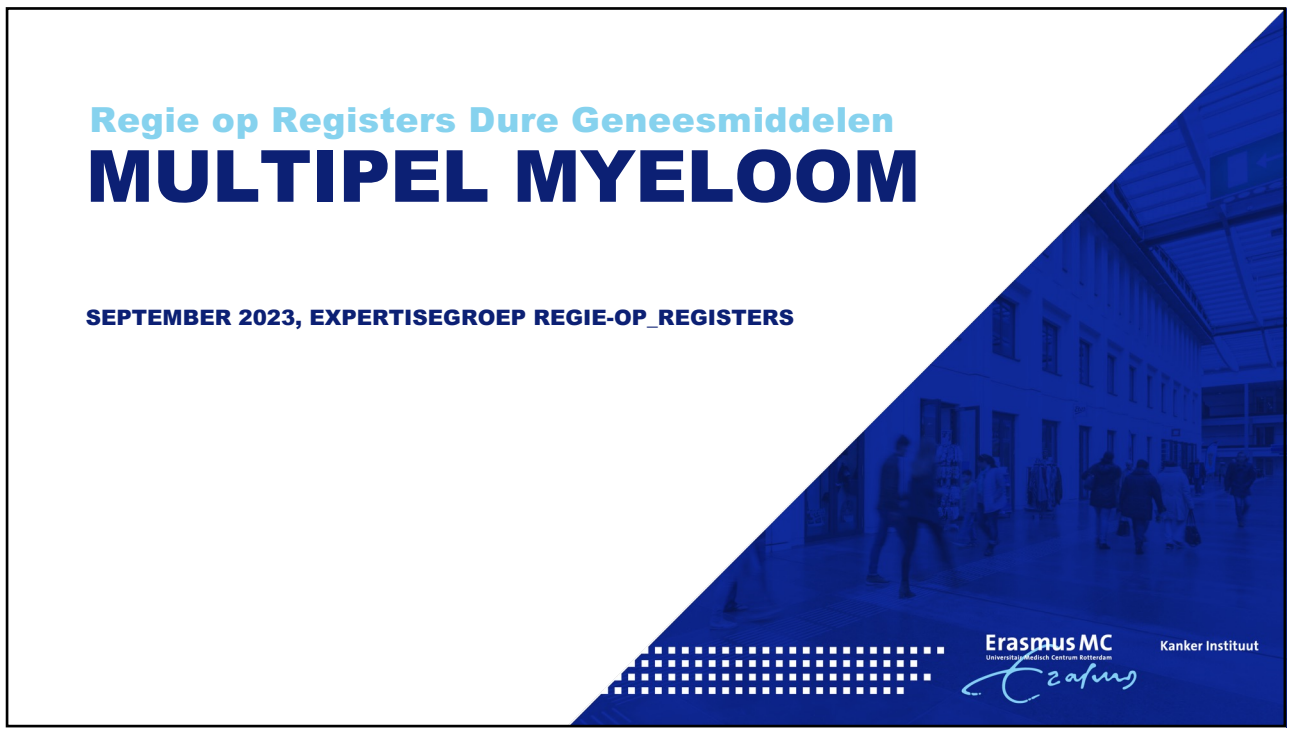

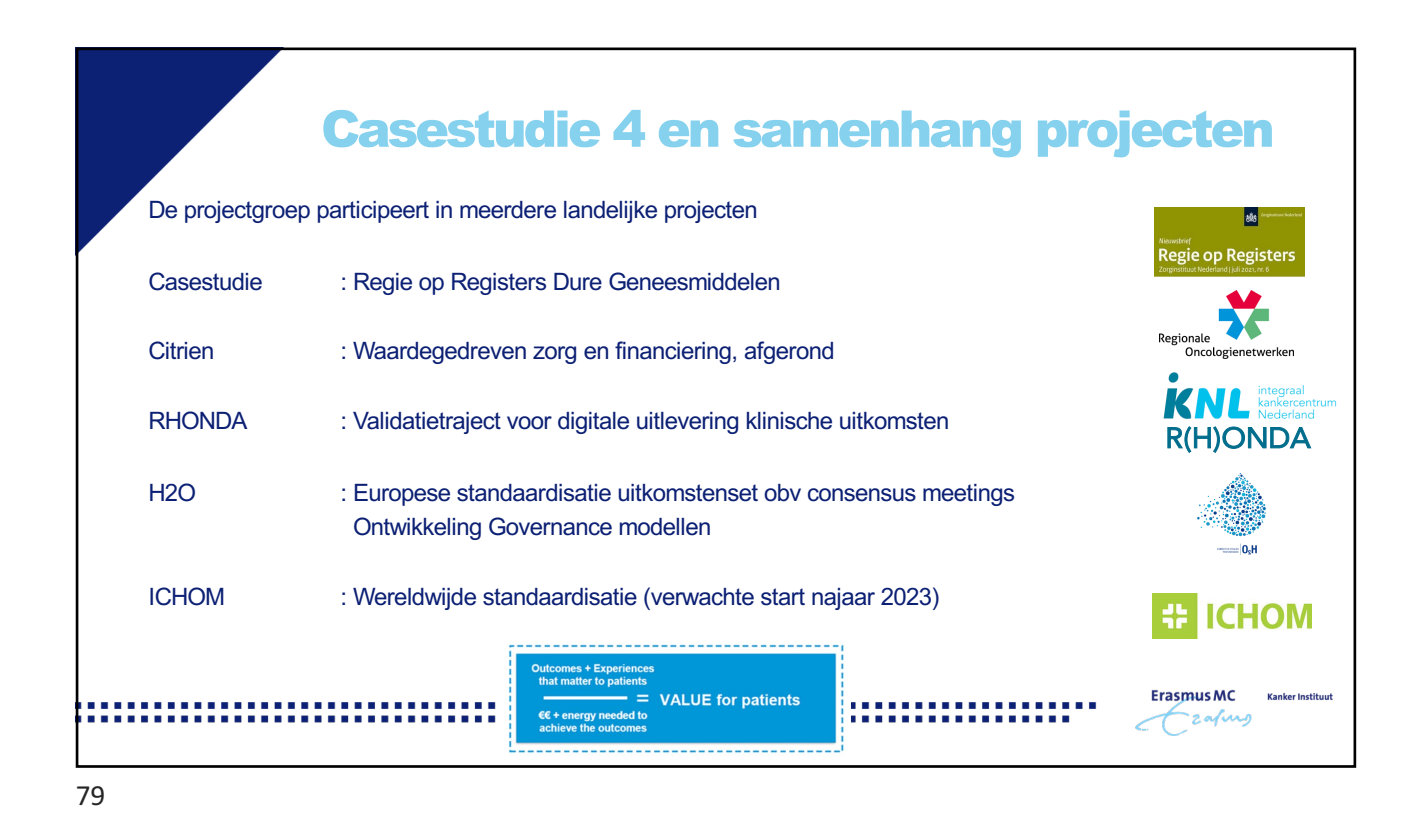

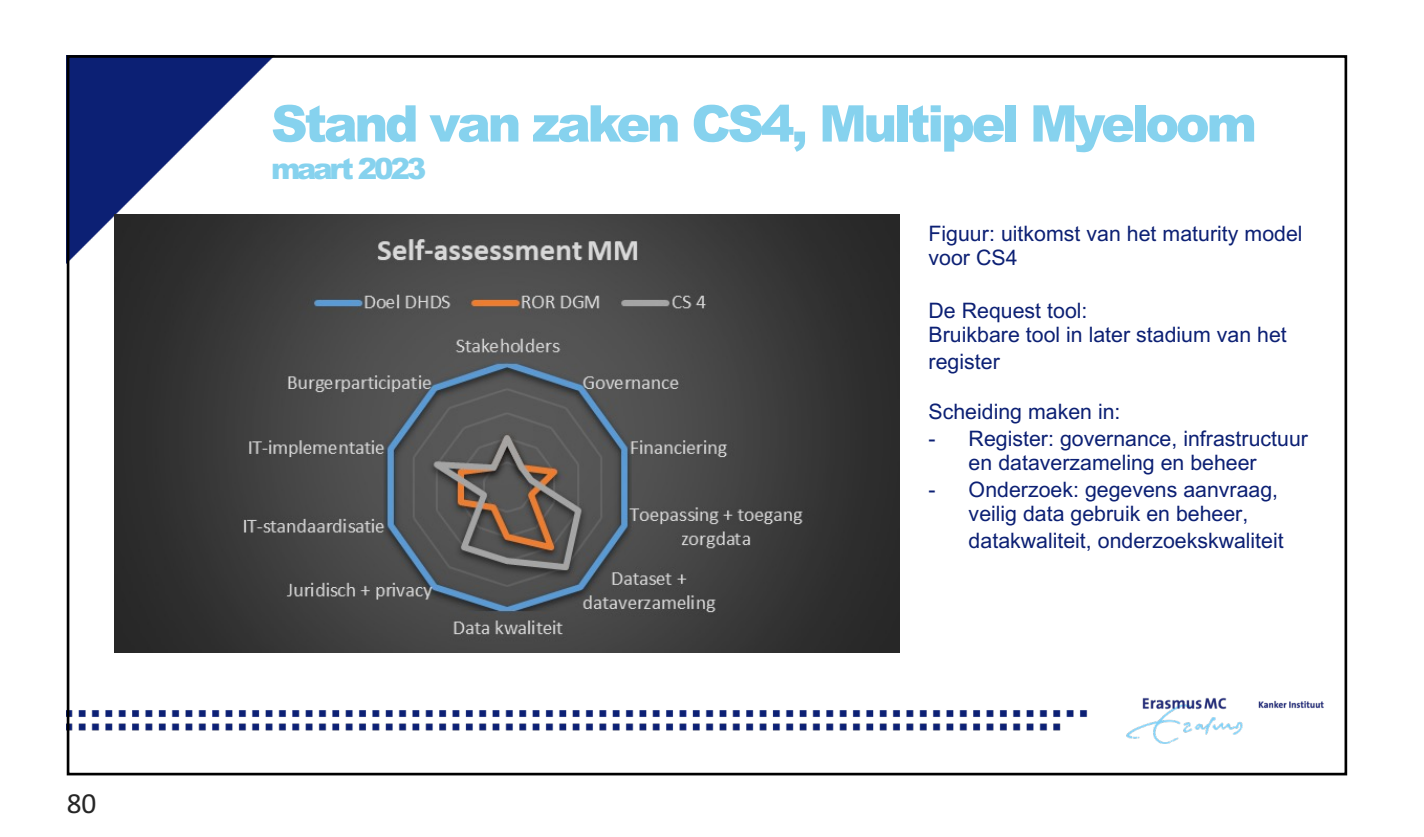

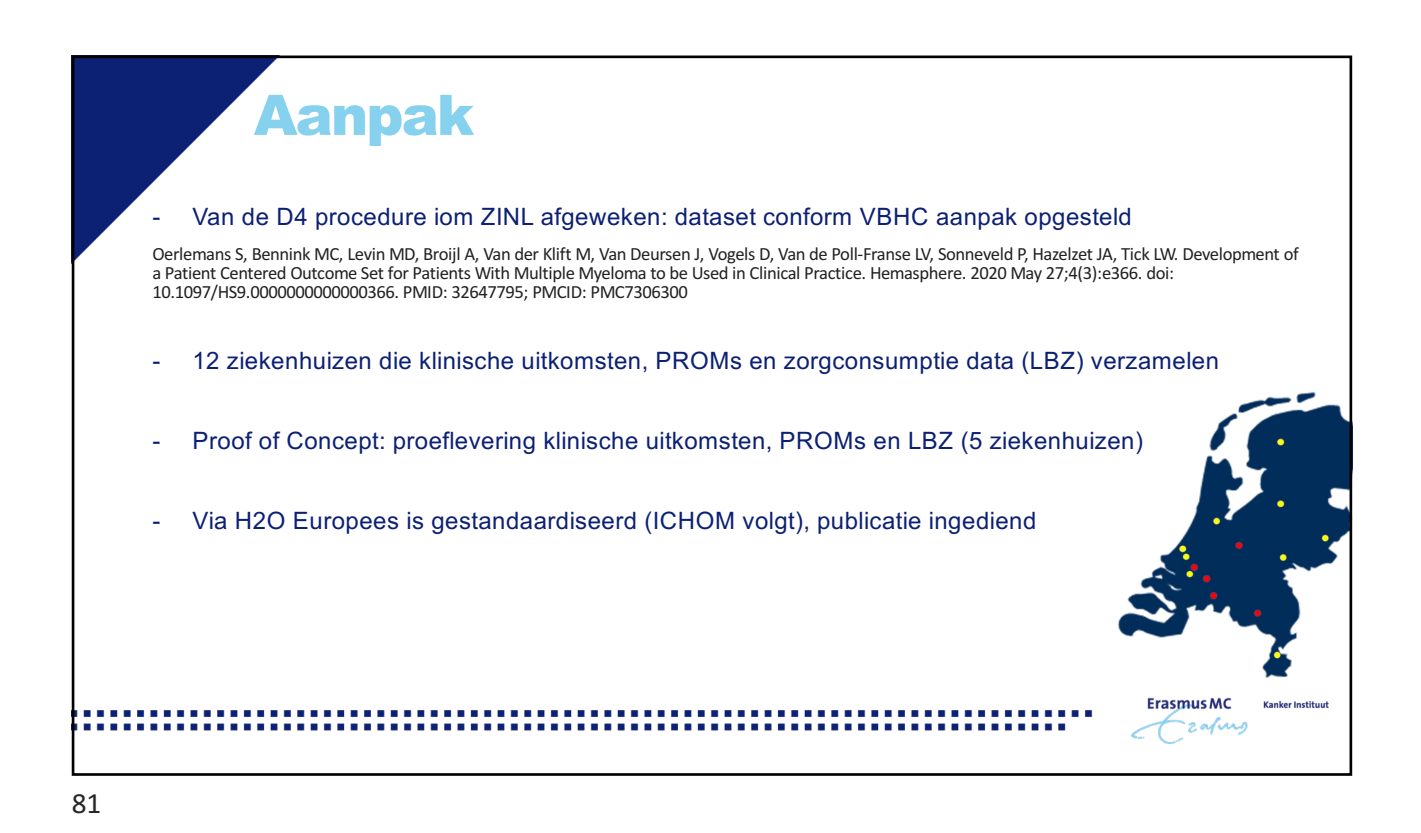

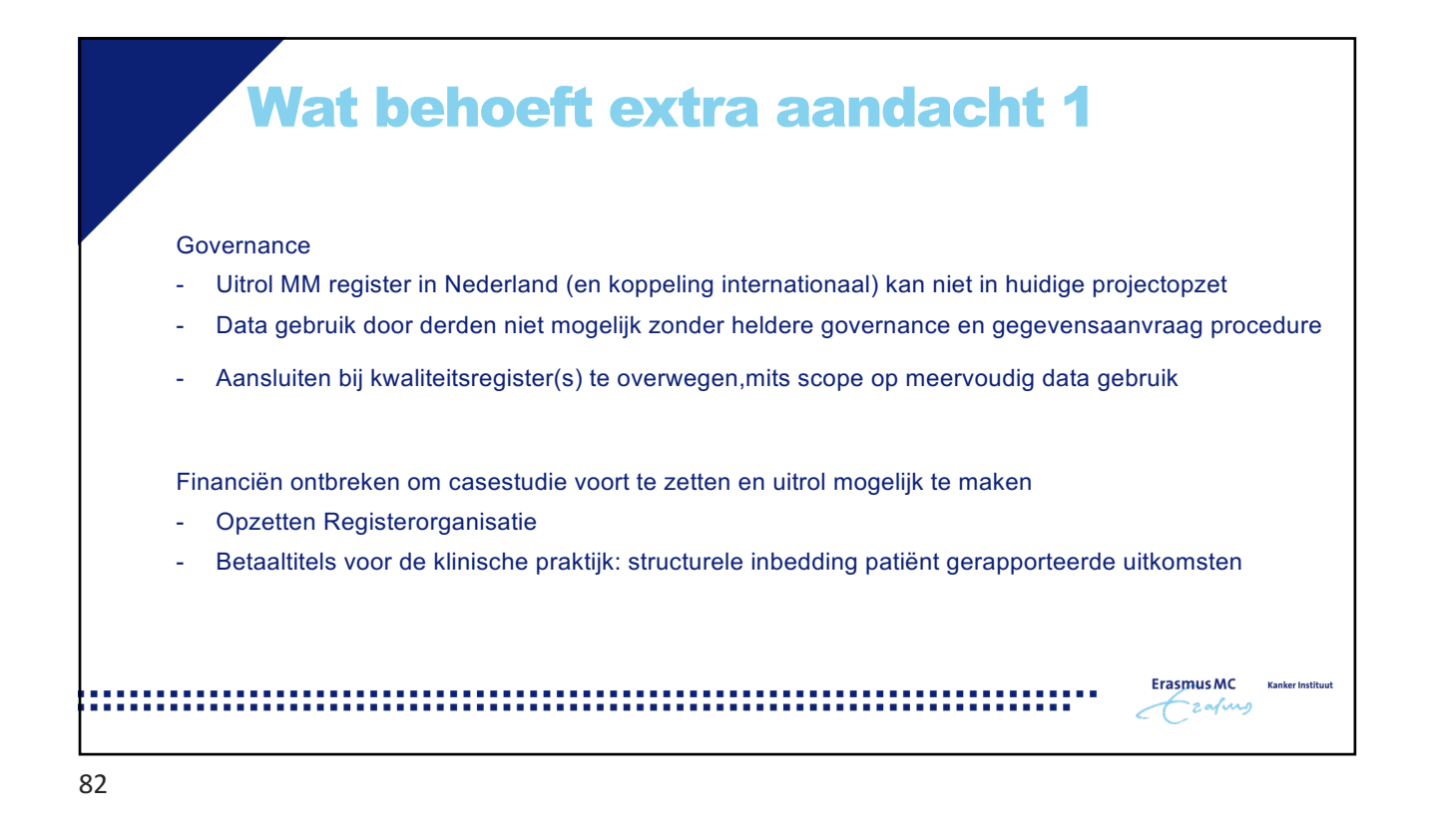

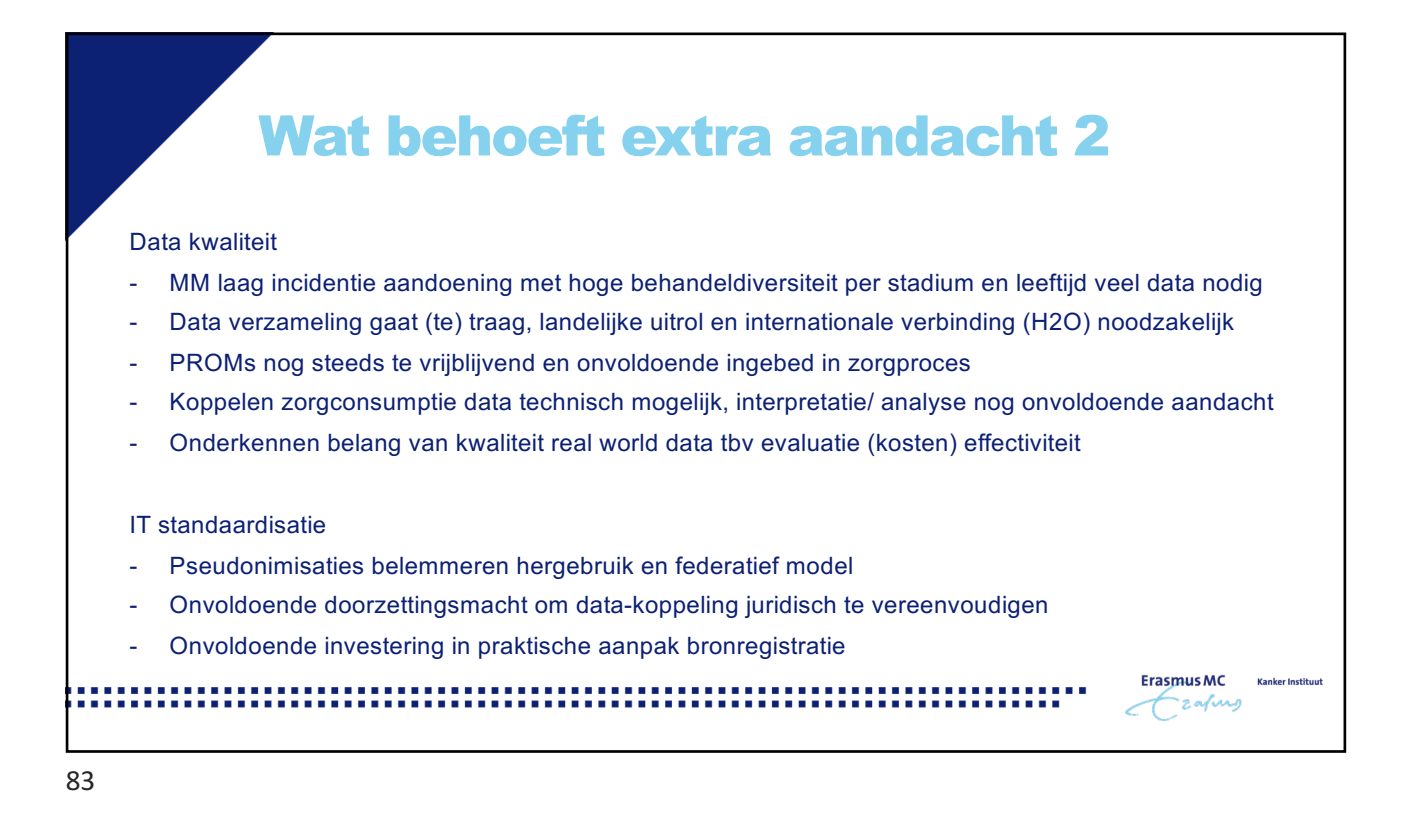

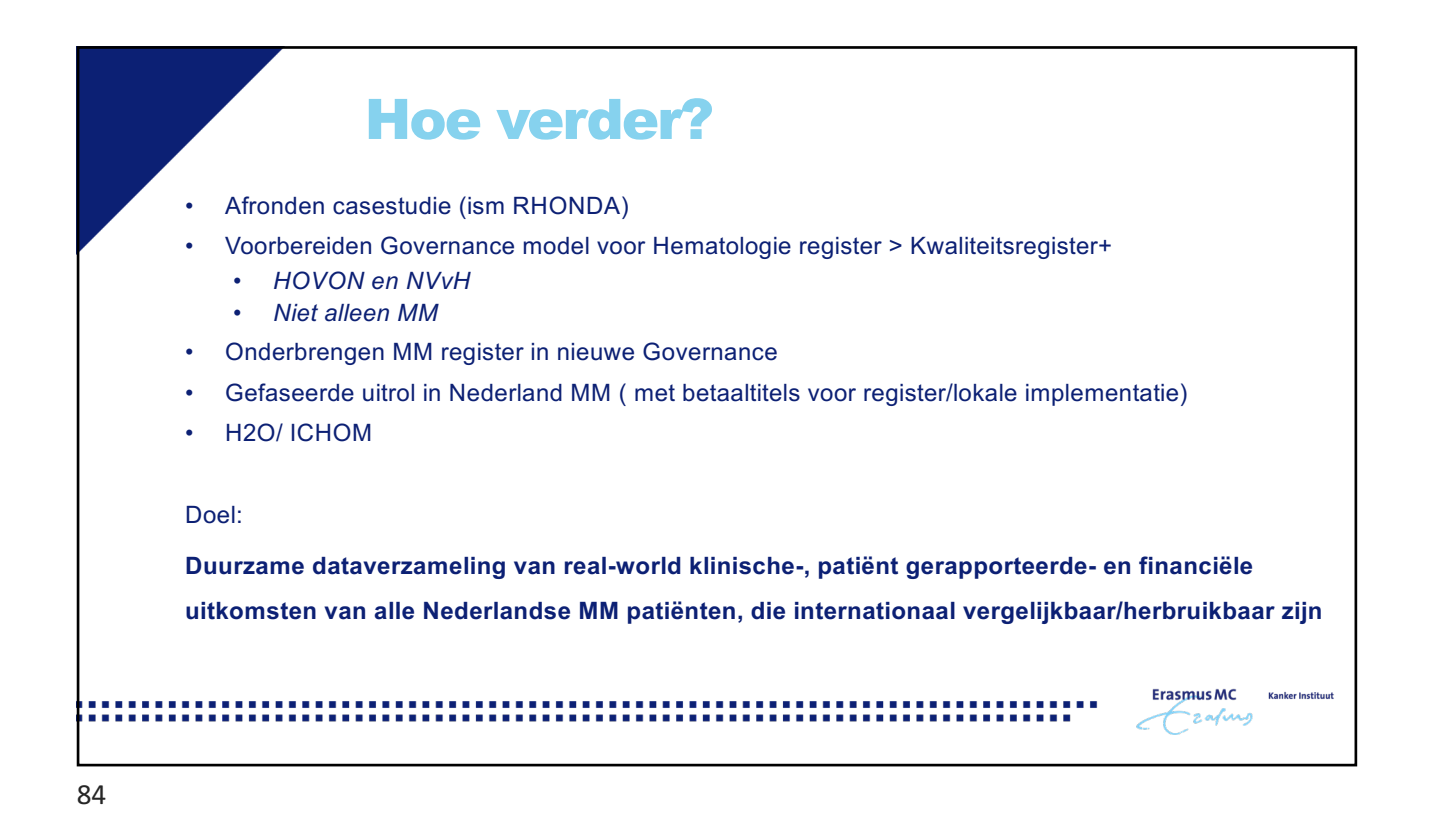

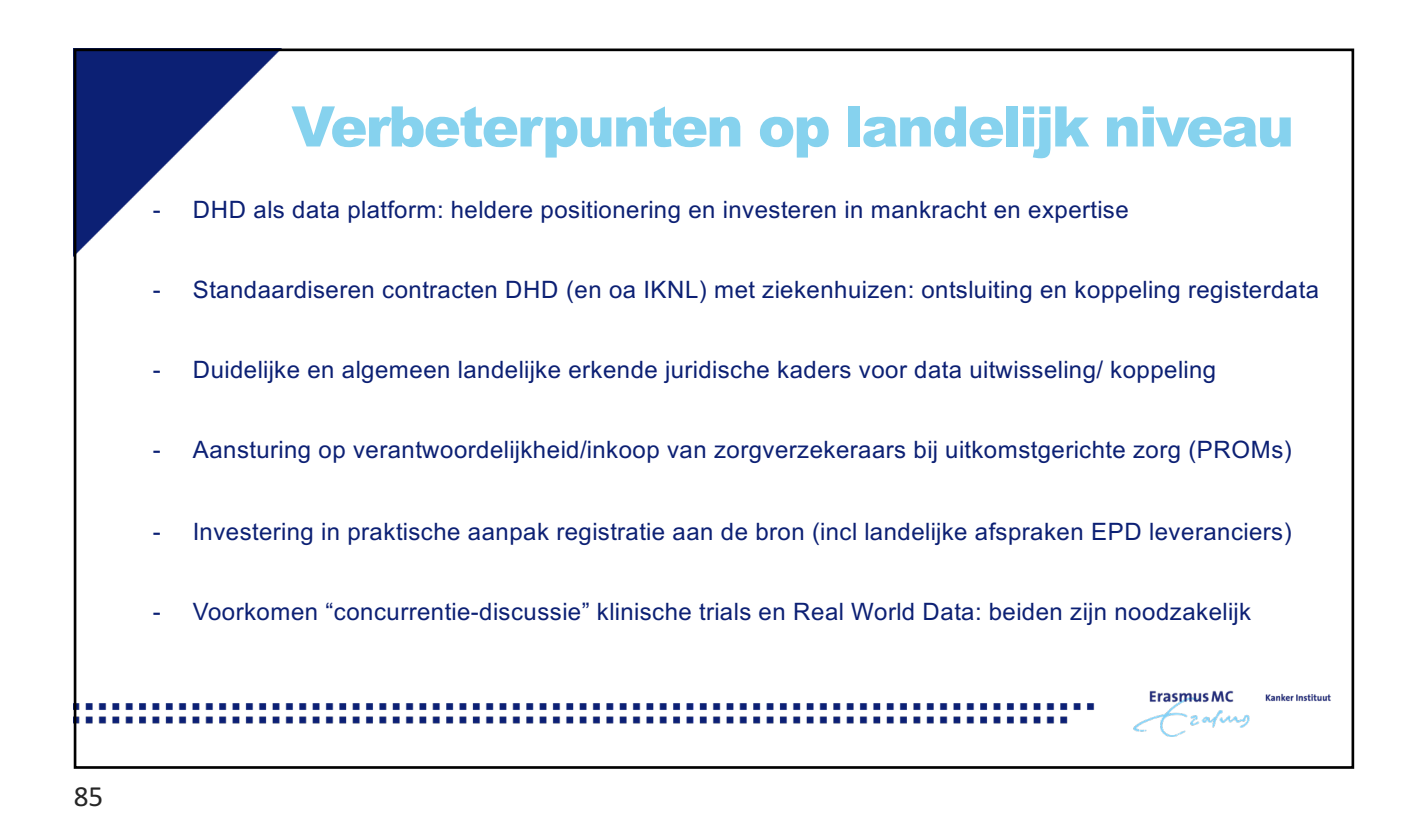

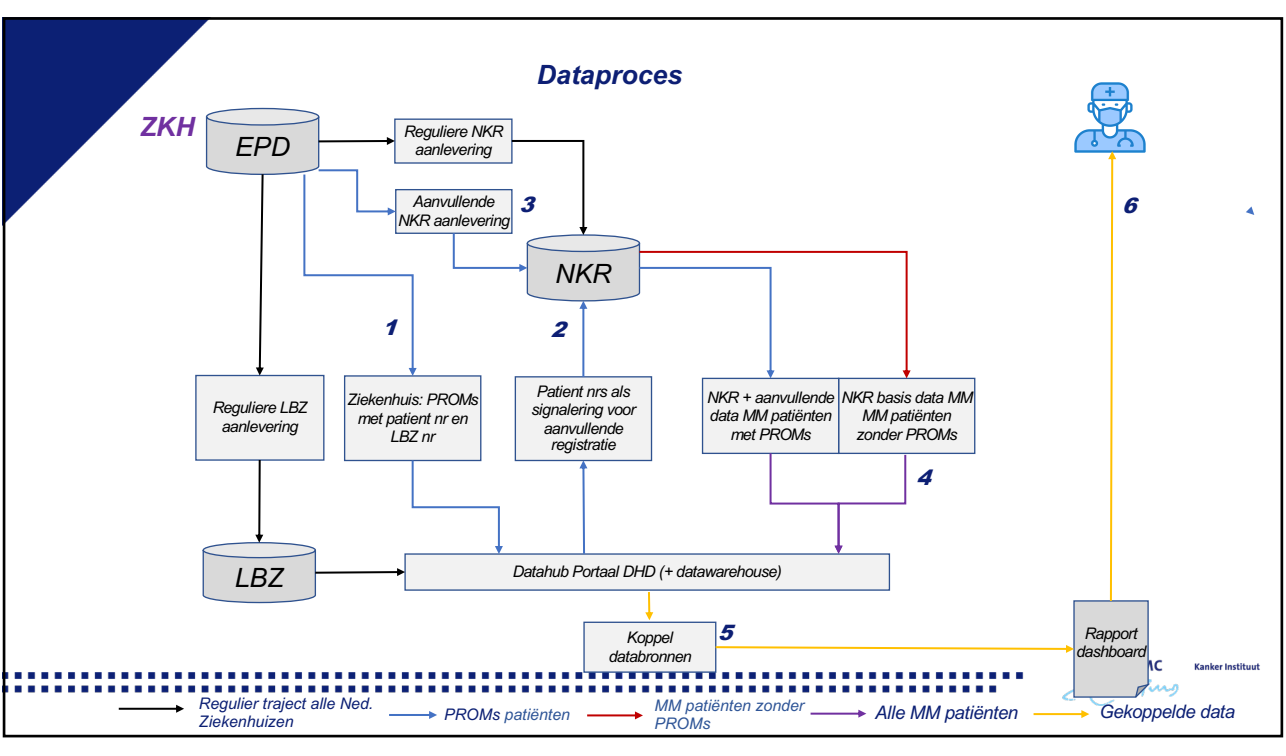

86

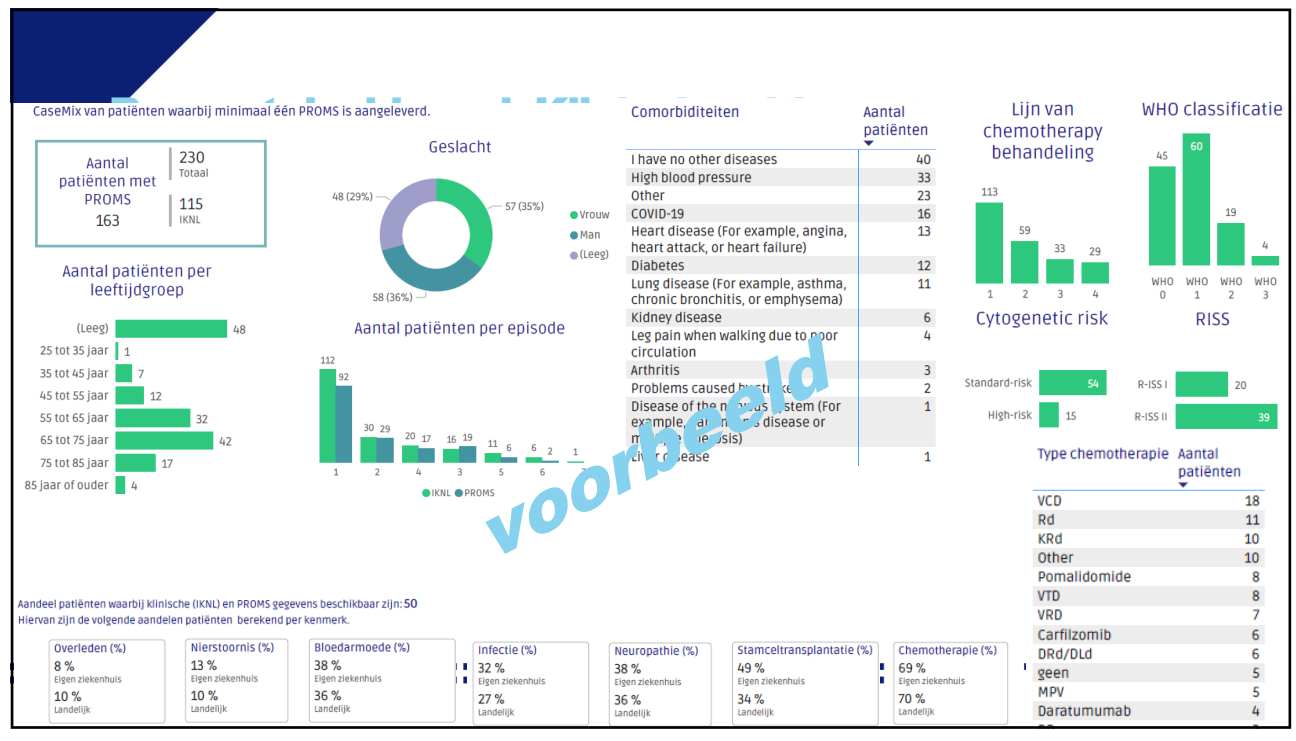

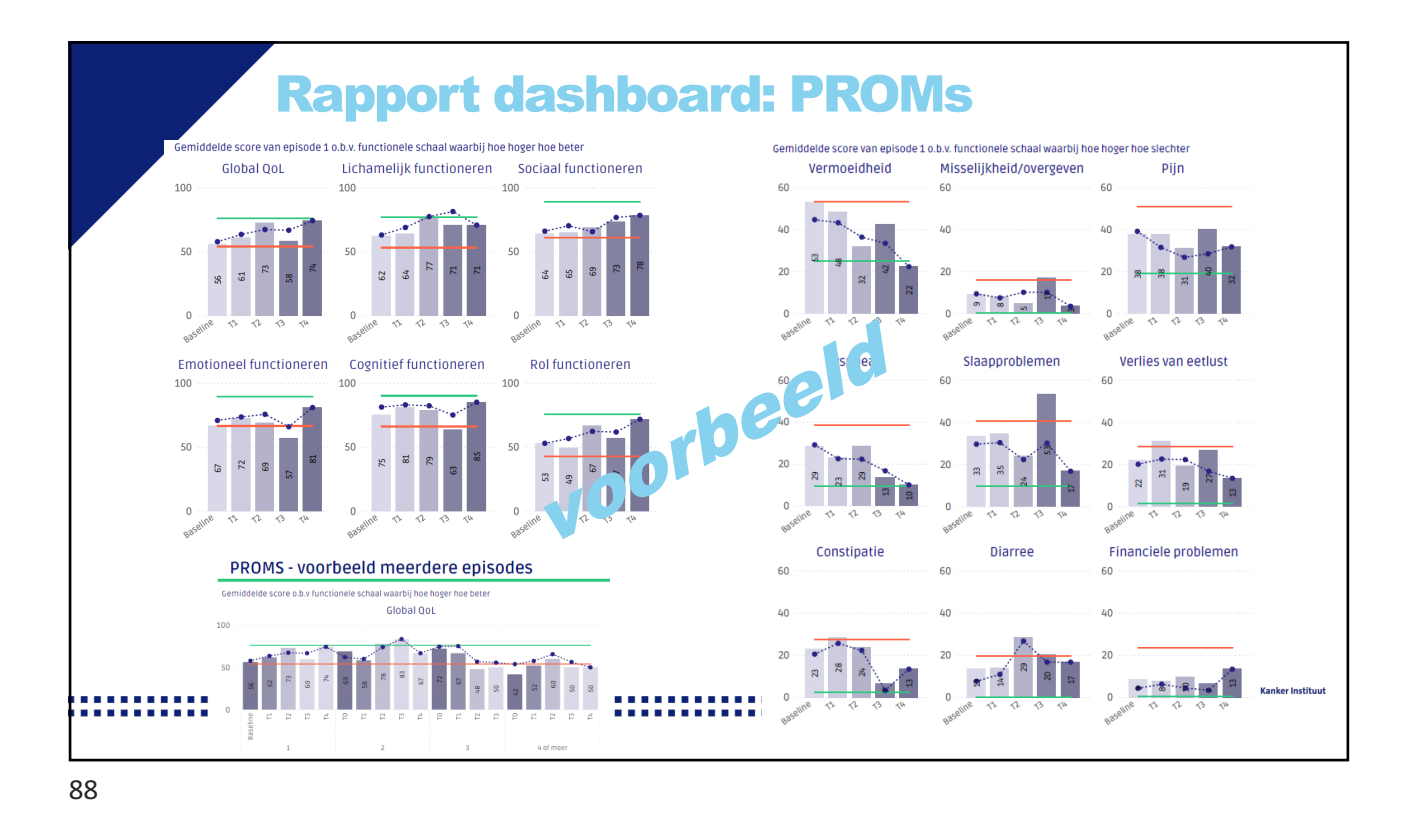

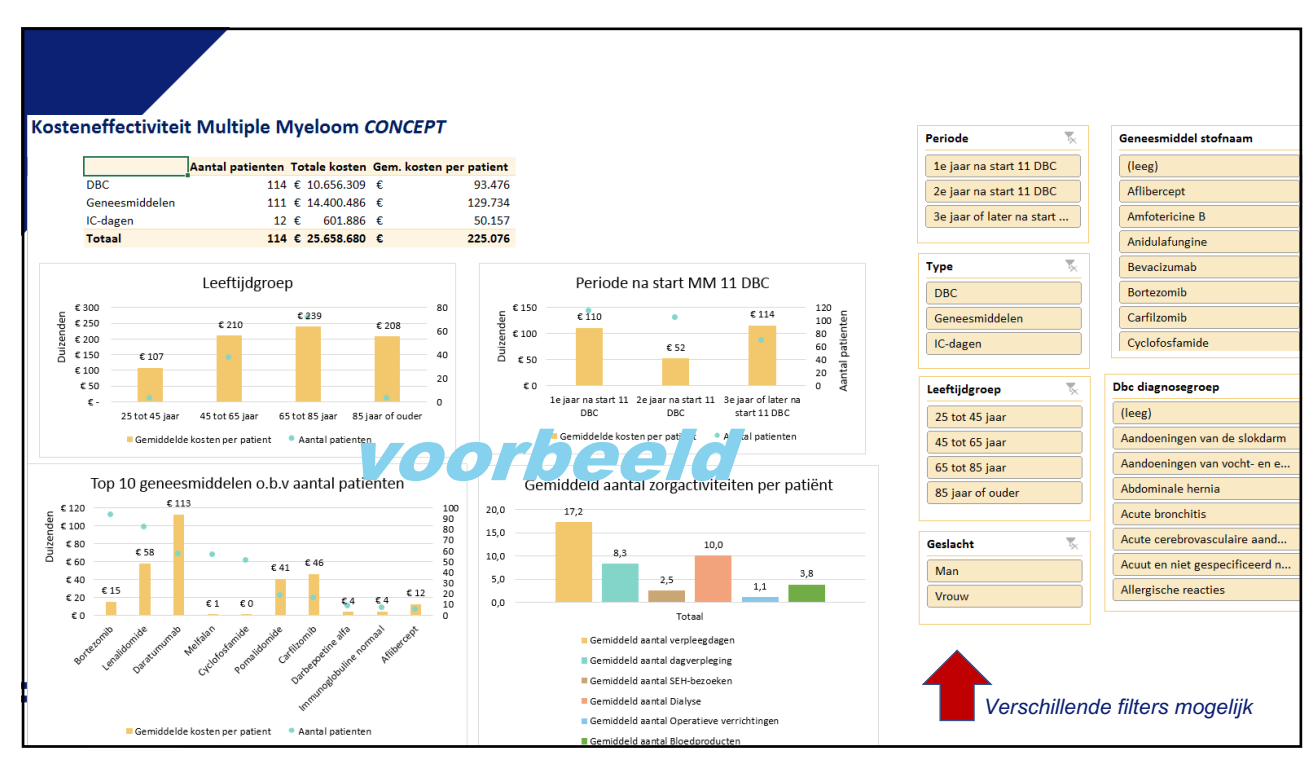

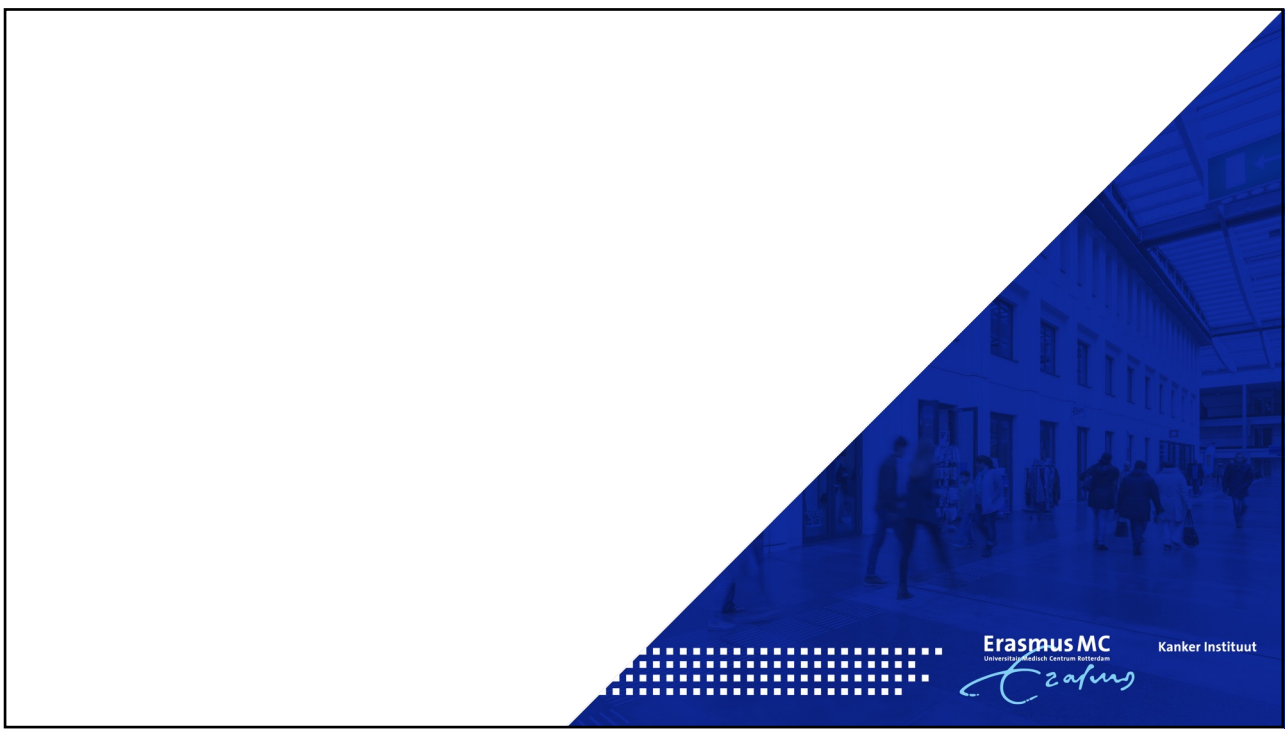